D. J. Bernstein

University of Illinois at Chicago; Technische Universiteit Eindhoven The Domain Name System

solaris.hr wants to see http://www.ru.nl.

> Browser) at solaris.hr

> > "The web server www.ru.nl has IP address 131.174.78.60."

(Administrator) at ru.nl

Now solaris.hr retrieves web page from IP address 131.174.78.60.

2

S security mess

rnstein

ty of Illinois at Chicago; the Universiteit Eindhoven The Domain Name System

solaris.hr wants to see http://www.ru.nl.

Browser at solaris.hr

"The web server www.ru.nl has IP address 131.174.78.60."

(Administrator) at ru.nl

Now solaris.hr retrieves web page from IP address 131.174.78.60.

solaris to some

Same fo

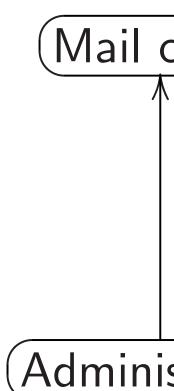

Now so: delivers IP addre

mess

is at Chicago; siteit Eindhoven The Domain Name System

solaris.hr wants to see http://www.ru.nl.

> Browser) at solaris.hr "The web server www.ru.nl has IP address 131.174.78.60."

Administrator) at ru.nl

Now solaris.hr retrieves web page from IP address 131.174.78.60. Same for Internet solaris.hr has r to someone@ru.n

(Mail client) at "The mail se ru.n has IP ac 192.87.10

(Administrator)

Now solaris.hr delivers mail to IP address 192.87.

a<sup>·</sup>

# The Domain Name System

solaris.hr wants to see
http://www.ru.nl.

ago; hoven

Browser) at solaris.hr

"The web server www.ru.nl has IP address 131.174.78.60."

(Administrator) at ru.nl

Now solaris.hr retrieves web page from IP address 131.174.78.60.

Same for Internet mail.

solaris.hr has mail to del
to someone@ru.nl.

Mail client at solaris.

"The mail server for ru.nl
has IP address
192.87.102.77."

Administrator at ru.nl

Now solaris.hr
delivers mail to
IP address 192.87.102.77.

2

#### The Domain Name System

solaris.hr wants to see http://www.ru.nl.

Browser) at solaris.hr

"The web server www.ru.nl has IP address 131.174.78.60."

Administrator) at ru.nl

Now solaris.hr retrieves web page from IP address 131.174.78.60.

Same for Internet mail.

solaris.hr has mail to deliver to someone@ru.nl.

Mail client at solaris.hr

"The mail server for ru.nl
has IP address
192.87.102.77."

Administrator at ru.nl

Now solaris.hr
delivers mail to
IP address 192.87.102.77.

```
main Name System
```

www.ru.nl.

ser) at solaris.hr

"The web server www.ru.nl has IP address 131.174.78.60."

strator) at ru.nl

laris.hr
web page from
ess 131.174.78.60.

Same for Internet mail.

solaris.hr has mail to deliver to someone@ru.nl.

Mail client at solaris.hr

"The mail server for
ru.nl
has IP address
192.87.102.77."

Administrator at ru.nl

Now solaris.hr
delivers mail to
IP address 192.87.102.77.

solaris to some

Forging

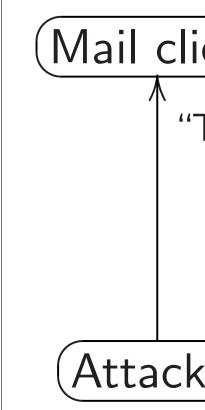

Now so:
delivers
IP addre

olaris.hr

erver

ess

50."

tru.nl

from 4.78.60. Same for Internet mail.

solaris.hr has mail to deliver to someone@ru.nl.

Mail client at solaris.hr

"The mail server for ru.nl
has IP address
192.87.102.77."

Administrator at ru.nl

Now solaris.hr
delivers mail to
IP address 192.87.102.77.

solaris.hr has r to someone@ru.n

Forging DNS pack

Mail client at so "The mail servent ru.nl has IP additional 204.13.202."

anywl

(Attacker)

Now solaris.hr delivers mail to IP address 204.13 actually the attack

Same for Internet mail.

solaris.hr has mail to deliver to someone@ru.nl.

(Mail client) at solaris.hr

"The mail server for
ru.nl
has IP address
192.87.102.77."

Administrator) at ru.nl

Now solaris.hr
delivers mail to
IP address 192.87.102.77.

#### Forging DNS packets

solaris.hr has mail to del to someone@ru.nl.

Mail client at solaris.ham

"The mail server for ru.nl
has IP address 204.13.202.78."

Attacker anywhere on ne

Now solaris.hr
delivers mail to
IP address 204.13.202.78,
actually the attacker's mach

3

Same for Internet mail.

solaris.hr has mail to deliver to someone@ru.nl.

Mail client at solaris.hr

"The mail server for ru.nl
has IP address
192.87.102.77."

Administrator at ru.nl

Now solaris.hr
delivers mail to
IP address 192.87.102.77.

#### Forging DNS packets

solaris.hr has mail to deliver to someone@ru.nl.

Mail client at solaris.hr

"The mail server for
ru.nl
has IP address
204.13.202.78."

Attacker anywhere on network

Now solaris.hr
delivers mail to
IP address 204.13.202.78,
actually the attacker's machine.

r Internet mail.

s.hr has mail to deliver one@ru.nl.

lient) at solaris.hr

"The mail server for ru.nl

has IP address

192.87.102.77."

strator) at ru.nl

laris.hr

mail to

ess 192.87.102.77.

#### Forging DNS packets

solaris.hr has mail to deliver to someone@ru.nl.

Mail client) at solaris.hr "The mail server for ru.nl has IP address 204.13.202.78."

(Attacker) anywhere on network

Now solaris.hr delivers mail to IP address 204.13.202.78, actually the attacker's machine. How for

Client se Attacker some pa

**Attacker** 

- the na
- the qu
- $\bullet \approx \mathsf{the}$ so clie before
- the qu
- the qu

mail.

nail to deliver

solaris.hr

erver for

1

ldress

2.77.''

tru.nl

102.77.

#### Forging DNS packets

solaris.hr has mail to deliver to someone@ru.nl.

Mail client at solaris.hr

"The mail server for
ru.nl
has IP address
204.13.202.78."

Attacker anywhere on network

Now solaris.hr
delivers mail to
IP address 204.13.202.78,
actually the attacker's machine.

#### How forgery really

Client sends query Attacker has to re some parts of the

Attacker must ma

- the name: ru.n
- the query type:
- ≈ the query times
   so client sees for before legitimate
- the query UDP
- the query ID.

. iver

hr

solaris.hr has mail to deliver to someone@ru.nl.

Mail client at solaris.hr

"The mail server for
ru.nl
has IP address
204.13.202.78."

(Attacker) anywhere on network

Now solaris.hr
delivers mail to
IP address 204.13.202.78,
actually the attacker's machine.

#### How forgery really works

Client sends query.

Attacker has to repeat some parts of the query.

Attacker must match

- the name: ru.nl.
- the query type: mail. ("N
- ullet  $\approx$  the query time, so client sees forgery before legitimate answer.
- the query UDP port.
- the query ID.

#### Forging DNS packets

solaris.hr has mail to deliver to someone@ru.nl.

Mail client at solaris.hr

"The mail server for
ru.nl
has IP address
204.13.202.78."

Attacker anywhere on network

Now solaris.hr
delivers mail to
IP address 204.13.202.78,
actually the attacker's machine.

#### How forgery really works

Client sends query.

Attacker has to repeat some parts of the query.

Attacker must match

- the name: ru.nl.
- the query type: mail. ("MX".)
- ≈ the query time,
   so client sees forgery
   before legitimate answer.
- the query UDP port.
- the query ID.

# DNS packets

s.hr has mail to deliver one@ru.nl.

ent) at solaris.hr

The mail server for ru.nl

has IP address

204.13.202.78."

er) anywhere on network

laris.hr

mail to

ess 204.13.202.78,

the attacker's machine.

#### How forgery really works

Client sends query. Attacker has to repeat some parts of the query.

Attacker must match

- the name: ru.nl.
- the query type: mail. ("MX".)
- $\bullet \approx$  the query time, so client sees forgery before legitimate answer.
- the query UDP port.
- the query ID.

The hard for attac Control by trigge Many wa ets

nail to deliver

olaris.hr

ver for

nere on network

202.78, ker's machine.

#### How forgery really works

Client sends query. Attacker has to repeat some parts of the query.

Attacker must match

- the name: ru.nl.
- the query type: mail. ("MX".)
- $\bullet \approx$  the query time, so client sees forgery before legitimate answer.
- the query UDP port.
- the query ID.

The hard way for attackers to do Control name, typ by triggering clien Many ways to do

iver

r

twork

ine.

#### How forgery really works

Client sends query.

Attacker has to repeat some parts of the query.

Attacker must match

- the name: ru.nl.
- the query type: mail. ("MX".)
- ullet  $\approx$  the query time, so client sees forgery before legitimate answer.
- the query UDP port.
- the query ID.

The hard way for attackers to do this:

Control name, type, time by triggering client.

Many ways to do this.

#### How forgery really works

Client sends query.

Attacker has to repeat some parts of the query.

#### Attacker must match

- the name: ru.nl.
- the query type: mail. ("MX".)
- ullet  $\approx$  the query time, so client sees forgery before legitimate answer.
- the query UDP port.
- the query ID.

The hard way for attackers to do this:

Control name, type, time by triggering client.

Many ways to do this.

#### How forgery really works

Client sends query.

Attacker has to repeat some parts of the query.

#### Attacker must match

- the name: ru.nl.
- the query type: mail. ("MX".)
- ≈ the query time,
   so client sees forgery
   before legitimate answer.
- the query UDP port.
- the query ID.

The hard way for attackers to do this:

Control name, type, time by triggering client.

Many ways to do this.

Guess port and ID

(or predict them if
they're poorly randomized).

16-bit port, 16-bit ID.

#### How forgery really works

Client sends query.

Attacker has to repeat some parts of the query.

#### Attacker must match

- the name: ru.nl.
- the query type: mail. ("MX".)
- ullet  $\approx$  the query time, so client sees forgery before legitimate answer.
- the query UDP port.
- the query ID.

The hard way for attackers to do this:

Control name, type, time by triggering client.

Many ways to do this.

Guess port and ID

(or predict them if
they're poorly randomized).
16-bit port, 16-bit ID.

If guess fails, try again.

After analysis, optimization:
this is about as much traffic
as downloading a movie.

5

### gery really works

ends query.

has to repeat

rts of the query.

must match

me: ru.nl.

ery type: mail. ("MX".)

query time,

nt sees forgery

legitimate answer.

ery UDP port.

ery ID.

The hard way for attackers to do this:

Control name, type, time by triggering client.

Many ways to do this.

Guess port and ID

(or predict them if
they're poorly randomized).

16-bit port, 16-bit ID.

If guess fails, try again.

After analysis, optimization: this is about as much traffic as downloading a movie.

The easy for attac

- 1. Break on the s
- 2. Using sniff net the client lmmedia

works

•

peat query.

tch

1.

mail. ("MX".)

e,

gery

e answer.

port.

The hard way for attackers to do this:

Control name, type, time by triggering client.

Many ways to do this.

Guess port and ID

(or predict them if
they're poorly randomized).

16-bit port, 16-bit ID.

If guess fails, try again.

After analysis, optimization:
this is about as much traffic
as downloading a movie.

The easy way for attackers to do

- 1. Break into a coon the same netwo
- 2. Using that comsniff network to set the client's query. Immediately forge

Control name, type, time by triggering client. Many ways to do this.

Guess port and ID (or predict them if they're poorly randomized). 16-bit port, 16-bit ID.

If guess fails, try again. After analysis, optimization: this is about as much traffic as downloading a movie.

The easy way for attackers to do this:

6

- 1. Break into a computer on the same network.
- 2. Using that computer, sniff network to see the client's query. Immediately forge answer.

Control name, type, time by triggering client.

Many ways to do this.

Guess port and ID

(or predict them if
they're poorly randomized).

16-bit port, 16-bit ID.

If guess fails, try again.

After analysis, optimization:
this is about as much traffic
as downloading a movie.

The easy way for attackers to do this:

- 1. Break into a computer on the same network.
- 2. Using that computer, sniff network to see the client's query. Immediately forge answer.

Control name, type, time by triggering client.

Many ways to do this.

Guess port and ID

(or predict them if
they're poorly randomized).

16-bit port, 16-bit ID.

If guess fails, try again.

After analysis, optimization: this is about as much traffic as downloading a movie.

The easy way for attackers to do this:

- 1. Break into a computer on the same network.
- 2. Using that computer, sniff network to see the client's query. Immediately forge answer.

Sometimes skip step 1: the network *is* the attacker. e.g. DNS forgery by hotels, Iranian government, et al.

d way

ckers to do this:

name, type, time ering client.

ays to do this.

ort and ID

ict them if

poorly randomized).

ort, 16-bit ID.

fails, try again.

alysis, optimization:

pout as much traffic

loading a movie.

The easy way for attackers to do this:

- 1. Break into a computer on the same network.
- 2. Using that computer, sniff network to see the client's query. Immediately forge answer.

Sometimes skip step 1: the network is the attacker. e.g. DNS forgery by hotels, Iranian government, et al.

Security

Many D (e.g. que stop the but are by the e

6

this:

e, time t.

this.

domized). ID.

gain.

imization:

uch traffic

movie.

The easy way for attackers to do this:

- 1. Break into a computer on the same network.
- 2. Using that computer, sniff network to see the client's query. Immediately forge answer.

Sometimes skip step 1: the network *is* the attacker. e.g. DNS forgery by hotels, Iranian government, et al.

# Security theater

Many DNS "defer (e.g. query repetit stop the hard attabut are trivially brown by the easy attack

- 1. Break into a computer on the same network.
- 2. Using that computer, sniff network to see the client's query. Immediately forge answer.

Sometimes skip step 1: the network *is* the attacker. e.g. DNS forgery by hotels, Iranian government, et al.

#### Security theater

Many DNS "defenses" (e.g. query repetition) stop the hard attack but are trivially broken by the easy attack.

- 1. Break into a computer on the same network.
- 2. Using that computer, sniff network to see the client's query. Immediately forge answer.

Sometimes skip step 1: the network *is* the attacker. e.g. DNS forgery by hotels, Iranian government, et al.

#### Security theater

Many DNS "defenses" (e.g. query repetition) stop the hard attack but are trivially broken by the easy attack.

- 1. Break into a computer on the same network.
- 2. Using that computer, sniff network to see the client's query. Immediately forge answer.

Sometimes skip step 1: the network *is* the attacker. e.g. DNS forgery by hotels, Iranian government, et al.

#### Security theater

Many DNS "defenses" (e.g. query repetition) stop the hard attack but are trivially broken by the easy attack.

Why don't people realize this? Answer: The hard attack receives much more publicity than the easy attack.

- 1. Break into a computer on the same network.
- 2. Using that computer, sniff network to see the client's query. Immediately forge answer.

Sometimes skip step 1: the network *is* the attacker. e.g. DNS forgery by hotels, Iranian government, et al.

#### Security theater

Many DNS "defenses" (e.g. query repetition) stop the hard attack but are trivially broken by the easy attack.

Why don't people realize this? Answer: The hard attack receives much more publicity than the easy attack.

Security researchers can't publish easy attacks.

y way

kers to do this:

k into a computer ame network.

that computer, work to see it's query. Itely forge answer.

nes skip step 1: Nork *is* the attacker. S forgery by hotels,

government, et al.

Security theater

Many DNS "defenses"
(e.g. query repetition)
stop the hard attack
but are trivially broken
by the easy attack.

Why don't people realize this? Answer: The hard attack receives much more publicity than the easy attack.

Security researchers can't publish easy attacks.

<u>June 20</u>

".ORG k TLD to **DNSSE** a signific effort to for the . the first Domain zone wit Extension the .OR

domain

this need

#### this:

mputer

ork.

puter, e

answer.

ep 1: attacker.

by hotels,

it, et al.

#### Security theater

Many DNS "defenses" (e.g. query repetition) stop the hard attack but are trivially broken by the easy attack.

Why don't people realize this? Answer: The hard attack receives much more publicity than the easy attack.

Security researchers can't publish easy attacks.

## June 2009: excitir

".ORG becomes tl TLD to sign their DNSSEC ... Toda a significant miles effort to bolster or for the .ORG com the first open gene Domain to success zone with Domain Extensions (DNSS the .ORG zone is domain registry to this needed securit

#### Security theater

Many DNS "defenses" (e.g. query repetition) stop the hard attack but are trivially broken by the easy attack.

Why don't people realize this? Answer: The hard attack receives much more publicity than the easy attack.

Security researchers can't publish easy attacks.

#### June 2009: exciting news!

".ORG becomes the first op TLD to sign their zone with **DNSSEC** ... Today we read a significant milestone in ou effort to bolster online secur for the .ORG community. W the first open generic Top-L Domain to successfully sign zone with Domain Name Se Extensions (DNSSEC). To c the .ORG zone is the largest domain registry to implemen this needed security measure

### Security theater

Many DNS "defenses" (e.g. query repetition) stop the hard attack but are trivially broken by the easy attack.

Why don't people realize this? Answer: The hard attack receives much more publicity than the easy attack.

Security researchers can't publish easy attacks.

June 2009: exciting news!

".ORG becomes the first open TLD to sign their zone with **DNSSEC** ... Today we reached a significant milestone in our effort to bolster online security for the .ORG community. We are the first open generic Top-Level Domain to successfully sign our zone with Domain Name Security Extensions (DNSSEC). To date, the .ORG zone is the largest domain registry to implement this needed security measure."

#### theater

NS "defenses" ery repetition) hard attack trivially broken asy attack.

n't people realize this? The hard attack much more publicity e easy attack.

researchers blish easy attacks. June 2009: exciting news!

".ORG becomes the first open TLD to sign their zone with **DNSSEC** ... Today we reached a significant milestone in our effort to bolster online security for the .ORG community. We are the first open generic Top-Level Domain to successfully sign our zone with Domain Name Security Extensions (DNSSEC). To date, the .ORG zone is the largest domain registry to implement this needed security measure."

"What o .ORG Z Signing of our D We are i signing t within t This pro the zone of the or

integrity

ises"

ion)

ck

oken

.

realize this?
attack
re publicity
ck.

rs attacks.

#### June 2009: exciting news!

".ORG becomes the first open TLD to sign their zone with **DNSSEC** ... Today we reached a significant milestone in our effort to bolster online security for the .ORG community. We are the first open generic Top-Level Domain to successfully sign our zone with Domain Name Security Extensions (DNSSEC). To date, the .ORG zone is the largest domain registry to implement this needed security measure."

"What does it me .ORG Zone is 'sign Signing our zone i of our DNSSEC te We are now crypto signing the author within the .ORG z This process adds the zone, which a of the origin authe integrity of data."

is?

## June 2009: exciting news!

".ORG becomes the first open TLD to sign their zone with **DNSSEC** ... Today we reached a significant milestone in our effort to bolster online security for the .ORG community. We are the first open generic Top-Level Domain to successfully sign our zone with Domain Name Security Extensions (DNSSEC). To date, the .ORG zone is the largest domain registry to implement this needed security measure."

"What does it mean that th .ORG Zone is 'signed'? Signing our zone is the first of our DNSSEC test phase. We are now cryptographical signing the authoritative dat within the .ORG zone file. This process adds new recor the zone, which allows verifi of the origin authenticity an

integrity of data."

## June 2009: exciting news!

".ORG becomes the first open TLD to sign their zone with **DNSSEC** ... Today we reached a significant milestone in our effort to bolster online security for the .ORG community. We are the first open generic Top-Level Domain to successfully sign our zone with Domain Name Security Extensions (DNSSEC). To date, the .ORG zone is the largest domain registry to implement this needed security measure."

"What does it mean that the .ORG Zone is 'signed'? Signing our zone is the first part of our DNSSEC test phase. We are now cryptographically signing the authoritative data within the .ORG zone file. This process adds new records to the zone, which allows verification of the origin authenticity and

integrity of data."

09: exciting news! pecomes the first open sign their zone with ... Today we reached cant milestone in our bolster online security open generic Top-Level to successfully sign our

ORG community. We are h Domain Name Security ns (DNSSEC). To date, G zone is the largest registry to implement ded security measure."

"What does it mean that the .ORG Zone is 'signed'? Signing our zone is the first part of our DNSSEC test phase. We are now cryptographically signing the authoritative data within the .ORG zone file. This process adds new records to the zone, which allows verification of the origin authenticity and integrity of data."

Cryptog Verificat Integrity S

ng news!

ne first open zone with

ay we reached

tone in our

nline security

munity. We are

eric Top-Level

sfully sign our

Name Security

EC). To date,

the largest

implement

ty measure."

"What does it mean that the .ORG Zone is 'signed'?

Signing our zone is the first part of our DNSSEC test phase.

We are now cryptographically signing the authoritative data within the .ORG zone file.

This process adds new records to the zone, which allows verification of the origin authenticity and integrity of data." Cryptography! Au Verification! Auth Integrity! Sounds

en

hed r ity /e are

evel

our

curity

late,

nt

"What does it mean that the .ORG Zone is 'signed'? Signing our zone is the first part of our DNSSEC test phase. We are now cryptographically signing the authoritative data within the .ORG zone file. This process adds new records to the zone, which allows verification of the origin authenticity and integrity of data."

Cryptography! Authority! Verification! Authenticity! Integrity! Sounds great!

"What does it mean that the .ORG Zone is 'signed'? Signing our zone is the first part of our DNSSEC test phase. We are now cryptographically signing the authoritative data within the .ORG zone file. This process adds new records to the zone, which allows verification of the origin authenticity and

integrity of data."

Cryptography! Authority! Verification! Authenticity! Integrity! Sounds great!

10

"What does it mean that the .ORG Zone is 'signed'? Signing our zone is the first part of our DNSSEC test phase. We are now cryptographically signing the authoritative data within the .ORG zone file. This process adds new records to the zone, which allows verification of the origin authenticity and

integrity of data."

Cryptography! Authority! Verification! Authenticity! Integrity! Sounds great!

Now I simply configure
the new .org public key
into my DNS software.
Because the .org servers
are signing with DNSSEC,
it is no longer possible
for attackers to forge
data from those servers!

10

"What does it mean that the .ORG Zone is 'signed'? Signing our zone is the first part of our DNSSEC test phase. We are now cryptographically signing the authoritative data within the .ORG zone file. This process adds new records to the zone, which allows verification of the origin authenticity and

integrity of data."

Cryptography! Authority! Verification! Authenticity! Integrity! Sounds great!

Now I simply configure
the new .org public key
into my DNS software.
Because the .org servers
are signing with DNSSEC,
it is no longer possible
for attackers to forge
data from those servers!

... or is it?

our zone is the first part NSSEC test phase.

now cryptographically

the authoritative data

ne .ORG zone file.

cess adds new records to

e, which allows verification

rigin authenticity and of data."

Cryptography! Authority! Verification! Authenticity! Integrity! Sounds great!

Now I simply configure
the new .org public key
into my DNS software.
Because the .org servers
are signing with DNSSEC,
it is no longer possible
for attackers to forge
data from those servers!

... or is it?

June 20

Let's fin

\$ dig

d0.org

a0.org

c0.org

b2.org

a2.org

b0.org

\$ dig

b0.

199.1

an that the ned'?
s the first part est phase.
ographically itative data one file.
new records to lows verification

enticity and

Cryptography! Authority!
Verification! Authenticity!
Integrity! Sounds great!
Now I simply configure

Now I simply configure
the new .org public key
into my DNS software.
Because the .org servers
are signing with DNSSEC,
it is no longer possible
for attackers to forge
data from those servers!

... or is it?

Let's find a .org : \$ dig +short n d0.org.afilias a0.org.afilias c0.org.afilias b2.org.afilias a2.org.afilias b0.org.afilias \$ dig +short \

b0.org.afili

199.19.54.1

June 2016: reality

```
e
```

part

ly

ds to cation

Cryptography! Authority! Verification! Authenticity! Integrity! Sounds great!

Now I simply configure
the new .org public key
into my DNS software.
Because the .org servers
are signing with DNSSEC,
it is no longer possible
for attackers to forge
data from those servers!

... or is it?

June 2016: reality

Let's find a .org server:

```
$ dig +short ns org
d0.org.afilias-nst.org.
a0.org.afilias-nst.info
c0.org.afilias-nst.info
b2.org.afilias-nst.org.
a2.org.afilias-nst.info
b0.org.afilias-nst.org.
```

```
$ dig +short \
  b0.org.afilias-nst.or
199.19.54.1
```

Cryptography! Authority! Verification! Authenticity! Integrity! Sounds great!

Now I simply configure
the new .org public key
into my DNS software.
Because the .org servers
are signing with DNSSEC,
it is no longer possible
for attackers to forge
data from those servers!

... or is it?

June 2016: reality

Let's find a .org server:

\$ dig +short ns org
d0.org.afilias-nst.org.
a0.org.afilias-nst.info.
c0.org.afilias-nst.info.
b2.org.afilias-nst.org.
a2.org.afilias-nst.info.
b0.org.afilias-nst.org.

\$ dig +short \
 b0.org.afilias-nst.org
199.19.54.1

Look up

\$ dig

WWW

@19

Everythi

;; AU'

green

864

ns-

;; AD

ns-em

864

37.

```
raphy! Authority!
ion! Authenticity!
! Sounds great!
mply configure
.org public key
DNS software.
the .org servers
ng with DNSSEC,
onger possible
ckers to forge
m those servers!
```

it?

```
June 2016: reality
Let's find a .org server:
  $ dig +short ns org
  d0.org.afilias-nst.org.
  a0.org.afilias-nst.info.
  c0.org.afilias-nst.info.
  b2.org.afilias-nst.org.
  a2.org.afilias-nst.info.
  b0.org.afilias-nst.org.
  $ dig +short \
    b0.org.afilias-nst.org
  199.19.54.1
```

```
thority!
enticity!
great!
igure
lic key
ware.
servers
NSSEC,
sible
```

rge

ervers!

```
June 2016: reality
```

Let's find a .org server:

```
$ dig +short ns org
d0.org.afilias-nst.org.
a0.org.afilias-nst.info.
c0.org.afilias-nst.info.
b2.org.afilias-nst.org.
a2.org.afilias-nst.info.
b0.org.afilias-nst.org.
```

```
$ dig +short \
  b0.org.afilias-nst.org
199.19.54.1
```

```
Look up greenpe
```

```
$ dig \
    www.greenpea
    @199.19.54.1
```

Everything looks r

```
;; AUTHORITY S
greenpeace.org
86400 IN NS
   ns-emea.gree
;; ADDITIONAL
ns-emea.greenp
86400 IN A
```

37.48.104.54

### June 2016: reality

Let's find a .org server:

```
$ dig +short ns org
d0.org.afilias-nst.org.
a0.org.afilias-nst.info.
c0.org.afilias-nst.info.
b2.org.afilias-nst.org.
a2.org.afilias-nst.info.
b0.org.afilias-nst.org.
```

```
$ dig +short \
  b0.org.afilias-nst.org
199.19.54.1
```

Look up greenpeace.org:

```
$ dig \
   www.greenpeace.org \
   @199.19.54.1
```

Everything looks normal:

```
;; AUTHORITY SECTION:
greenpeace.org.
86400 IN NS
ns-emea.greenpeace.or
;; ADDITIONAL SECTION:
ns-emea.greenpeace.org.
86400 IN A
```

37.48.104.54

## June 2016: reality

199.19.54.1

Let's find a .org server:

```
$ dig +short ns org
d0.org.afilias-nst.org.
a0.org.afilias-nst.info.
c0.org.afilias-nst.info.
b2.org.afilias-nst.org.
a2.org.afilias-nst.info.
b0.org.afilias-nst.org.
$ dig +short \
```

b0.org.afilias-nst.org

Look up greenpeace.org:

```
$ dig \
  www.greenpeace.org \
  @199.19.54.1
```

Everything looks normal:

```
;; AUTHORITY SECTION:
greenpeace.org.
86400 IN NS
ns-emea.greenpeace.org.
;; ADDITIONAL SECTION:
ns-emea.greenpeace.org.
86400 IN A
37.48.104.54
```

Where's

Have to

\$ dig

WWW

@19

Old ansv

h9p7u

np90u

C3 1

69T6U

NS S

3PARA

h9p7u

```
16: reality
d a .org server:
+short ns org
g.afilias-nst.org.
g.afilias-nst.info.
g.afilias-nst.info.
g.afilias-nst.org.
g.afilias-nst.info.
g.afilias-nst.org.
+short \
org.afilias-nst.org
9.54.1
```

12

```
$ dig \
    www.greenpeace.org \
    @199.19.54.1
Everything looks normal:
  ;; AUTHORITY SECTION:
  greenpeace.org.
    86400 IN NS
    ns-emea.greenpeace.org.
  ;; ADDITIONAL SECTION:
  ns-emea.greenpeace.org.
    86400 IN A
    37.48.104.54
```

Look up greenpeace.org:

```
server:
s org
-nst.org.
-nst.info.
-nst.info.
-nst.org.
-nst.info.
-nst.org.
as-nst.org
```

```
Look up greenpeace.org:
  $ dig \
    www.greenpeace.org \
    @199.19.54.1
Everything looks normal:
  ;; AUTHORITY SECTION:
  greenpeace.org.
    86400 IN NS
    ns-emea.greenpeace.org.
  ;; ADDITIONAL SECTION:
  ns-emea.greenpeace.org.
    86400 IN A
    37.48.104.54
```

Where's the crypte Have to ask for sign \$ dig +dnssec www.greenpea @199.19.54.1 Old answer + four h9p7u7tr2u91d0 np90u3h.org. 8 C3 1 1 1 D399E 69T6U801GSG9E1 NS SOA RRSIG 3PARAM

h9p7u7tr2u91d0

```
Look up greenpeace.org:
  $ dig \
    www.greenpeace.org \
    @199.19.54.1
Everything looks normal:
  ;; AUTHORITY SECTION:
  greenpeace.org.
    86400 IN NS
    ns-emea.greenpeace.org.
  ;; ADDITIONAL SECTION:
 ns-emea.greenpeace.org.
    86400 IN A
    37.48.104.54
```

```
Where's the crypto?

Have to ask for signatures:
```

```
$ dig +dnssec \
  www.greenpeace.org \
  @199.19.54.1
```

Old answer + four new lines

```
h9p7u7tr2u91d0v0ljs9l1g
np90u3h.org. 86400 IN N
C3 1 1 1 D399EAAB H9PAR
69T6U8O1GSG9E1LMITK4DEM
NS SOA RRSIG DNSKEY NS
3PARAM
```

h9p7u7tr2u91d0v0ljs9l1g

## Look up greenpeace.org:

```
$ dig \
  www.greenpeace.org \
  @199.19.54.1
```

## Everything looks normal:

```
;; AUTHORITY SECTION:
greenpeace.org.
86400 IN NS
ns-emea.greenpeace.org.
;; ADDITIONAL SECTION:
ns-emea.greenpeace.org.
86400 IN A
37.48.104.54
```

Where's the crypto?

Have to ask for signatures:

```
$ dig +dnssec \
  www.greenpeace.org \
  0199.19.54.1
```

Old answer + four new lines:

h9p7u7tr2u91d0v0ljs9l1gid np90u3h.org. 86400 IN NSE C3 1 1 1 D399EAAB H9PARR6 69T6U8O1GSG9E1LMITK4DEMOT NS SOA RRSIG DNSKEY NSEC 3PARAM

h9p7u7tr2u91d0v0ljs9l1gid

```
greenpeace.org:
.greenpeace.org \
9.19.54.1
ng looks normal:
THORITY SECTION:
peace.org.
OO IN NS
emea.greenpeace.org.
DITIONAL SECTION:
ea.greenpeace.org.
OO IN A
48.104.54
```

Where's the crypto? Have to ask for signatures: \$ dig +dnssec \ www.greenpeace.org \ @199.19.54.1 Old answer + four new lines: h9p7u7tr2u91d0v0ljs9l1gid np90u3h.org. 86400 IN NSE C3 1 1 1 D399EAAB H9PARR6 69T6U8O1GSG9E1LMITK4DEMOT NS SOA RRSIG DNSKEY NSEC 3PARAM

h9p7u7tr2u91d0v0ljs9l1gid

np90u

01024

2510

hQNsZ

+8qES

Rp+OR

4UlwH

GZ+xG

OF+/e

5/KYu

bgca0

qng3p

C3 1

```
13
```

ace.org:

ce.org \

normal:

ECTION:

•

npeace.org.

SECTION:

eace.org.

Where's the crypto?

Have to ask for signatures:

\$ dig +dnssec \
 www.greenpeace.org \
 @199.19.54.1

Old answer + four new lines:

h9p7u7tr2u91d0v0ljs9l1gid np90u3h.org. 86400 IN NSE C3 1 1 1 D399EAAB H9PARR6 69T6U801GSG9E1LMITK4DEMOT NS SOA RRSIG DNSKEY NSEC 3PARAM

h9p7u7tr2u91d0v0ljs9l1gid

np90u3h.org. 8 IG NSEC3 7 2 8 01024925 20160 2510 org. IZf8 hQNsZwHxGNfqId +8qESeMke9vnXA Rp+ORYCD6+Gu8y 4UlwHLd18ZAnR5 GZ+xGPLJiicLQU OF+/enHX1RtJ07 5/KYu dZg=

bgca0g0ug0p6o7
qng3p2f.org. 8
C3 1 1 1 D399E

Where's the crypto?

Have to ask for signatures:

\$ dig +dnssec \
 www.greenpeace.org \
 @199.19.54.1

Old answer + four new lines:

h9p7u7tr2u91d0v0ljs9l1gid np90u3h.org. 86400 IN NSE C3 1 1 1 D399EAAB H9PARR6 69T6U8O1GSG9E1LMITK4DEMOT NS SOA RRSIG DNSKEY NSEC 3PARAM

h9p7u7tr2u91d0v0ljs9l1gid

np90u3h.org. 86400 IN R IG NSEC3 7 2 86400 2016 01024925 20160610014925 2510 org. IZf8HUKm/bwmC hQNsZwHxGNfqId7gyQM1Lry +8qESeMke9vnXAZZ GHCxsX Rp+ORYCD6+Gu8yYFHN1F84c 4UlwHLdl8ZAnR5a/yLI9R1c GZ+xGPLJiicLQUHQQ1wRI2x OF+/enHX1RtJ074FMDEfTbc 5/KYu dZg=

bgca0g0ug0p6o7425emkt9uqng3p2f.org. 86400 IN NCC 1 1 1 D399EAAB BGDHK

Where's the crypto?

Have to ask for signatures:

\$ dig +dnssec \
 www.greenpeace.org \
 0199.19.54.1

Old answer + four new lines:

h9p7u7tr2u91d0v0ljs9l1gid np90u3h.org. 86400 IN NSE C3 1 1 1 D399EAAB H9PARR6 69T6U8O1GSG9E1LMITK4DEMOT NS SOA RRSIG DNSKEY NSEC 3PARAM

h9p7u7tr2u91d0v0ljs9l1gid

np90u3h.org. 86400 IN RRS IG NSEC3 7 2 86400 201607 01024925 20160610014925 1 2510 org. IZf8HUKm/bwmOG1 hQNsZwHxGNfqId7gyQM1Lryyh +8qESeMke9vnXAZZ GHCxsXH6 Rp+ORYCD6+Gu8yYFHN1F84oul 4UlwHLdl8ZAnR5a/yLI9R1o r GZ+xGPLJiicLQUHQQ1wRI2xx+ OF+/enHX1RtJ074FMDEfTboB6 5/KYu dZg=

bgca0g0ug0p6o7425emkt9ue4 qng3p2f.org. 86400 IN NSE C3 1 1 D399EAAB BGDHKIB the crypto?
ask for signatures:

+dnssec \
.greenpeace.org \
9.19.54.1

wer + four new lines:

7tr2u91d0v0ljs9l1gid 3h.org. 86400 IN NSE 1 1 D399EAAB H9PARR6 801GSG9E1LMITK4DEMOT DA RRSIG DNSKEY NSEC

7tr2u91d0v0ljs9l1gid

np90u3h.org. 86400 IN RRS IG NSEC3 7 2 86400 201607 01024925 20160610014925 1 2510 org. IZf8HUKm/bwmOG1 hQNsZwHxGNfqId7gyQM1Lryyh +8qESeMke9vnXAZZ GHCxsXH6 Rp+ORYCD6+Gu8yYFHN1F84oul 4UlwHLdl8ZAnR5a/yLI9R1o r GZ+xGPLJiicLQUHQQ1wRI2xx+ OF+/enHX1RtJ074FMDEfTboB6 5/KYu dZg=

bgca0g0ug0p6o7425emkt9ue4 qng3p2f.org. 86400 IN NSE C3 1 1 D399EAAB BGDHKIB OPPOB:

A RR

bgca0gqng3pg IG NSI 30150g

bXyJ0

2510

WZeb4
FUB7B

j VFnx

DrUTb

SeOnc

oROMI

```
o?
```

gnatures:

ce.org \

new lines:

v0ljs9l1gid 6400 IN NSE AAB H9PARR6 LMITK4DEMOT DNSKEY NSEC

v0ljs9l1gid

np90u3h.org. 86400 IN RRS IG NSEC3 7 2 86400 201607 01024925 20160610014925 1 2510 org. IZf8HUKm/bwmOG1 hQNsZwHxGNfqId7gyQM1Lryyh +8qESeMke9vnXAZZ GHCxsXH6 Rp+ORYCD6+Gu8yYFHN1F84oul 4UlwHLdl8ZAnR5a/yLI9R1o r GZ+xGPLJiicLQUHQQ1wRI2xx+ OF+/enHX1RtJ074FMDEfTboB6 5/KYu dZg=

bgca0g0ug0p6o7425emkt9ue4 qng3p2f.org. 86400 IN NSE C3 1 1 D399EAAB BGDHKIB

# OPPOBENBFCGBMB A RRSIG

bgca0g0ug0p6o7 qng3p2f.org. 8 IG NSEC3 7 2 8 30150330 20160 2510 org. R+rV bXyJ0emN9dsPa8 WZeb41w97hsNI9 FUB7B8us/YvVIF jVFnx49Zoa0Es2 DrUTbe/sr+KzOx SeOncO6v7/51pE oROMI Uyc=

id

SE

.R6

TO

EC

id

np90u3h.org. 86400 IN RRS IG NSEC3 7 2 86400 201607 01024925 20160610014925 1 2510 org. IZf8HUKm/bwmOG1 hQNsZwHxGNfqId7gyQM1Lryyh +8qESeMke9vnXAZZ GHCxsXH6 Rp+ORYCD6+Gu8yYFHN1F84oul 4UlwHLdl8ZAnR5a/yLI9R1o r GZ+xGPLJiicLQUHQQ1wRI2xx+ OF+/enHX1RtJ074FMDEfTboB6 5/KYu dZg=

bgca0g0ug0p6o7425emkt9ue4 qng3p2f.org. 86400 IN NSE C3 1 1 D399EAAB BGDHKIB OPPOBENBFCGBMB6RGT2JDC2
A RRSIG

bgca0g0ug0p6o7425emkt9u qng3p2f.org. 86400 IN R IG NSEC3 7 2 86400 2016 30150330 20160609140330 2510 org. R+rVmt6c2Gs/K bXyJ0emN9dsPa8GZfzHsRiv WZeb41w97hsNI9rg IvTWP1 FUB7B8us/YvVIF/QFjmONZ9 jVFnx49Zoa0Es2QjHU5a+mV DrUTbe/sr+KzOxaurPSYOdQ SeOncO6v7/5lpEleUYE/T+f oROMI Uyc=

np90u3h.org. 86400 IN RRS IG NSEC3 7 2 86400 201607 01024925 20160610014925 1 2510 org. IZf8HUKm/bwmOG1 hQNsZwHxGNfqId7gyQM1Lryyh +8qESeMke9vnXAZZ GHCxsXH6 Rp+ORYCD6+Gu8yYFHN1F84oul 4UlwHLdl8ZAnR5a/yLI9R1o r GZ+xGPLJiicLQUHQQ1wRI2xx+ OF+/enHX1RtJ074FMDEfTboB6 5/KYu dZg=

bgca0g0ug0p6o7425emkt9ue4 qng3p2f.org. 86400 IN NSE C3 1 1 1 D399EAAB BGDHKIB

## OPPOBENBFCGBMB6RGT2JDC21E A RRSIG

bgca0g0ug0p6o7425emkt9ue4 qng3p2f.org. 86400 IN RRS IG NSEC3 7 2 86400 201606 30150330 20160609140330 1 2510 org. R+rVmt6c2Gs/KKa bXyJ0emN9dsPa8GZfzHsRivg6 WZeb41w97hsNI9rg IvTWP1Ry FUB7B8us/YvVIF/QFjmONZ9LE jVFnx49ZoaOEs2QjHU5a+mV g DrUTbe/sr+KzOxaurPSYOdQJz SeOncO6v7/5lpEleUYE/T+fNu oROMI Uyc=

# OPPOBENBFCGBMB6RGT2JDC21E A RRSIG

bgca0g0ug0p6o7425emkt9ue4 qng3p2f.org. 86400 IN RRS IG NSEC3 7 2 86400 201606 30150330 20160609140330 1 2510 org. R+rVmt6c2Gs/KKa bXyJ0emN9dsPa8GZfzHsRivg6 WZeb41w97hsNI9rg IvTWP1Ry FUB7B8us/YvVIF/QFjmONZ9LE jVFnx49ZoaOEs2QjHU5a+mV g DrUTbe/sr+KzOxaurPSYOdQJz SeOncO6v7/5lpEleUYE/T+fNu oROMI Uyc=

Wow, the Must be \$ tcpdur

shows padig send to the .

See mor \$ dig +

org @ Sends 74

receives totalling

425emkt9ue4 6400 IN NSE AAB BGDHKIB

# OPPOBENBFCGBMB6RGT2JDC21E A RRSIG

bgca0g0ug0p6o7425emkt9ue4 qng3p2f.org. 86400 IN RRS IG NSEC3 7 2 86400 201606 30150330 20160609140330 1 2510 org. R+rVmt6c2Gs/KKa bXyJ0emN9dsPa8GZfzHsRivg6 WZeb41w97hsNI9rg IvTWP1Ry FUB7B8us/YvVIF/QFjmONZ9LE jVFnx49ZoaOEs2QjHU5a+mV g DrUTbe/sr+KzOxaurPSYOdQJz SeOncO6v7/5lpEleUYE/T+fNu oROMI Uyc=

Wow, that's a lot Must be strong cr

\$ tcpdump -n -e
host 199.19.54
shows packet sizes
dig sends 89-byte
to the .org DNS
receives 654-byte

See more DNSSE

\$ dig +dnssec an org @199.19.54 Sends 74-byte IP

receives two IP frateurs totalling 2653 byte

G1

H6

# OPPOBENBFCGBMB6RGT2JDC21E A RRSIG

bgca0g0ug0p6o7425emkt9ue4 qng3p2f.org. 86400 IN RRS IG NSEC3 7 2 86400 201606 30150330 20160609140330 1 2510 org. R+rVmt6c2Gs/KKa bXyJ0emN9dsPa8GZfzHsRivg6 WZeb41w97hsNI9rg IvTWP1Ry FUB7B8us/YvVIF/QFjmONZ9LE jVFnx49ZoaOEs2QjHU5a+mV g DrUTbe/sr+KzOxaurPSYOdQJz SeOncO6v7/5lpEleUYE/T+fNu oROMI Uyc=

Wow, that's a lot of data.

Must be strong cryptograph

\$ tcpdump -n -e \
host 199.19.54.1 &
shows packet sizes:
dig sends 89-byte IP packet
to the .org DNS server,
receives 654-byte IP packet.

#### See more DNSSEC data:

\$ dig +dnssec any \
org @199.19.54.1

Sends 74-byte IP packet,
receives two IP fragments
totalling 2653 bytes.

## OPPOBENBFCGBMB6RGT2JDC21E A RRSIG

bgca0g0ug0p6o7425emkt9ue4 qng3p2f.org. 86400 IN RRS IG NSEC3 7 2 86400 201606 30150330 20160609140330 1 2510 org. R+rVmt6c2Gs/KKa bXyJ0emN9dsPa8GZfzHsRivg6 WZeb41w97hsNI9rg IvTWP1Ry FUB7B8us/YvVIF/QFjmONZ9LE jVFnx49ZoaOEs2QjHU5a+mV g DrUTbe/sr+KzOxaurPSYOdQJz SeOncO6v7/5lpEleUYE/T+fNu oROMI Uyc=

Wow, that's a lot of data.

Must be strong cryptography!

\$ tcpdump -n -e \
host 199.19.54.1 &
shows packet sizes:
dig sends 89-byte IP packet
to the .org DNS server,
receives 654-byte IP packet.

See more DNSSEC data:

\$ dig +dnssec any \
org @199.19.54.1

Sends 74-byte IP packet,
receives two IP fragments
totalling 2653 bytes.

ENBFCGBMB6RGT2JDC21E
SIG

g0ug0p6o7425emkt9ue4 2f.org. 86400 IN RRS EC3 7 2 86400 201606 330 20160609140330 1 org. R+rVmt6c2Gs/KKa emN9dsPa8GZfzHsRivg6 1w97hsNI9rg IvTWP1Ry Bus/YvVIF/QFjmONZ9LE 49ZoaOEs2QjHU5a+mV g e/sr+KzOxaurPSYOdQJz 06v7/5lpEleUYE/T+fNu Uyc=

Wow, that's a lot of data.

Must be strong cryptography!

\$ tcpdump -n -e \
host 199.19.54.1 &
shows packet sizes:
dig sends 89-byte IP packet
to the .org DNS server,
receives 654-byte IP packet.

See more DNSSEC data:

\$ dig +dnssec any \
org @199.19.54.1

Sends 74-byte IP packet,
receives two IP fragments
totalling 2653 bytes.

Interlude

What hat this data

16

425emkt9ue4 6400 IN RRS 6400 201606 609140330 1 mt6c2Gs/KKa GZfzHsRivg6 rg IvTWP1Ry /QFjmONZ9LE QjHU5a+mV g aurPSY0dQJz

leUYE/T+fNu

Wow, that's a lot of data.

Must be strong cryptography!

\$ tcpdump -n -e \
 host 199.19.54.1 &
shows packet sizes:
dig sends 89-byte IP packet
to the .org DNS server,
receives 654-byte IP packet.

See more DNSSEC data:

\$ dig +dnssec any \
org @199.19.54.1

Sends 74-byte IP packet,
receives two IP fragments
totalling 2653 bytes.

Interlude: the atta

What happens if whis data at some

1E .e4 RS 06 Ka g6 Ry LE

LE g Jz

Nu

Wow, that's a lot of data.

Must be strong cryptography!

\$ tcpdump -n -e \
 host 199.19.54.1 &
shows packet sizes:
dig sends 89-byte IP packet
to the .org DNS server,
receives 654-byte IP packet.

See more DNSSEC data:

\$ dig +dnssec any \
org @199.19.54.1

Sends 74-byte IP packet,
receives two IP fragments
totalling 2653 bytes.

Interlude: the attacker's view

What happens if we aim this data at someone else?

Wow, that's a lot of data.

Must be strong cryptography!

\$ tcpdump -n -e \
 host 199.19.54.1 &
shows packet sizes:
dig sends 89-byte IP packet
to the .org DNS server,
receives 654-byte IP packet.

See more DNSSEC data:

\$ dig +dnssec any \
org @199.19.54.1

Sends 74-byte IP packet,
receives two IP fragments
totalling 2653 bytes.

Interlude: the attacker's view

What happens if we aim this data at someone else?

17

Wow, that's a lot of data.

Must be strong cryptography!

\$ tcpdump -n -e \
host 199.19.54.1 &
shows packet sizes:
dig sends 89-byte IP packet
to the .org DNS server,
receives 654-byte IP packet.

See more DNSSEC data:

\$ dig +dnssec any \
org @199.19.54.1

Sends 74-byte IP packet,
receives two IP fragments
totalling 2653 bytes.

# Interlude: the attacker's view

What happens if we aim this data at someone else?

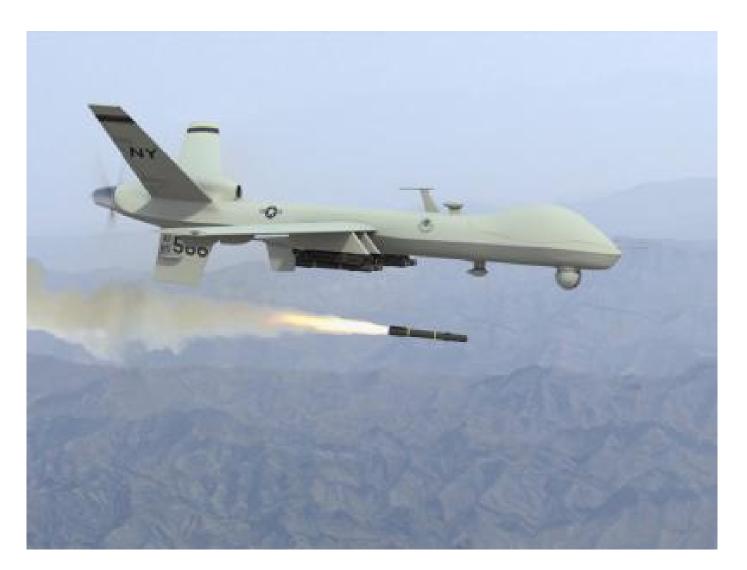

Wow, that's a lot of data.

Must be strong cryptography!

\$ tcpdump -n -e \
 host 199.19.54.1 &
shows packet sizes:
dig sends 89-byte IP packet
to the .org DNS server,
receives 654-byte IP packet.

See more DNSSEC data:

\$ dig +dnssec any \
org @199.19.54.1

Sends 74-byte IP packet,
receives two IP fragments
totalling 2653 bytes.

# Interlude: the attacker's view

What happens if we aim this data at someone else?

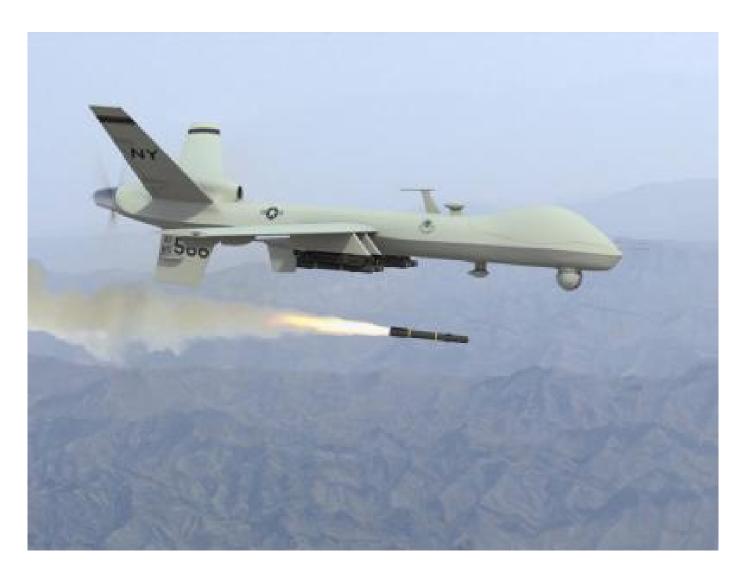

Let's see what DNSSEC can do as an amplification tool for denial-of-service attacks.

at's a lot of data.

strong cryptography!

mp -n -e \
199.19.54.1 &

acket sizes:

ds 89-byte IP packet org DNS server, 654-byte IP packet.

e DNSSEC data:

dnssec any \

199.19.54.1

4-byte IP packet, two IP fragments 2653 bytes.

# Interlude: the attacker's view

What happens if we aim this data at someone else?

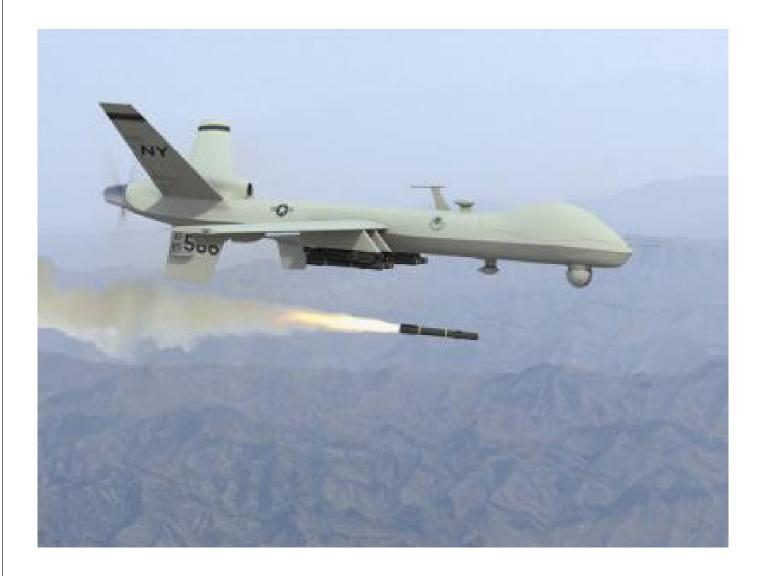

Let's see what DNSSEC can do as an amplification tool for denial-of-service attacks.

```
Downloa
wget -m
  secsp
cd secs
awk '
  /GREE
    spl
    sub
    pri
```

sort

```
of data.
yptography!
```

.1 &

IP packet server,
IP packet.

C data:
y \
.1

packet, igments es.

# Interlude: the attacker's view

What happens if we aim this data at someone else?

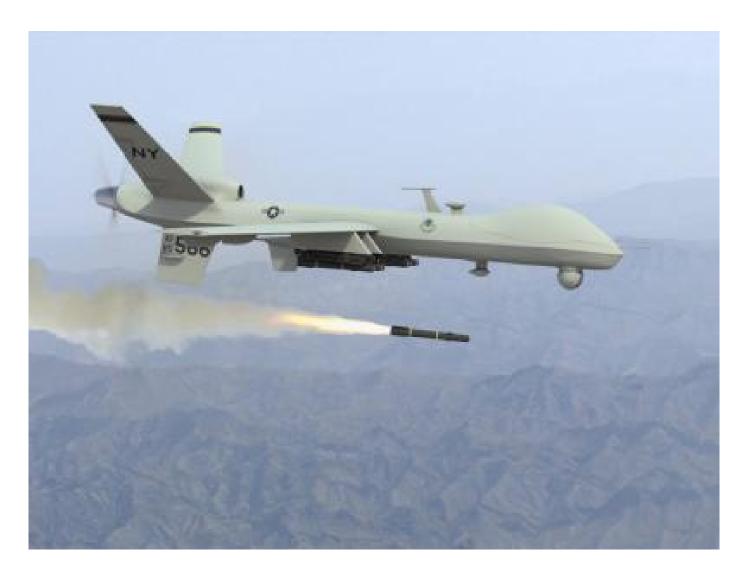

Let's see what DNSSEC can do as an amplification tool for denial-of-service attacks.

# Download DNSSE

```
wget -m -k -I /
  secspider.cs.u
cd secspider.cs.
awk '
  /GREEN.*GREEN.
    split(\$0,x,/
    sub(/<\TD>/
    print x[5]
  ./*--zone.html
  sort -u | wc -
```

## Interlude: the attacker's view

What happens if we aim this data at someone else?

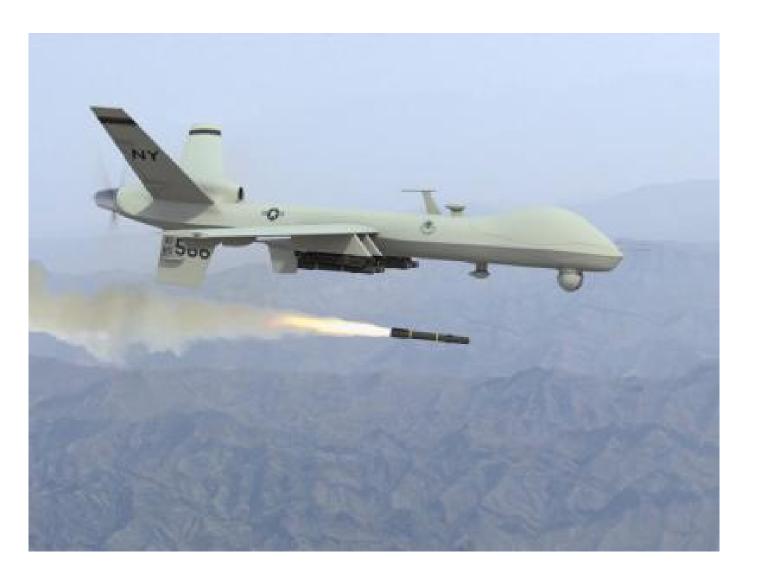

Let's see what DNSSEC can do as an amplification tool for denial-of-service attacks.

# Download DNSSEC zone list

```
wget -m -k -I / \
  secspider.cs.ucla.edu
cd secspider.cs.ucla.edu
awk '
  /GREEN.*GREEN.*Y
    split(\$0,x,/<TD>/)
    sub(/<\TD>/,"",x[5])
    print x[5]
  ./*--zone.html \
  sort -u | wc -l
```

### Interlude: the attacker's view

What happens if we aim this data at someone else?

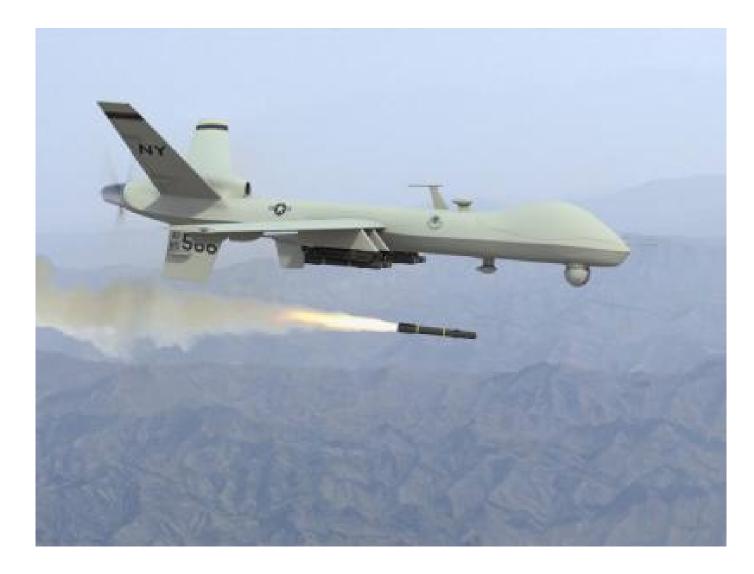

Let's see what DNSSEC can do as an amplification tool for denial-of-service attacks.

## Download DNSSEC zone list:

```
wget -m -k -I / \
  secspider.cs.ucla.edu
cd secspider.cs.ucla.edu
awk '
  /GREEN.*GREEN.*Yes/ {
    split($0,x,/<TD>/)
    sub(/<\TD>/,"",x[5])
   print x[5]
  ./*--zone.html \
  sort -u | wc -l
```

e: the attacker's view

appens if we aim a at someone else?

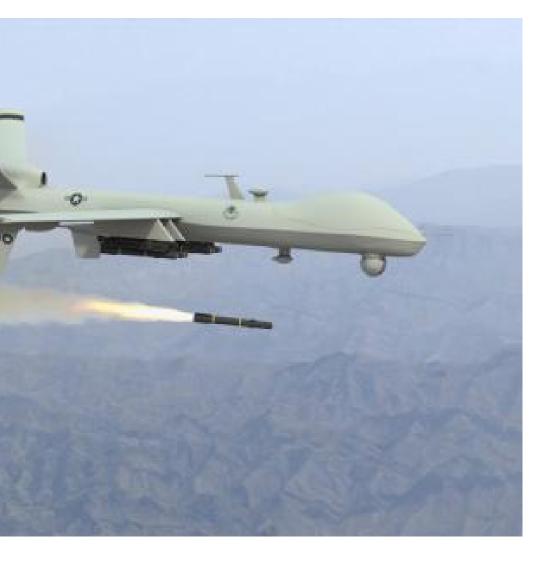

what DNSSEC can do nplification tool for f-service attacks.

# Download DNSSEC zone list:

```
wget -m -k -I / \
  secspider.cs.ucla.edu
cd secspider.cs.ucla.edu
awk '
  /GREEN.*GREEN.*Yes/ {
    split($0,x,/<TD>/)
    sub(/<\TD>/,"",x[5])
    print x[5]
 ./*--zone.html \
 sort -u | wc -l
```

```
(cd se
 echo
    xar
    /^Z
    /GR
```

S

S

}'

sor

awk '

Make lis

# cker's view

ve aim one else?

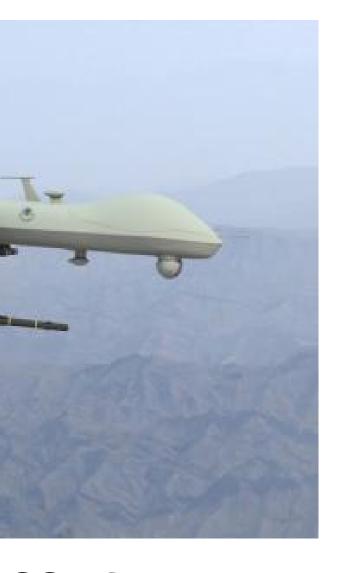

ISSEC can do not tool for tacks.

# Download DNSSEC zone list:

```
wget -m -k -I / \
  secspider.cs.ucla.edu
cd secspider.cs.ucla.edu
awk '
  /GREEN.*GREEN.*Yes/ {
    split(\$0,x,/<TD>/)
    sub(/<\TD>/,"",x[5])
    print x[5]
' ./*--zone.html \
  sort -u | wc -l
```

```
Make list of DNSS

( cd secspider.c
  echo ./*--zone
  | xargs awk '
  /^Zone <STRO
  sub(/<STRO
```

 $sub(/<\ST)$ 

/GREEN.\*GREE

split(\$0,x

 $sub(/<\TD)$ 

print x[5]

| sort -k3n \

| awk '{print \$1

}'

do

### Download DNSSEC zone list:

```
wget -m -k -I / \
  secspider.cs.ucla.edu
cd secspider.cs.ucla.edu
awk '
  /GREEN.*GREEN.*Yes/ {
    split(\$0,x,/<TD>/)
    sub(/<\TD>/,"",x[5])
   print x[5]
'./*--zone.html \
 sort -u | wc -l
```

(cd secspider.cs.ucla.ed echo ./\*--zone.html \ | xargs awk ' /^Zone <STRONG>/ { z sub(/<STRONG>/,"",z sub(/<\/STRONG>/,"" /GREEN.\*GREEN.\*GREEN. split(\$0,x,/<TD>/)  $sub(/<\TD>/,"",x[5]$ print x[5],z,rand() }, ) | sort -k3n \ | awk '{print \$1,\$2}' > S

Make list of DNSSEC names

#### Download DNSSEC zone list:

```
wget -m -k -I / \
  secspider.cs.ucla.edu
cd secspider.cs.ucla.edu
awk '
  /GREEN.*GREEN.*Yes/ {
    split($0,x,/<TD>/)
    sub(/<\TD>/,"",x[5])
   print x[5]
'./*--zone.html \
  sort -u | wc -l
```

### Make list of DNSSEC names:

```
(cd secspider.cs.ucla.edu
 echo ./*--zone.html \
  | xargs awk '
   /^Zone < STRONG > / { z = $2}
     sub(/<STRONG>/,"",z)
     sub(/<\STRONG>/,"",z)
   /GREEN.*GREEN.*Yes/ {
     split($0,x,/<TD>/)
     sub(/<\TD>/,"",x[5])
     print x[5],z,rand()
   }'
 | sort -k3n \
| awk '{print $1,$2}' > SERVERS
```

For each

estimate

while re

dig +

+time:

awk -

if

if

if

if

est

pri

} '

done <

do

```
ad DNSSEC zone list:
```

```
-k -I / \
ider.cs.ucla.edu
pider.cs.ucla.edu
N.*GREEN.*GREEN.*Yes/ {
it(\$0,x,/<TD>/)
(/<\TD>/,"",x[5])
nt x[5]
zone.html \
-u | wc -l
```

```
Make list of DNSSEC names:
(cd secspider.cs.ucla.edu
 echo ./*--zone.html \
  | xargs awk '
    /^Zone < STRONG > / { z = $2}
      sub(/<STRONG>/,"",z)
      sub(/<\STRONG>/,"",z)
   }
    /GREEN.*GREEN.*Yes/ {
      split($0,x,/<TD>/)
      sub(/<\TD>/,"",x[5])
     print x[5],z,rand()
    },
) | sort -k3n \
```

| awk '{print \$1,\$2}' > SERVERS

```
20
```

```
C zone list:
cla.edu
ucla.edu
*GREEN.*Yes/ {
<TD>/)
,"",x[5])
```

19

```
Make list of DNSSEC names:
(cd secspider.cs.ucla.edu
 echo ./*--zone.html \
  | xargs awk '
                                   do
    /^Zone < STRONG > / { z = $2}
      sub(/<STRONG>/,"",z)
      sub(/<\STRONG>/,"",z)
    /GREEN.*GREEN.*Yes/ {
      split($0,x,/<TD>/)
      sub(/<\TD>/,"",x[5])
      print x[5],z,rand()
   },
) | sort -k3n \
```

| awk '{print \$1,\$2}' > SERVERS

```
For each domain:
estimate DNSSEC
while read ip z
  dig +dnssec +i
  +time=1 any "$
  awk -v "z=$z"
    if ($1 != ";
    if ($2 != "M
    if ($3 != "S
    if ($4 != "r
    est = (22 + \$5)
    print est, ip
  },
```

done < SERVERS >

19 es/ {

```
Make list of DNSSEC names:
```

```
(cd secspider.cs.ucla.edu
 echo ./*--zone.html \
  | xargs awk '
   /^Zone < STRONG > / { z = $2}
     sub(/<STRONG>/,"",z)
      sub(/<\STRONG>/,"",z)
   /GREEN.*GREEN.*Yes/ {
     split(\$0,x,/<TD>/)
     sub(/<\TD>/,"",x[5])
     print x[5],z,rand()
   }'
) | sort -k3n \
| awk '{print $1,$2}' > SERVERS
```

For each domain: Try query estimate DNSSEC amplifica

```
while read ip z

do

dig +dnssec +ignore
```

20

```
dig +dnssec +ignore +tr
+time=1 any "$z" "@$ip"
awk -v "z=$z" -v "ip=$i
  if ($1 != ";;") next
  if ($2 != "MSG") next
  if ($3 != "SIZE") nex
  if ($4 != "rcvd:") ne
  est = (22+\$5)/(40+len
  print est,ip,z
},
```

done < SERVERS > AMP

```
(cd secspider.cs.ucla.edu
 echo ./*--zone.html \
  | xargs awk '
   /^Zone < STRONG > / { z = $2}
     sub(/<STRONG>/,"",z)
     sub(/<\STRONG>/,"",z)
   /GREEN.*GREEN.*Yes/ {
     split($0,x,/<TD>/)
     sub(/<\TD>/,"",x[5])
     print x[5],z,rand()
   },
 | sort -k3n \
 awk '{print $1,$2}' > SERVERS
```

For each domain: Try query, estimate DNSSEC amplification.

```
while read ip z
do
  dig +dnssec +ignore +tries=1 \
  +time=1 any "$z" "@$ip" | \
  awk -v "z=$z" -v "ip=$ip" '{
    if ($1 != ";;") next
    if ($2 != "MSG") next
    if ($3 != "SIZE") next
    if ($4 != "rcvd:") next
    est = (22+\$5)/(40+length(z))
    print est,ip,z
  },
done < SERVERS > AMP
```

```
t of DNSSEC names:
cspider.cs.ucla.edu
./*--zone.html \
gs awk '
one \langle STRONG \rangle / \{ z = \$2 \}
ub(/<STRONG>/,"",z)
ub(/<\STRONG>/,"",z)
EEN.*GREEN.*GREEN.*Yes/ {
plit($0,x,/<TD>/)
ub(/<\TD>/,"",x[5])
rint x[5],z,rand()
t -k3n \
{print $1,$2}' > SERVERS
```

```
For each domain: Try query,
estimate DNSSEC amplification.
while read ip z
do
  dig +dnssec +ignore +tries=1 \
  +time=1 any "$z" "@$ip" | \
  awk -v "z=$z" -v "ip=$ip" '{}
    if ($1 != ";;") next
    if ($2 != "MSG") next
    if ($3 != "SIZE") next
    if ($4 != "rcvd:") next
    est = (22+\$5)/(40+length(z))
    print est,ip,z
  },
done < SERVERS > AMP
```

```
For each
find don
maximu
sort -n
  if (s
  if ($
  print
  seen[
}' > MA
head -1
wc - 1 M
Output
95.6279
2326 MA
```

```
SEC names:
s.ucla.edu
.html \
NG > / \{ z = \$2
NG>/,"",z)
RONG>/,"",z)
N.*GREEN.*Yes/ {
,/<TD>/)
>/,"",x[5])
,z,rand()
,$2}' > SERVERS
```

```
For each domain: Try query,
estimate DNSSEC amplification.
while read ip z
do
  dig +dnssec +ignore +tries=1 \
  +time=1 any "$z" "@$ip" | \
  awk -v "z=$z" -v "ip=$ip" '{
    if ($1 != ";;") next
    if ($2 != "MSG") next
    if ($3 != "SIZE") next
    if ($4 != "rcvd:") next
    est = (22+\$5)/(40+length(z))
    print est,ip,z
  }'
done < SERVERS > AMP
```

```
maximum DNSSE
sort -nr AMP | a
  if (seen[$2])
  if ($1 < 30) n
  print $1,$2,$3
  seen[\$2] = 1
}' > MAXAMP
head -1 MAXAMP
wc -1 MAXAMP
Output (last time
95.6279 156.154.
2326 MAXAMP
```

For each DNSSEC

find domain estim

```
For each DNSSEC server,
          For each domain: Try query,
          estimate DNSSEC amplification.
                                               find domain estimated to ha
.u
                                               maximum DNSSEC amplific
          while read ip z
                                               sort -nr AMP | awk '{
          do
= $2
                                                 if (seen[$2]) next
            dig +dnssec +ignore +tries=1 \
            +time=1 any "$z" "@$ip" | \
                                                 if ($1 < 30) next
            awk -v "z=$z" -v "ip=$ip" '{
                                                 print $1,$2,$3
,z)
                                                 seen[\$2] = 1
              if ($1 != ";;") next
*Yes/ {
              if ($2 != "MSG") next
                                               }' > MAXAMP
              if ($3 != "SIZE") next
                                               head -1 MAXAMP
              if ($4 != "rcvd:") next
wc -1 MAXAMP
              est = (22+\$5)/(40+length(z))
                                               Output (last time I tried it):
              print est,ip,z
                                               95.6279 156.154.102.26 fi
            },
                                               2326 MAXAMP
ERVERS
          done < SERVERS > AMP
```

21

20

For each domain: Try query, estimate DNSSEC amplification.

```
while read ip z
do
  dig +dnssec +ignore +tries=1 \
  +time=1 any "$z" "@$ip" | \
  awk -v "z=$z" -v "ip=$ip" '{
    if ($1 != ";;") next
    if ($2 != "MSG") next
    if ($3 != "SIZE") next
    if ($4 != "rcvd:") next
    est = (22+\$5)/(40+length(z))
    print est,ip,z
  },
done < SERVERS > AMP
```

For each DNSSEC server, find domain estimated to have maximum DNSSEC amplification:

```
sort -nr AMP | awk '{
  if (seen[$2]) next
  if ($1 < 30) next
  print $1,$2,$3
  seen[\$2] = 1
}' > MAXAMP
head -1 MAXAMP
wc -1 MAXAMP
Output (last time I tried it):
95.6279 156.154.102.26 fi.
```

2326 MAXAMP

Can tha

>2000 [

around t

providing

of incom

```
domain: Try query,
DNSSEC amplification.
ead ip z
dnssec +ignore +tries=1 \
=1 any "$z" "@$ip" | \
v "z=$z" -v "ip=$ip" '{
($1 != ";;") next
($2 != "MSG") next
($3 != "SIZE") next
($4 != "rcvd:") next
= (22+\$5)/(40+length(z))
nt est, ip, z
SERVERS > AMP
```

```
For each DNSSEC server,
find domain estimated to have
maximum DNSSEC amplification:
sort -nr AMP | awk '{
  if (seen[$2]) next
  if ($1 < 30) next
  print $1,$2,$3
  seen[$2] = 1
}' > MAXAMP
head -1 MAXAMP
wc -1 MAXAMP
Output (last time I tried it):
95.6279 156.154.102.26 fi.
```

2326 MAXAMP

Try query, amplification.

```
gnore +tries=1 \
z" "@$ip" | \
-v "ip=$ip" '{
;") next
SG") next
IZE") next
cvd:") next
cvd:") next
//(40+length(z))
,z
```

AMP

For each DNSSEC server, find domain estimated to have maximum DNSSEC amplification:

```
sort -nr AMP | awk '{
  if (seen[$2]) next
  if ($1 < 30) next
  print $1,$2,$3
  seen[\$2] = 1
}' > MAXAMP
head -1 MAXAMP
wc -1 MAXAMP
Output (last time I tried it):
95.6279 156.154.102.26 fi.
2326 MAXAMP
```

Can that really be >2000 DNSSEC staround the Internet providing >30× a of incoming UDP

```
21
```

tion.

xt

gth(z))

For each DNSSEC server, find domain estimated to have maximum DNSSEC amplification:

```
sort -nr AMP | awk '{
  if (seen[$2]) next
  if ($1 < 30) next
 print $1,$2,$3
  seen[\$2] = 1
\} > MAXAMP
head -1 MAXAMP
wc -1 MAXAMP
Output (last time I tried it):
95.6279 156.154.102.26 fi.
```

2326 MAXAMP

Can that really be true? >2000 DNSSEC servers around the Internet, each providing >30× amplification of incoming UDP packets?

For each DNSSEC server, find domain estimated to have maximum DNSSEC amplification:

```
sort -nr AMP | awk '{
  if (seen[$2]) next
  if ($1 < 30) next
  print $1,$2,$3
  seen[\$2] = 1
}' > MAXAMP
head -1 MAXAMP
wc -1 MAXAMP
Output (last time I tried it):
95.6279 156.154.102.26 fi.
2326 MAXAMP
```

Can that really be true? >2000 DNSSEC servers around the Internet, each providing >30× amplification of incoming UDP packets?

For each DNSSEC server, find domain estimated to have maximum DNSSEC amplification:

```
sort -nr AMP | awk '{
  if (seen[$2]) next
  if ($1 < 30) next
  print $1,$2,$3
  seen[\$2] = 1
}' > MAXAMP
head -1 MAXAMP
wc -1 MAXAMP
Output (last time I tried it):
95.6279 156.154.102.26 fi.
2326 MAXAMP
```

Can that really be true? >2000 DNSSEC servers around the Internet, each providing >30× amplification of incoming UDP packets?

Let's verify this.

Choose quiet test machines on two different networks (without egress filters).

e.g. Sender: 1.2.3.4.

Receiver: 5.6.7.8.

Run net

on 1.2.3

On 1.2.3

address

and send

ifconfi

5.6.7

netma

dig -

+dnss

+time:

done < 1

while re

do

```
DNSSEC server,
nain estimated to have
m DNSSEC amplification:
r AMP | awk '{
een[$2]) next
1 < 30) next
$1,$2,$3
$2] = 1
XAMP
MAXAMP
AXAMP
(last time I tried it):
156.154.102.26 fi.
XAMP
```

```
Can that really be true?
>2000 DNSSEC servers
around the Internet, each
providing >30\times amplification
of incoming UDP packets?
Let's verify this.
Choose quiet test machines
on two different networks
(without egress filters).
e.g. Sender: 1.2.3.4.
Receiver: 5.6.7.8.
```

```
server,
ated to have
C amplification:
wk '{
next
```

I tried it):

ext

102.26 fi.

Can that really be true? >2000 DNSSEC servers around the Internet, each providing >30× amplification of incoming UDP packets?

Let's verify this.

Choose quiet test machines on two different networks (without egress filters).

e.g. Sender: 1.2.3.4.

Receiver: 5.6.7.8.

```
Run network-traffi
on 1.2.3.4 and 5.6
On 1.2.3.4, set res
address to 5.6.7.8
and send 1 query/
ifconfig eth0:1
  5.6.7.8 \
  netmask 255.25
while read est i
do
  dig -b 5.6.7.8
  +dnssec +ignor
```

+time=1 any "\$

done < MAXAMP >/

ve ation: Can that really be true? >2000 DNSSEC servers around the Internet, each providing >30× amplification of incoming UDP packets?

Let's verify this.

Choose quiet test machines on two different networks (without egress filters).

e.g. Sender: 1.2.3.4.

Receiver: 5.6.7.8.

```
Run network-traffic monitors
on 1.2.3.4 and 5.6.7.8.
On 1.2.3.4, set response
address to 5.6.7.8,
and send 1 query/second:
ifconfig eth0:1 \
  5.6.7.8 \
  netmask 255.255.255.255
while read est ip z
do
  dig -b 5.6.7.8 \
  +dnssec +ignore +tries=
```

+time=1 any "\$z" "@\$ip"

done < MAXAMP >/dev/null

Can that really be true?

>2000 DNSSEC servers around the Internet, each providing >30× amplification of incoming UDP packets?

Let's verify this.

Choose quiet test machines on two different networks (without egress filters).

e.g. Sender: 1.2.3.4.

Receiver: 5.6.7.8.

Run network-traffic monitors on 1.2.3.4 and 5.6.7.8.

On 1.2.3.4, set response address to 5.6.7.8, and send 1 query/second:

```
ifconfig eth0:1 \
  5.6.7.8 \
  netmask 255.255.255.255
while read est ip z
do
  dig -b 5.6.7.8 \
  +dnssec +ignore +tries=1 \
  +time=1 any "$z" "@$ip"
done < MAXAMP >/dev/null 2>&1
```

23

```
NSSEC servers
the Internet, each
30 \times \text{amplification}
and UDP packets?
```

rify this.

quiet test machines different networks egress filters).

der: 1.2.3.4.

: 5.6.7.8.

Run network-traffic monitors on 1.2.3.4 and 5.6.7.8.

On 1.2.3.4, set response address to 5.6.7.8, and send 1 query/second:

```
ifconfig eth0:1 \
   5.6.7.8 \
   netmask 255.255.255.255
while read est ip z
do
   dig -b 5.6.7.8 \
   +dnssec +ignore +tries=1 \
   +time=1 any "$z" "@$ip"
done < MAXAMP >/dev/null 2>&1
```

I sustain of actua in a US-on typic at the en

true?
ervers
et, each
mplification
packets?

machines etworks ters).

.4.

Run network-traffic monitors on 1.2.3.4 and 5.6.7.8.

On 1.2.3.4, set response address to 5.6.7.8, and send 1 query/second:

```
ifconfig eth0:1 \
  5.6.7.8 \
  netmask 255.255.255.255
while read est ip z
do
  dig -b 5.6.7.8 \
  +dnssec +ignore +tries=1 \
  +time=1 any "$z" "@$ip"
done < MAXAMP >/dev/null 2>&1
```

I sustained 51× and of actual network in a US-to-Europe on typical university at the end of 2010

On 1.2.3.4, set response address to 5.6.7.8, and send 1 query/second:

```
ifconfig eth0:1 \
   5.6.7.8 \
   netmask 255.255.255.255
while read est ip z
do
   dig -b 5.6.7.8 \
   +dnssec +ignore +tries=1 \
   +time=1 any "$z" "@$ip"
done < MAXAMP >/dev/null 2>&1
```

I sustained  $51 \times$  amplificatio of actual network traffic in a US-to-Europe experime on typical university comput at the end of 2010.

On 1.2.3.4, set response address to 5.6.7.8, and send 1 query/second:

```
ifconfig eth0:1 \
   5.6.7.8 \
   netmask 255.255.255.255
while read est ip z
do
   dig -b 5.6.7.8 \
   +dnssec +ignore +tries=1 \
   +time=1 any "$z" "@$ip"
done < MAXAMP >/dev/null 2>&1
```

I sustained 51× amplification of actual network traffic in a US-to-Europe experiment on typical university computers at the end of 2010.

On 1.2.3.4, set response address to 5.6.7.8, and send 1 query/second:

```
ifconfig eth0:1 \
  5.6.7.8 \
  netmask 255.255.255.255
while read est ip z
do
  dig -b 5.6.7.8 \
  +dnssec +ignore +tries=1 \
  +time=1 any "$z" "@$ip"
done < MAXAMP >/dev/null 2>&1
```

I sustained 51× amplification of actual network traffic in a US-to-Europe experiment on typical university computers at the end of 2010.

Attacker sending 10Mbps can trigger 500Mbps flood from the DNSSEC drone pool, taking down typical site.

On 1.2.3.4, set response address to 5.6.7.8, and send 1 query/second:

```
ifconfig eth0:1 \
   5.6.7.8 \
   netmask 255.255.255.255
while read est ip z
do

dig -b 5.6.7.8 \
   +dnssec +ignore +tries=1 \
   +time=1 any "$z" "@$ip"
done < MAXAMP >/dev/null 2>&1
```

I sustained  $51 \times$  amplification of actual network traffic in a US-to-Europe experiment on typical university computers at the end of 2010.

Attacker sending 10Mbps can trigger 500Mbps flood from the DNSSEC drone pool, taking down typical site.

Attacker sending 200Mbps can trigger 10Gbps flood, taking down very large site.

work-traffic monitors
.4 and 5.6.7.8.

8.4, set response
to 5.6.7.8,
d 1 query/second:

g eth0:1 \
.8 \
sk 255.255.255.255
ead est ip z

b 5.6.7.8 \
ec +ignore +tries=1 \
=1 any "\$z" "@\$ip"
MAXAMP >/dev/null 2>&1

I sustained  $51 \times$  amplification of actual network traffic in a US-to-Europe experiment on typical university computers at the end of 2010.

Attacker sending 10Mbps can trigger 500Mbps flood from the DNSSEC drone pool, taking down typical site.

Attacker sending 200Mbps can trigger 10Gbps flood, taking down very large site.

Attack of total DN Mid-201 Can't ta

```
c monitors
.7.8.
```

second:

sponse

```
5.255.255
p z
```

```
\
e +tries=1 \
z" "@$ip"
dev/null 2>&1
```

I sustained  $51 \times$  amplification of actual network traffic in a US-to-Europe experiment on typical university computers at the end of 2010.

Attacker sending 10Mbps can trigger 500Mbps flood from the DNSSEC drone pool, taking down typical site.

Attacker sending 200Mbps can trigger 10Gbps flood, taking down very large site.

Attack capacity is total DNSSEC ser Mid-2012 estimate Can't take down Can't take down Can't ta

I sustained  $51 \times$  amplification of actual network traffic in a US-to-Europe experiment on typical university computers at the end of 2010.

Attacker sending 10Mbps can trigger 500Mbps flood from the DNSSEC drone pool, taking down typical site.

Attacker sending 200Mbps can trigger 10Gbps flood, taking down very large site.

Attack capacity is limited by total DNSSEC server bandw Mid-2012 estimate: <100Gl Can't take down Google this

2>&1

I sustained  $51 \times$  amplification of actual network traffic in a US-to-Europe experiment on typical university computers at the end of 2010.

Attacker sending 10Mbps can trigger 500Mbps flood from the DNSSEC drone pool, taking down typical site.

Attacker sending 200Mbps can trigger 10Gbps flood, taking down very large site.

Attack capacity is limited by total DNSSEC server bandwidth. Mid-2012 estimate: <100Gbps. Can't take down Google this way.

I sustained  $51\times$  amplification of actual network traffic in a US-to-Europe experiment on typical university computers at the end of 2010.

Attacker sending 10Mbps can trigger 500Mbps flood from the DNSSEC drone pool, taking down typical site.

Attacker sending 200Mbps can trigger 10Gbps flood, taking down very large site. Attack capacity is limited by total DNSSEC server bandwidth. Mid-2012 estimate: <100Gbps. Can't take down Google this way.

Logical attacker response: Tell people to install DNSSEC.

I sustained  $51 \times$  amplification of actual network traffic in a US-to-Europe experiment on typical university computers at the end of 2010.

Attacker sending 10Mbps can trigger 500Mbps flood from the DNSSEC drone pool, taking down typical site.

Attacker sending 200Mbps can trigger 10Gbps flood, taking down very large site.

Attack capacity is limited by total DNSSEC server bandwidth.
Mid-2012 estimate: <100Gbps.
Can't take down Google this way.

Logical attacker response: Tell people to install DNSSEC.

2010.12.24 DNSSEC servers: 2536 IP addresses worldwide.

I sustained  $51 \times$  amplification of actual network traffic in a US-to-Europe experiment on typical university computers at the end of 2010.

Attacker sending 10Mbps can trigger 500Mbps flood from the DNSSEC drone pool, taking down typical site.

Attacker sending 200Mbps can trigger 10Gbps flood, taking down very large site.

Attack capacity is limited by total DNSSEC server bandwidth. Mid-2012 estimate: <100Gbps. Can't take down Google this way.

Logical attacker response: Tell people to install DNSSEC.

2010.12.24 DNSSEC servers: 2536 IP addresses worldwide.

2011.12.14 DNSSEC servers: 3393 IP addresses worldwide.

I sustained  $51 \times$  amplification of actual network traffic in a US-to-Europe experiment on typical university computers at the end of 2010.

Attacker sending 10Mbps can trigger 500Mbps flood from the DNSSEC drone pool, taking down typical site.

Attacker sending 200Mbps can trigger 10Gbps flood, taking down very large site.

Attack capacity is limited by total DNSSEC server bandwidth. Mid-2012 estimate: <100Gbps. Can't take down Google this way.

Logical attacker response: Tell people to install DNSSEC.

2010.12.24 DNSSEC servers: 2536 IP addresses worldwide.

2011.12.14 DNSSEC servers: 3393 IP addresses worldwide.

2016: No SecSpider downloads???

I sustained  $51 \times$  amplification of actual network traffic in a US-to-Europe experiment on typical university computers at the end of 2010.

Attacker sending 10Mbps can trigger 500Mbps flood from the DNSSEC drone pool, taking down typical site.

Attacker sending 200Mbps can trigger 10Gbps flood, taking down very large site.

Attack capacity is limited by total DNSSEC server bandwidth. Mid-2012 estimate: <100Gbps. Can't take down Google this way.

Logical attacker response: Tell people to install DNSSEC.

2010.12.24 DNSSEC servers: 2536 IP addresses worldwide.

2011.12.14 DNSSEC servers: 3393 IP addresses worldwide.

2016: No SecSpider downloads??? Exercise: Collect+publish data.

ed 51× amplification
I network traffic
to-Europe experiment
al university computers
and of 2010.

sending 10Mbps
ger 500Mbps flood
e DNSSEC drone pool,
own typical site.

sending 200Mbps ger 10Gbps flood, own very large site.

Attack capacity is limited by total DNSSEC server bandwidth. Mid-2012 estimate: <100Gbps. Can't take down Google this way.

Logical attacker response: Tell people to install DNSSEC.

2010.12.24 DNSSEC servers: 2536 IP addresses worldwide.

2011.12.14 DNSSEC servers: 3393 IP addresses worldwide.

2016: No SecSpider downloads??? Exercise: Collect+publish data.

RFC 403 "DNSSE against mplification
traffic
experiment
ty computers
).

Dombps

ops flood

drone pool,
al site.

200Mbps s flood, large site. Attack capacity is limited by total DNSSEC server bandwidth. Mid-2012 estimate: <100Gbps. Can't take down Google this way.

Logical attacker response: Tell people to install DNSSEC.

2010.12.24 DNSSEC servers: 2536 IP addresses worldwide.

2011.12.14 DNSSEC servers: 3393 IP addresses worldwide.

2016: No SecSpider downloads???

Exercise: Collect+publish data.

RFC 4033 says
"DNSSEC provide against denial of s

n nt ers

ol,

Attack capacity is limited by total DNSSEC server bandwidth. Mid-2012 estimate: <100Gbps. Can't take down Google this way.

Logical attacker response: Tell people to install DNSSEC.

2010.12.24 DNSSEC servers: 2536 IP addresses worldwide.

2011.12.14 DNSSEC servers: 3393 IP addresses worldwide.

2016: No SecSpider downloads???

Exercise: Collect+publish data.

RFC 4033 says
"DNSSEC provides no prote against denial of service atta

Attack capacity is limited by total DNSSEC server bandwidth. Mid-2012 estimate: <100Gbps. Can't take down Google this way.

Logical attacker response: Tell people to install DNSSEC.

2010.12.24 DNSSEC servers:

2536 IP addresses worldwide.

2011.12.14 DNSSEC servers:

3393 IP addresses worldwide.

2016: No SecSpider downloads???

Exercise: Collect+publish data.

RFC 4033 says "DNSSEC provides no protection against denial of service attacks."

Attack capacity is limited by total DNSSEC server bandwidth. Mid-2012 estimate: <100Gbps.

Can't take down Google this way.

Logical attacker response: Tell people to install DNSSEC.

2010.12.24 DNSSEC servers: 2536 IP addresses worldwide.

2011.12.14 DNSSEC servers: 3393 IP addresses worldwide.

2016: No SecSpider downloads???

Exercise: Collect+publish data.

RFC 4033 says "DNSSEC provides no protection against denial of service attacks."

RFC 4033 doesn't say
"DNSSEC is a pool of
remote-controlled attack drones,
the worst DDoS amplifier
on the Internet."

Attack capacity is limited by total DNSSEC server bandwidth. Mid-2012 estimate: <100Gbps. Can't take down Google this way.

Logical attacker response: Tell people to install DNSSEC.

2010.12.24 DNSSEC servers: 2536 IP addresses worldwide.

2011.12.14 DNSSEC servers: 3393 IP addresses worldwide.

2016: No SecSpider downloads??? Exercise: Collect+publish data.

RFC 4033 says "DNSSEC provides no protection against denial of service attacks."

RFC 4033 doesn't say
"DNSSEC is a pool of
remote-controlled attack drones,
the worst DDoS amplifier
on the Internet."

Exercise: investigate other types of DoS attacks. e.g. DNSSEC advertising says zero server-CPU-time cost. How much server CPU time can attackers actually consume?

capacity is limited by ISSEC server bandwidth.

2 estimate: <100Gbps.

ke down Google this way.

attacker response:

ple to install DNSSEC.

24 DNSSEC servers: addresses worldwide.

14 DNSSEC servers: addresses worldwide.

o SecSpider downloads???

: Collect+publish data.

RFC 4033 says

"DNSSEC provides no protection against denial of service attacks."

RFC 4033 doesn't say
"DNSSEC is a pool of
remote-controlled attack drones,
the worst DDoS amplifier
on the Internet."

Exercise: investigate other types of DoS attacks. e.g. DNSSEC advertising says zero server-CPU-time cost. How much server CPU time can attackers actually consume?

Back to

Let's precare about This is r

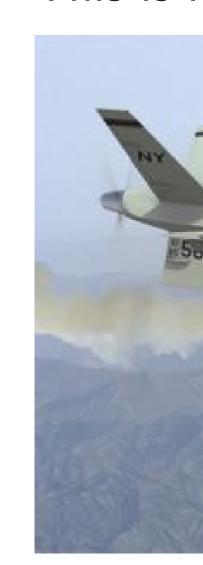

limited by ver bandwidth.

e: <100Gbps.

Google this way.

esponse:

all DNSSEC.

EC servers: worldwide.

EC servers: worldwide.

er downloads??? -publish data. RFC 4033 says "DNSSEC provides no protection against denial of service attacks."

RFC 4033 doesn't say
"DNSSEC is a pool of
remote-controlled attack drones,
the worst DDoS amplifier
on the Internet."

Exercise: investigate other types of DoS attacks. e.g. DNSSEC advertising says zero server-CPU-time cost. How much server CPU time can attackers actually consume?

# Back to integrity

Let's pretend we care about available.
This is not an atta

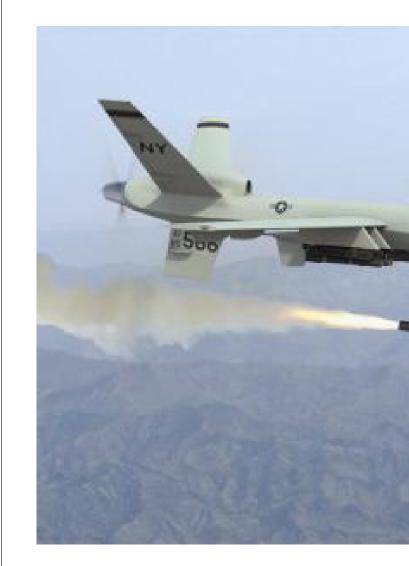

vidth.

s way.

EC.

). ).

). 2.

ads??? ata. RFC 4033 says "DNSSEC provides no protection against denial of service attacks."

RFC 4033 doesn't say
"DNSSEC is a pool of
remote-controlled attack drones,
the worst DDoS amplifier
on the Internet."

Exercise: investigate other types of DoS attacks. e.g. DNSSEC advertising says zero server-CPU-time cost. How much server CPU time can attackers actually consume?

### Back to integrity

Let's pretend we don't care about availability.
This is not an attack:

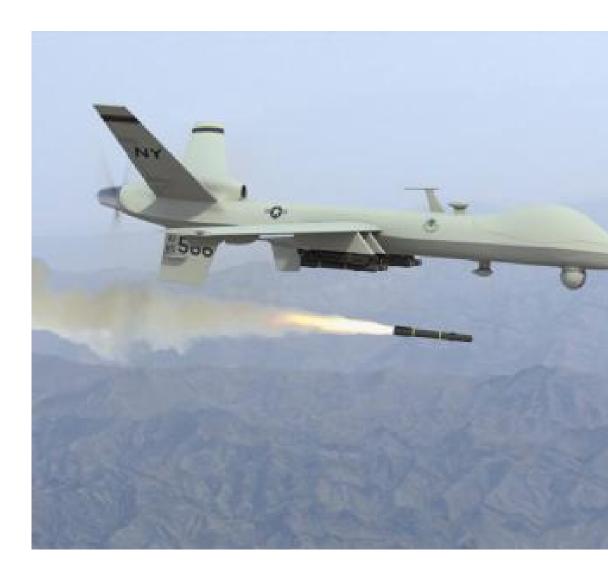

RFC 4033 says "DNSSEC provides no protection against denial of service attacks."

RFC 4033 doesn't say
"DNSSEC is a pool of
remote-controlled attack drones,
the worst DDoS amplifier
on the Internet."

Exercise: investigate other types of DoS attacks. e.g. DNSSEC advertising says zero server-CPU-time cost. How much server CPU time can attackers actually consume?

### Back to integrity

Let's pretend we don't care about availability.
This is not an attack:

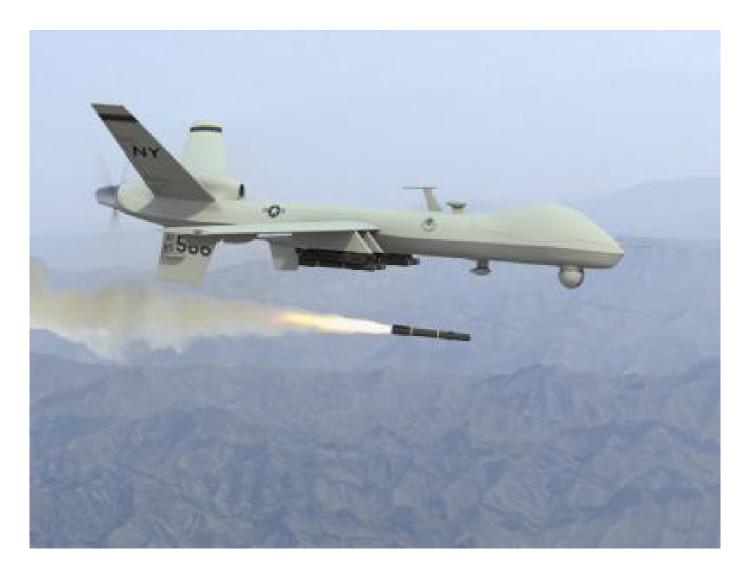

33 says

EC provides no protection denial of service attacks."

33 doesn't say

EC is a pool of

controlled attack drones,

t DDoS amplifier

nternet.''

es of DoS attacks.

SSEC advertising says

Ver-CPU-time cost.

ch server CPU time

ckers actually consume?

### Back to integrity

Let's pretend we don't care about availability.
This is not an attack:

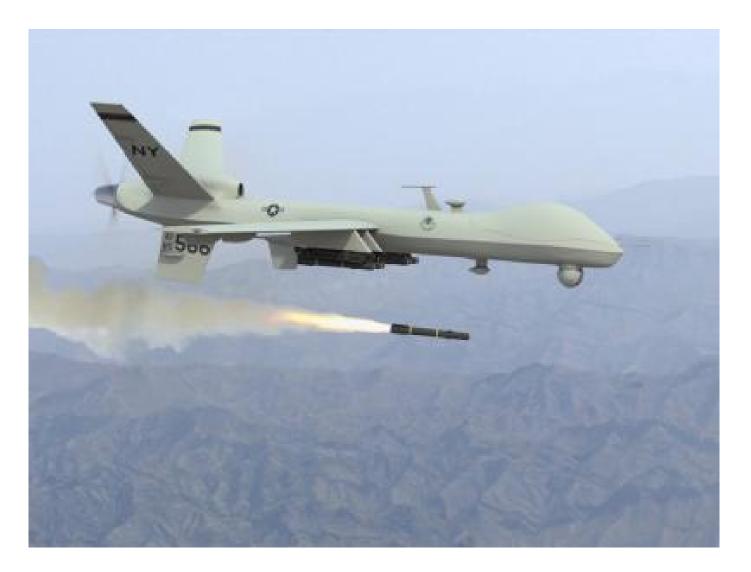

All we c

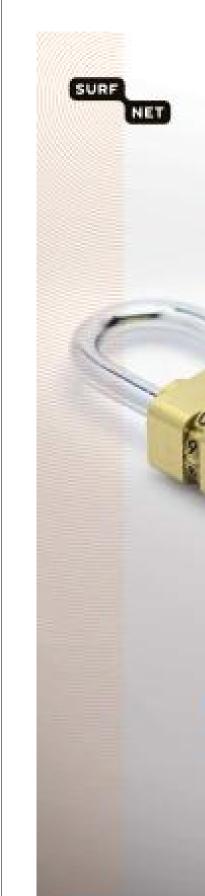

s no protection ervice attacks."

say ol of attack drones, mplifier

ite attacks. ertising says ime cost. CPU time ally consume?

## Back to integrity

Let's pretend we don't care about availability. This is not an attack:

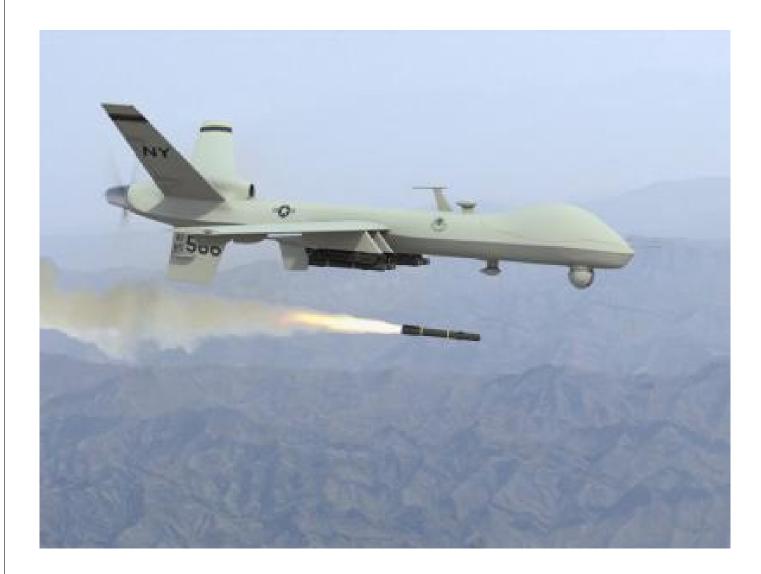

All we care about

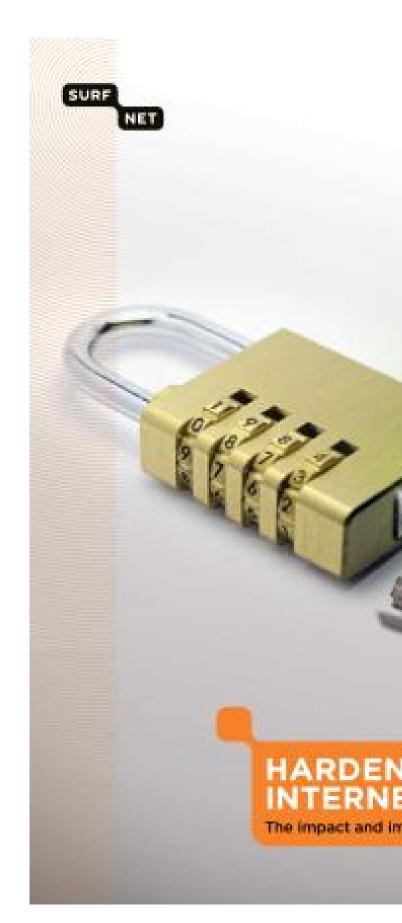

# ection acks."

ones,

ys

me?

# Back to integrity

Let's pretend we don't care about availability.
This is not an attack:

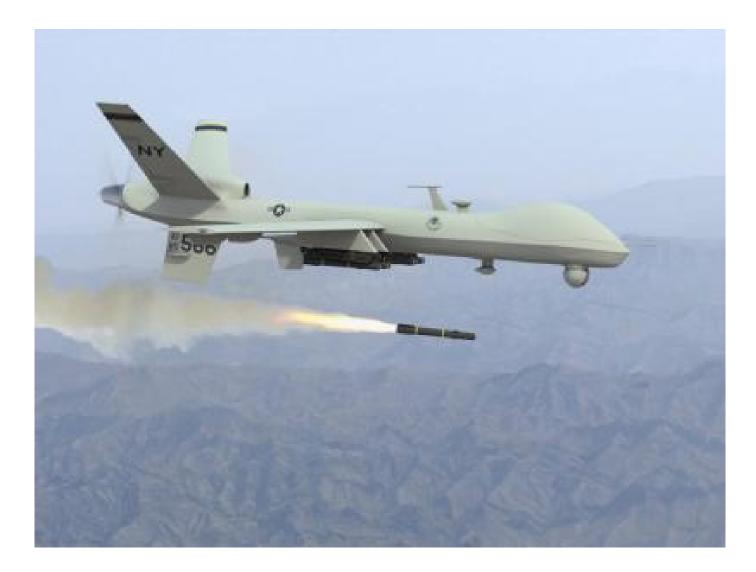

All we care about is integrity

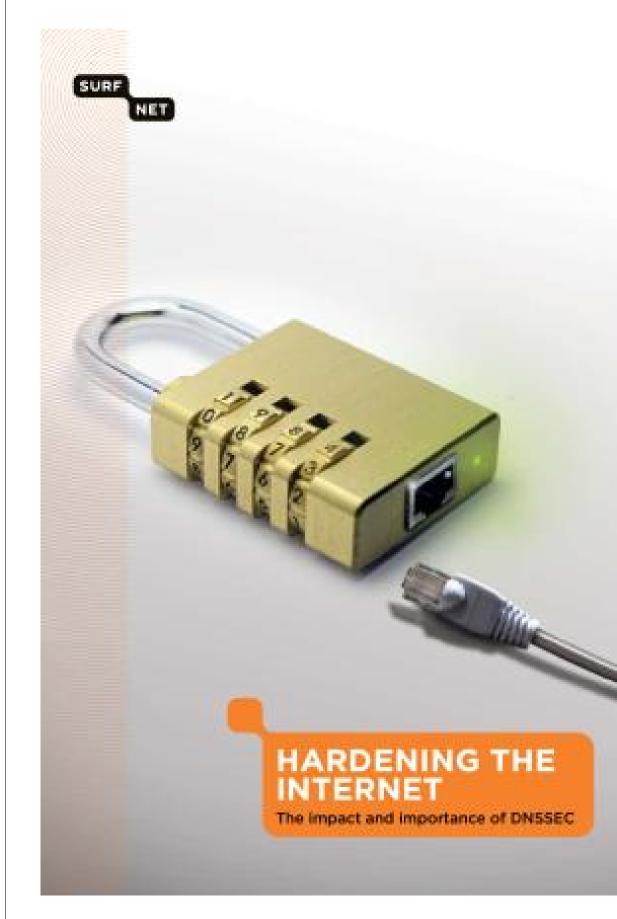

## Back to integrity

Let's pretend we don't care about availability.
This is not an attack:

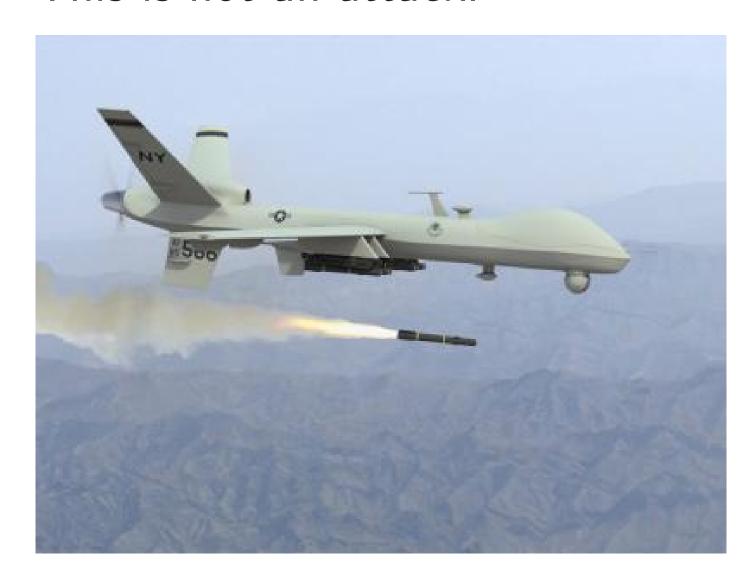

All we care about is integrity:

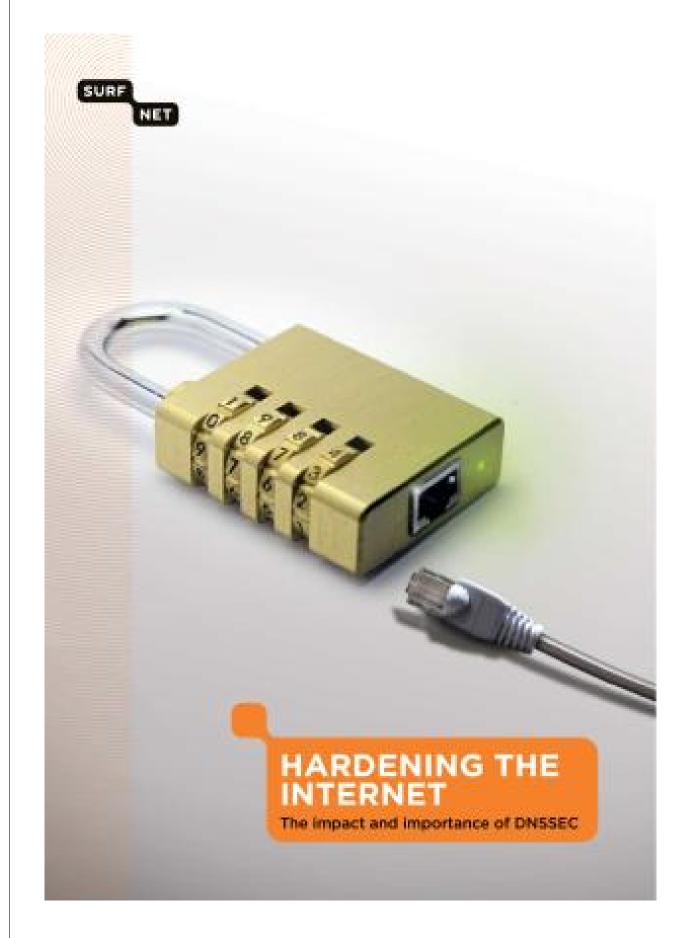

# <u>integrity</u>

etend we don't out availability. not an attack:

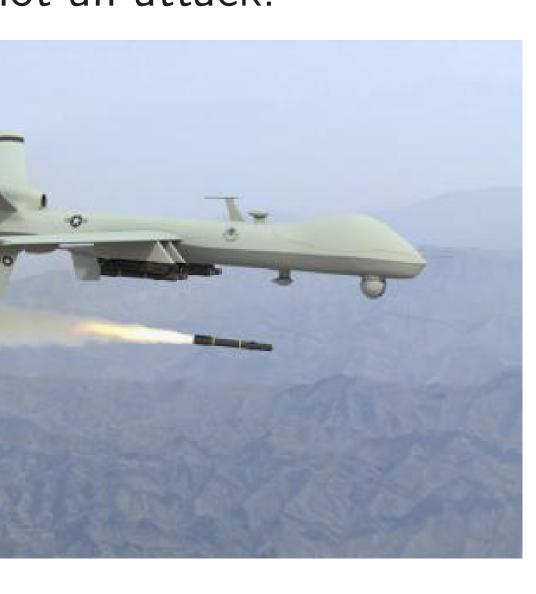

All we care about is integrity:

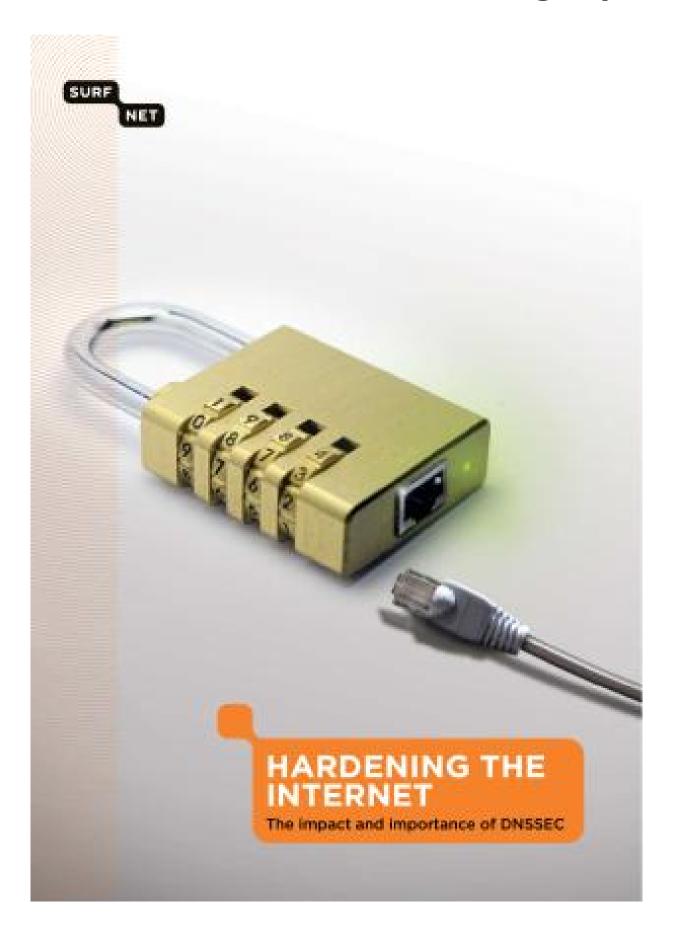

The .or are 1024

2003: S

conclude was alre large cor \$10 mill

\$120 mi

2003: R recommondation and 2048-bit of this d

made th

All we care about is integrity:

lon't ility. ack:

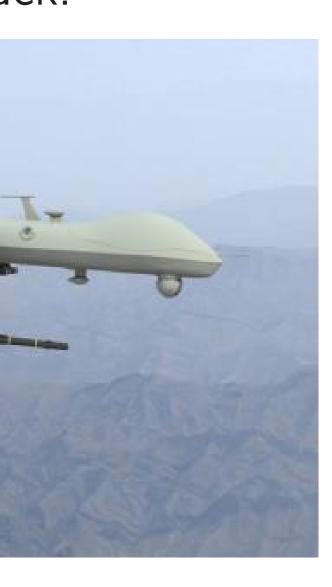

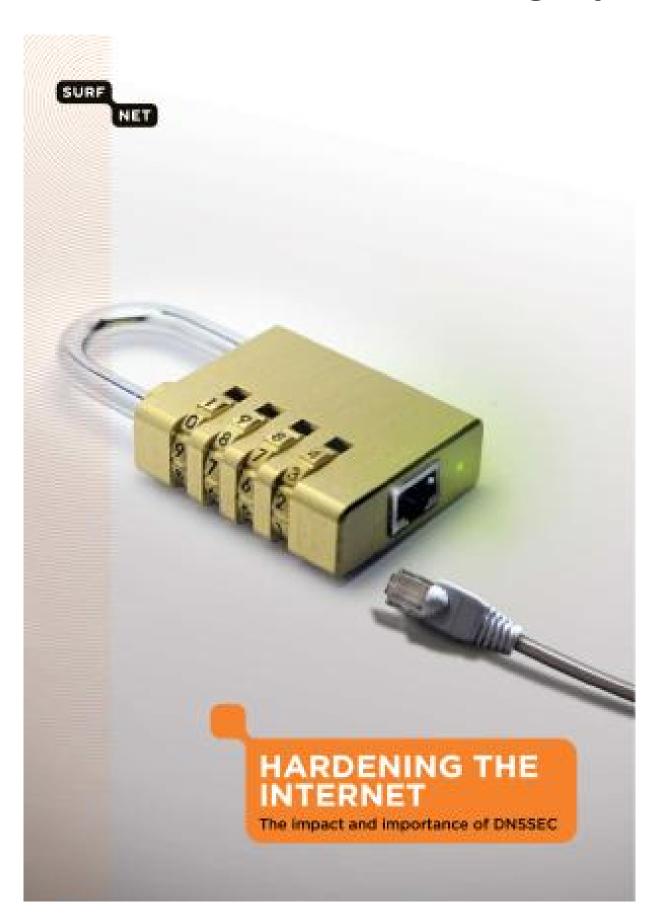

The .org signaturate 1024-bit RSA

2003: Shamir-Tro

concluded that 10 was already breakal large companies at \$10 million: 1 key

\$120 million: 1 ke

2003: RSA Laborated a transport transport of this decade." 2

made the same re-

### All we care about is integrity:

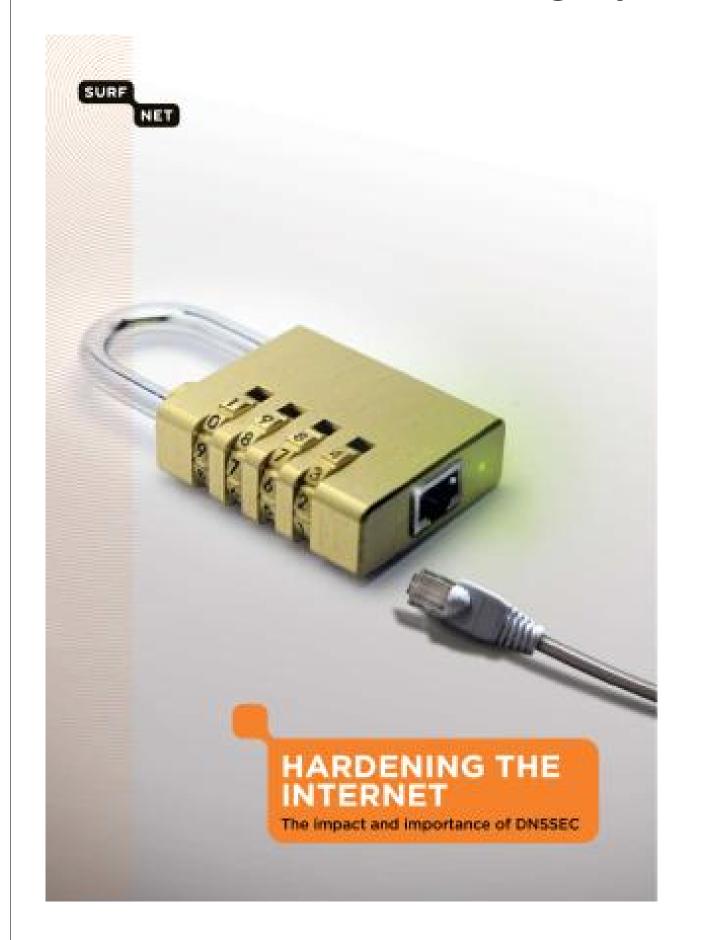

The .org signatures are 1024-bit RSA signatures

2003: Shamir—Tromer et al. concluded that 1024-bit RS/was already breakable by large companies and botnets \$10 million: 1 key/year.

\$120 million: 1 key/month.

2003: RSA Laboratories recommended a transition to 2048-bit keys "over the rem of this decade." 2007: NIST made the same recommendations.

All we care about is integrity:

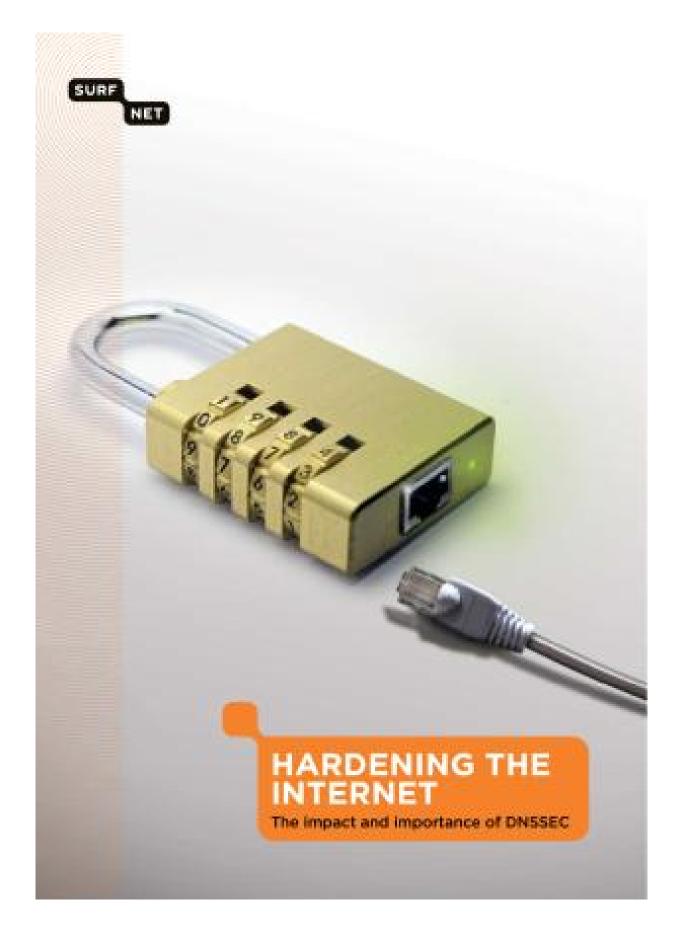

The .org signatures are 1024-bit RSA signatures.

2003: Shamir—Tromer et al. concluded that 1024-bit RSA was already breakable by large companies and botnets.

\$10 million: 1 key/year.

\$120 million: 1 key/month.

2003: RSA Laboratories recommended a transition to 2048-bit keys "over the remainder of this decade." 2007: NIST made the same recommendation.

are about is integrity:

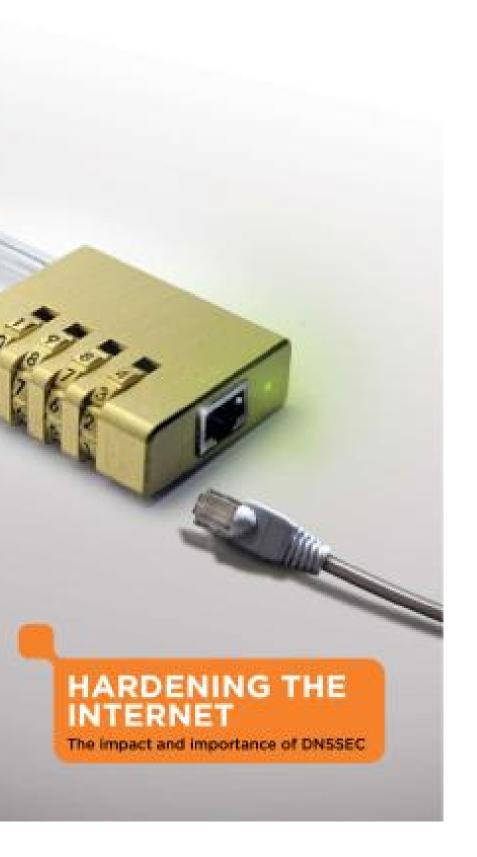

The .org signatures are 1024-bit RSA signatures.

2003: Shamir–Tromer et al. concluded that 1024-bit RSA was already breakable by large companies and botnets.

\$10 million: 1 key/year.

\$120 million: 1 key/month.

2003: RSA Laboratories recommended a transition to 2048-bit keys "over the remainder of this decade." 2007: NIST made the same recommendation.

Academ factored Still no of break

is integrity:

The .org signatures are 1024-bit RSA signatures.

2003: Shamir—Tromer et al. concluded that 1024-bit RSA was already breakable by large companies and botnets.

\$10 million: 1 key/year.

\$120 million: 1 key/month.

2003: RSA Laboratories recommended a transition to 2048-bit keys "over the remainder of this decade." 2007: NIST made the same recommendation.

Academics in sma factored RSA-768 Still no public ann of breaks of 1024-

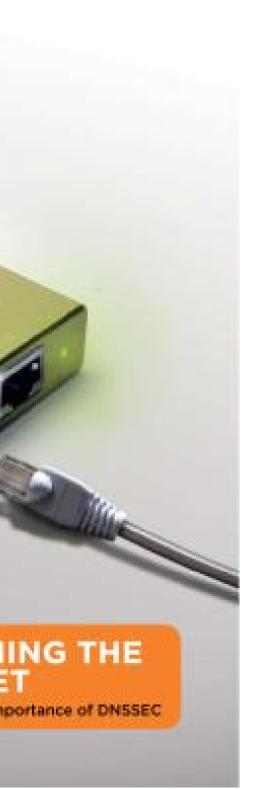

The .org signatures are 1024-bit RSA signatures.

2003: Shamir—Tromer et al. concluded that 1024-bit RSA was already breakable by large companies and botnets.

\$10 million: 1 key/year.

\$120 million: 1 key/month.

2003: RSA Laboratories recommended a transition to 2048-bit keys "over the remainder of this decade." 2007: NIST made the same recommendation.

Academics in small labs factored RSA-768 in 2009. Still no public announcement of breaks of 1024-bit RSA.

The .org signatures are 1024-bit RSA signatures.

2003: Shamir–Tromer et al. concluded that 1024-bit RSA was already breakable by large companies and botnets.

\$10 million: 1 key/year.

\$120 million: 1 key/month.

2003: RSA Laboratories recommended a transition to 2048-bit keys "over the remainder of this decade." 2007: NIST made the same recommendation.

Academics in small labs factored RSA-768 in 2009. Still no public announcements of breaks of 1024-bit RSA.

The .org signatures are 1024-bit RSA signatures.

2003: Shamir–Tromer et al. concluded that 1024-bit RSA was already breakable by large companies and botnets.

\$10 million: 1 key/year.

\$120 million: 1 key/month.

2003: RSA Laboratories recommended a transition to 2048-bit keys "over the remainder of this decade." 2007: NIST made the same recommendation.

Academics in small labs factored RSA-768 in 2009. Still no public announcements of breaks of 1024-bit RSA.

"RSA-1024: still secure against honest attackers."

The .org signatures are 1024-bit RSA signatures.

2003: Shamir–Tromer et al. concluded that 1024-bit RSA was already breakable by large companies and botnets.

\$10 million: 1 key/year.

\$120 million: 1 key/month.

2003: RSA Laboratories recommended a transition to 2048-bit keys "over the remainder of this decade." 2007: NIST made the same recommendation.

Academics in small labs factored RSA-768 in 2009. Still no public announcements of breaks of 1024-bit RSA.

"RSA-1024: still secure against honest attackers."

What about serious attackers using many more computers? e.g. botnet operators?

I say:

Using RSA-1024 is irresponsible.

g signatures -bit RSA signatures.

hamir—Tromer et al. ed that 1024-bit RSA ady breakable by mpanies and botnets.

ion: 1 key/year.

llion: 1 key/month.

SA Laboratories ended a transition to keys "over the remainder ecade." 2007: NIST e same recommendation.

Academics in small labs factored RSA-768 in 2009.
Still no public announcements of breaks of 1024-bit RSA.

"RSA-1024: still secure against honest attackers."

What about serious attackers using many more computers? e.g. botnet operators?

I say:

Using RSA-1024 is irresponsible.

But that with the for gree

res signatures.

mer et al. 24-bit RSA

able by nd botnets.

/year. y/month.

y / 111011C11.

atories ansition to er the remainder 007: NIST

commendation.

Academics in small labs factored RSA-768 in 2009. Still no public announcements of breaks of 1024-bit RSA.

"RSA-1024: still secure against honest attackers."

What about serious attackers using many more computers? e.g. botnet operators?

I say:

Using RSA-1024 is irresponsible.

But that's not the with these DNSSE for greenpeace.

· 4

5.

o ainder Γ

ation.

Academics in small labs factored RSA-768 in 2009. Still no public announcements of breaks of 1024-bit RSA.

"RSA-1024: still secure against honest attackers."

What about serious attackers using many more computers? e.g. botnet operators?

I say:

Using RSA-1024 is irresponsible.

But that's not the big proble with these DNSSEC signature for greenpeace.org.

Academics in small labs factored RSA-768 in 2009. Still no public announcements of breaks of 1024-bit RSA.

"RSA-1024: still secure against honest attackers."

What about serious attackers using many more computers? e.g. botnet operators?

I say:

Using RSA-1024 is irresponsible.

But that's not the big problem with these DNSSEC signatures for greenpeace.org.

Academics in small labs factored RSA-768 in 2009. Still no public announcements of breaks of 1024-bit RSA.

"RSA-1024: still secure against honest attackers."

What about serious attackers using many more computers? e.g. botnet operators?

I say:

Using RSA-1024 is irresponsible.

But that's not the big problem with these DNSSEC signatures for greenpeace.org.

Suppose an attacker forges a DNS packet from .org, including exactly the same DNSSEC signatures but changing the NS+A records to point to the attacker's servers.

Academics in small labs factored RSA-768 in 2009. Still no public announcements of breaks of 1024-bit RSA.

"RSA-1024: still secure against honest attackers."

What about serious attackers using many more computers? e.g. botnet operators?

I say:

Using RSA-1024 is irresponsible.

But that's not the big problem with these DNSSEC signatures for greenpeace.org.

Suppose an attacker forges a DNS packet from .org, including exactly the same DNSSEC signatures but changing the NS+A records to point to the attacker's servers.

Fact: DNSSEC "verification" won't notice the change.
The signatures say nothing about the NS+A records.

The forgery will be accepted.

ics in small labs
RSA-768 in 2009.
public announcements
s of 1024-bit RSA.

)24: still secure honest attackers."

oout serious attackers any more computers? net operators?

SA-1024 is irresponsible.

But that's not the big problem with these DNSSEC signatures for greenpeace.org.

Suppose an attacker forges a DNS packet from .org, including exactly the same DNSSEC signatures but changing the NS+A records to point to the attacker's servers.

Fact: DNSSEC "verification" won't notice the change.
The signatures say nothing about the NS+A records.

The forgery will be accepted.

Here's we translate ". org me with ha h9p7u7tr h9parr66 but has that da

Can che has a ha

org no of these. This is .

a "neede

Il labs in 2009. ouncements bit RSA.

ecure ackers."

is attackers computers? cors?

s irresponsible.

But that's not the big problem with these DNSSEC signatures for greenpeace.org.

Suppose an attacker forges a DNS packet from .org, including exactly the same DNSSEC signatures but changing the NS+A records to point to the attacker's servers.

Fact: DNSSEC "verification" won't notice the change.
The signatures say nothing about the NS+A records.

The forgery will be accepted.

Here's what .org translated into En ".org might have with hashes bet h9p7u7tr2u91d0v0lj h9parr669t6u8o1gsg but has not sign that data."

Can check that grahas a hash in that

org now has tho of these useless signature. This is org "impart a "needed security."

32

ts

'S ?

sible.

But that's not the big problem with these DNSSEC signatures for greenpeace.org.

Suppose an attacker forges a DNS packet from .org, including exactly the same DNSSEC signatures but changing the NS+A records to point to the attacker's servers.

Fact: DNSSEC "verification" won't notice the change.
The signatures say nothing about the NS+A records.

The forgery will be accepted.

Here's what .org signed, translated into English:

".org might have data with hashes between h9p7u7tr2u91d0v0ljs9l1gidnp9h9parr669t6u8o1gsg9e1lmitk4d but has not signed any othat data."

Can check that greenpeace has a hash in that range.

.org now has thousandsof these useless signatures.This is .org "implementing"a "needed security measure.

32

But that's not the big problem with these DNSSEC signatures for greenpeace.org.

Suppose an attacker forges a DNS packet from .org, including exactly the same DNSSEC signatures but changing the NS+A records to point to the attacker's servers.

Fact: DNSSEC "verification" won't notice the change.
The signatures say nothing about the NS+A records.

The forgery will be accepted.

Here's what .org signed, translated into English:

".org might have data with hashes between h9p7u7tr2u91d0v0ljs9l1gidnp90u3h, h9parr669t6u8o1gsg9e1lmitk4dem0t but has not signed any of that data."

Can check that greenpeace.org has a hash in that range.

.org now has thousandsof these useless signatures.This is .org "implementing"a "needed security measure."

se DNSSEC signatures enpeace.org.

an attacker forges
backet from .org,
g exactly the same
C signatures but
g the NS+A records to
the attacker's servers.

NSSEC "verification" otice the change. natures say nothing he NS+A records. gery will be accepted.

Here's what .org signed, translated into English:

".org might have data with hashes between h9p7u7tr2u91d0v0ljs9l1gidnp90u3h, h9parr669t6u8o1gsg9e1lmitk4dem0t but has not signed any of that data."

Can check that greenpeace.org has a hash in that range.

.org now has thousands
of these useless signatures.
This is .org "implementing"
a "needed security measure."

"DNSSE

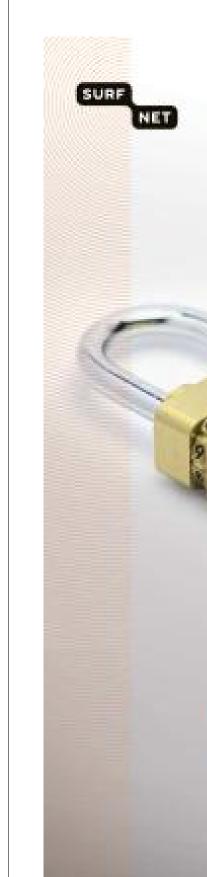

big problem C signatures org.

ter forges
n .org,
the same
es but
-A records to
ker's servers.

hange.
nothing
records.
e accepted.

Here's what .org signed, translated into English:

".org might have data with hashes between h9p7u7tr2u91d0v0ljs9l1gidnp90u3h, h9parr669t6u8o1gsg9e1lmitk4dem0t but has not signed any of that data."

Can check that greenpeace.org has a hash in that range.

.org now has thousands
of these useless signatures.
This is .org "implementing"
a "needed security measure."

"DNSSEC: Built,

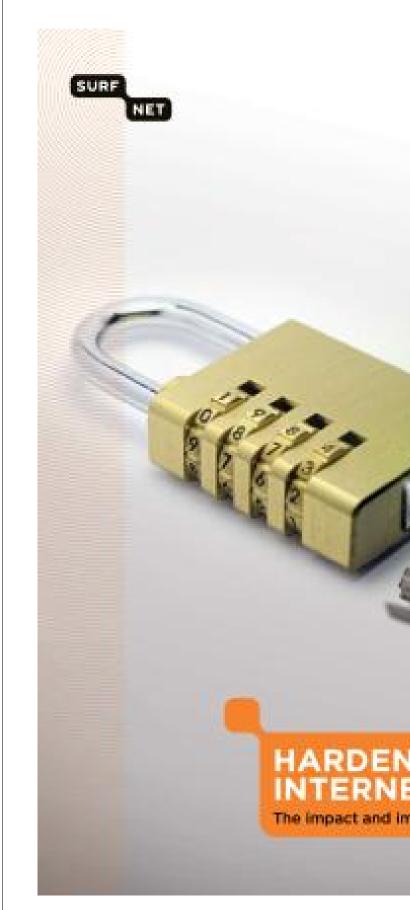

em res

to rs.

1.

Here's what .org signed, translated into English:

".org might have data with hashes between h9p7u7tr2u91d0v0ljs9l1gidnp90u3h, h9parr669t6u8o1gsg9e1lmitk4dem0t but has not signed any of that data."

Can check that greenpeace.org has a hash in that range.

.org now has thousands
of these useless signatures.
This is .org "implementing"
a "needed security measure."

"DNSSEC: Built, not plugge

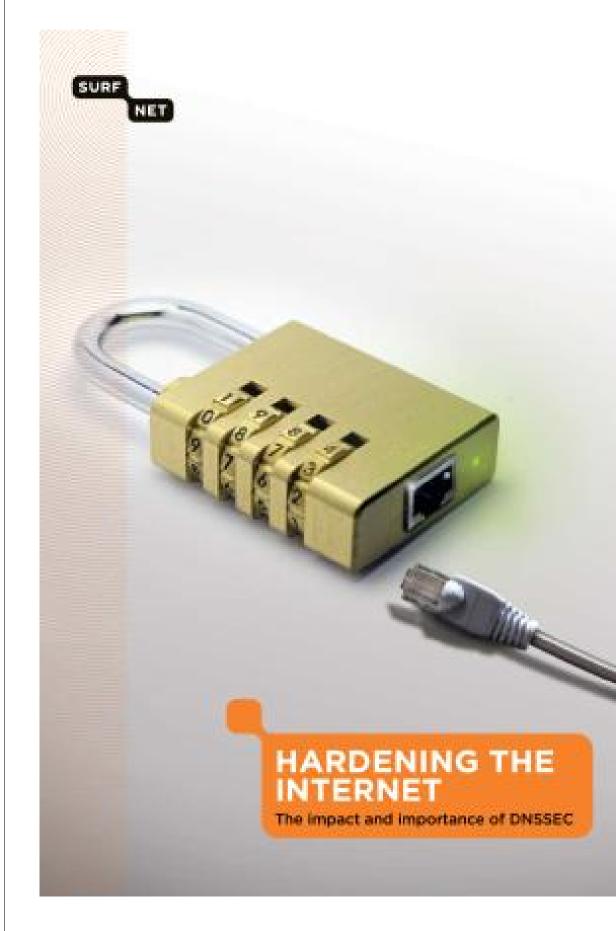

Here's what .org signed, translated into English:

".org might have data with hashes between h9p7u7tr2u91d0v0ljs9l1gidnp90u3h, h9parr669t6u8o1gsg9e1lmitk4dem0t but has not signed any of that data."

Can check that greenpeace.org has a hash in that range.

. org now has thousandsof these useless signatures.This is .org "implementing"a "needed security measure."

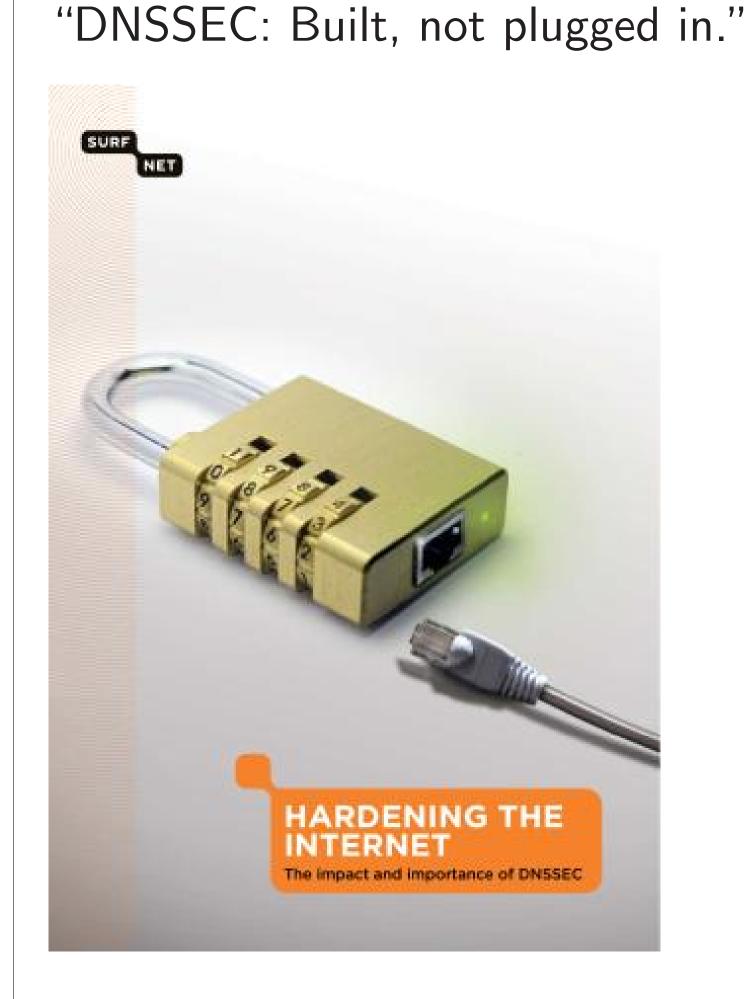

hat .org signed,
ed into English:
eight have data

ight have data shes between

2u91d0v0ljs9l1gidnp90u3h,

9t6u8o1gsg9e1lmitk4dem0t

not signed any of ta."

ck that greenpeace.org sh in that range.

w has thousands useless signatures.

org "implementing"

ed security measure."

"DNSSEC: Built, not plugged in."

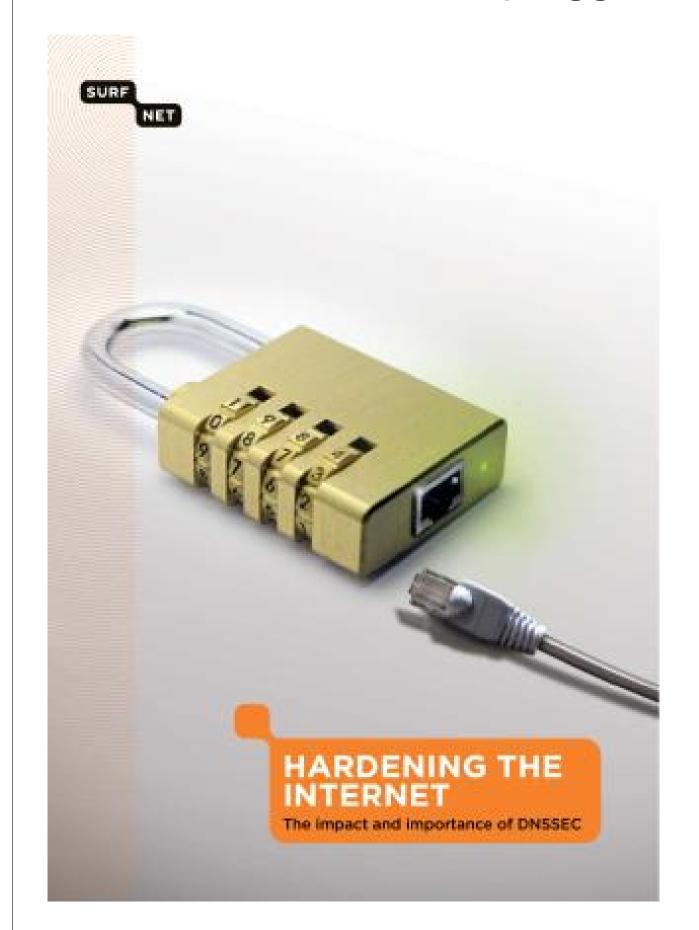

What we

Rushed

signed, glish:

e data

ween

s911gidnp90u3h,

33

9e1lmitk4dem0t

ned any of

range.

usands gnatures.

lementing"
measure."

"DNSSEC: Built, not plugged in."

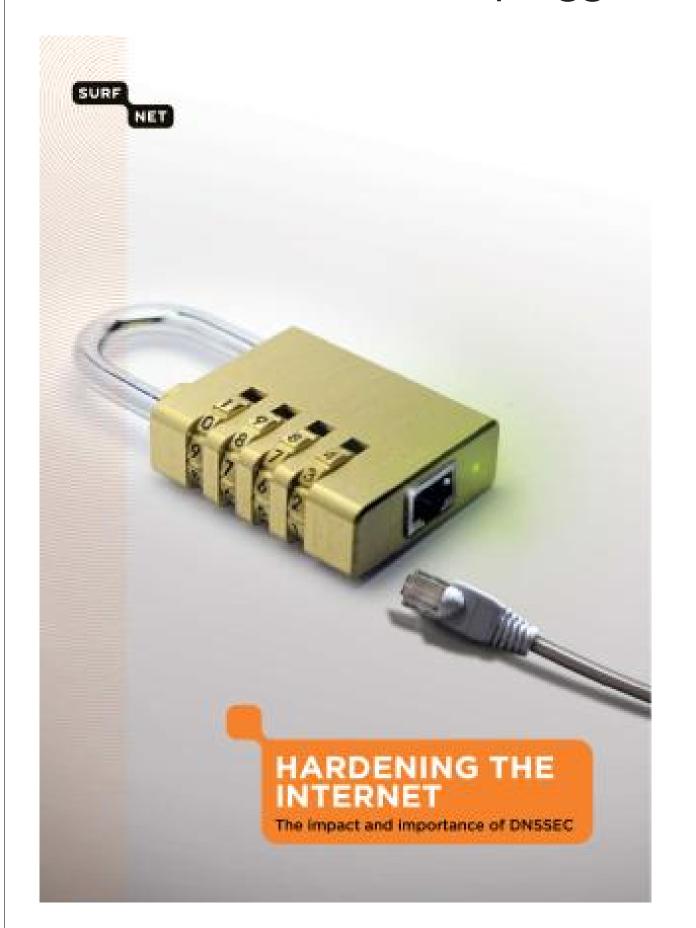

What went wrong Rushed developme

33

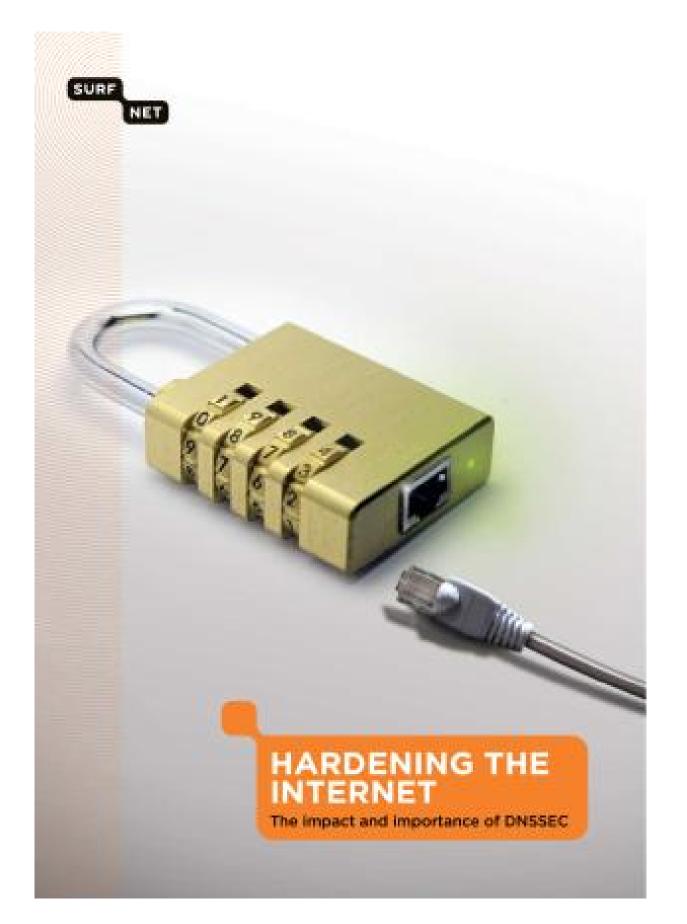

"DNSSEC: Built, not plugged in."

What went wrong?

34

Rushed development process

0u3h, emOt

e.org

"DNSSEC: Built, not plugged in."

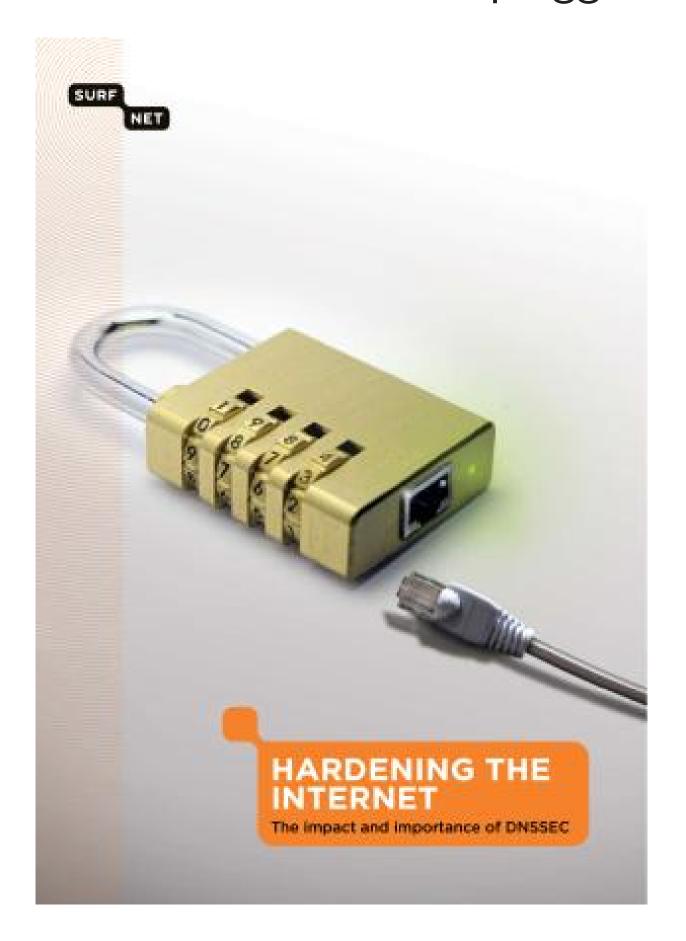

What went wrong?

Rushed development process?

"DNSSEC: Built, not plugged in."

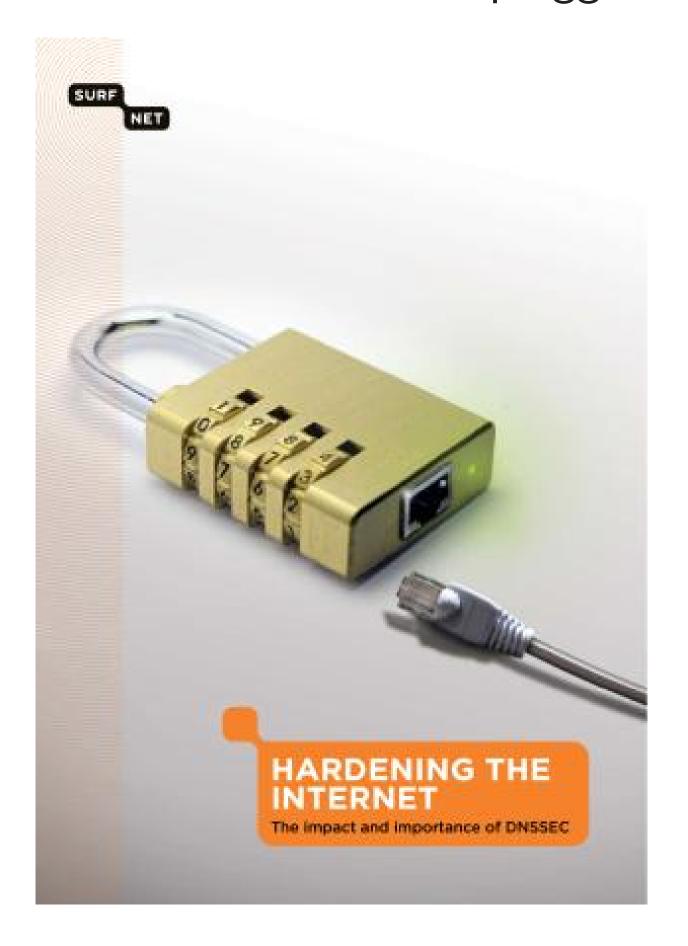

# What went wrong?

Rushed development process?

No: DNSSEC has been under active development for *two decades*.

"DNSSEC: Built, not plugged in."

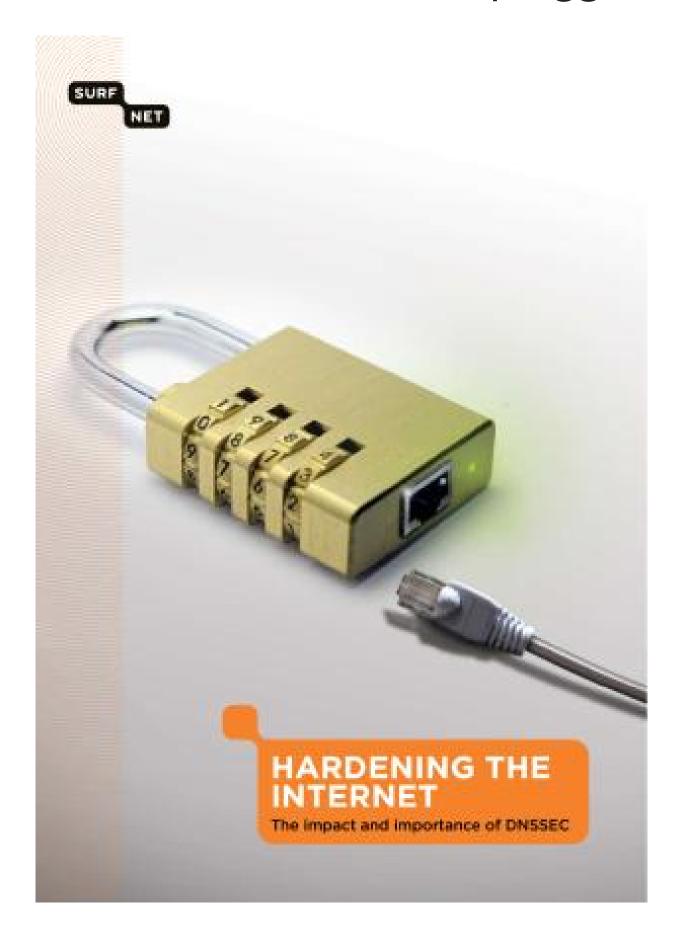

## What went wrong?

Rushed development process?

No: DNSSEC has been under active development for *two decades*.

1993.11 Galvin: "The DNS Security design team of the DNS working group met for one morning at the Houston IETF."

1994.02 Eastlake-Kaufman, after months of discussions on dns-security mailing list: "DNSSEC" protocol specification.

EC: Built, not plugged in."

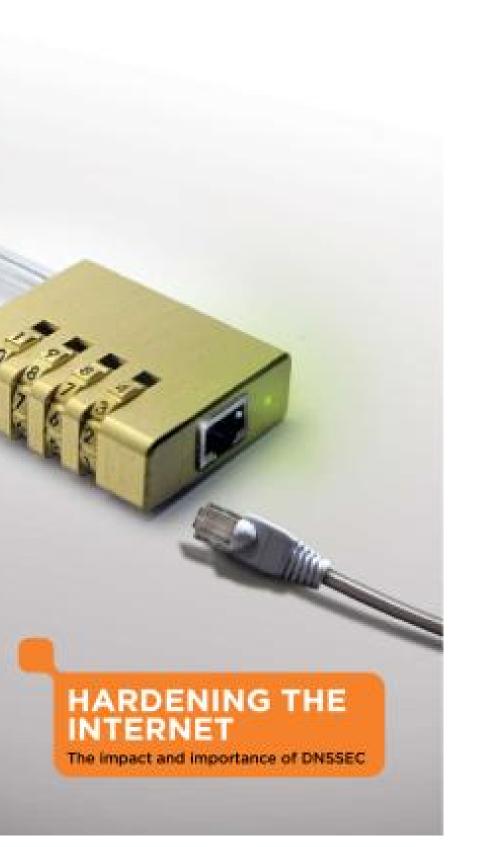

#### What went wrong?

Rushed development process?

No: DNSSEC has been under active development for *two decades*.

1993.11 Galvin: "The DNS Security design team of the DNS working group met for one morning at the Houston IETF."

1994.02 Eastlake-Kaufman, after months of discussions on dns-security mailing list: "DNSSEC" protocol specification.

of U.S. and DISA to NSF to Secure 64

Millions

DNSSEC IETF DI protocol software

Continui

not plugged in."

ING THE

#### What went wrong?

Rushed development process?

No: DNSSEC has been under active development for *two decades*.

1993.11 Galvin: "The DNS Security design team of the DNS working group met for one morning at the Houston IETF."

1994.02 Eastlake—Kaufman, after months of discussions on dns-security mailing list: "DNSSEC" protocol specification.

Millions of dollars of U.S. government DISA to BIND country NSF to UCLA; DF Secure64 Software

Continuing cycle of DNSSEC implement IETF DNSSEC distribution of the protocol updates, software implement

35

ed in."

# What went wrong?

Rushed development process?

No: DNSSEC has been under active development for *two decades*.

1993.11 Galvin: "The DNS Security design team of the DNS working group met for one morning at the Houston IETF."

1994.02 Eastlake—Kaufman, after months of discussions on dns-security mailing list: "DNSSEC" protocol specification.

Millions of dollars of U.S. government grants: DISA to BIND company; NSF to UCLA; DHS to Secure64 Software Corporat

Continuing cycle of DNSSEC implementations, IETF DNSSEC discussions, protocol updates, revised software implementations, expressions, expressions, e

## What went wrong?

Rushed development process?

No: DNSSEC has been under active development for *two decades*.

1993.11 Galvin: "The DNS Security design team of the DNS working group met for one morning at the Houston IETF."

1994.02 Eastlake-Kaufman, after months of discussions on dns-security mailing list: "DNSSEC" protocol specification.

Millions of dollars of U.S. government grants: e.g., DISA to BIND company; NSF to UCLA; DHS to Secure64 Software Corporation.

Continuing cycle of DNSSEC implementations, IETF DNSSEC discussions, protocol updates, revised software implementations, etc.

## What went wrong?

Rushed development process?

No: DNSSEC has been under active development for *two decades*.

1993.11 Galvin: "The DNS Security design team of the DNS working group met for one morning at the Houston IETF."

1994.02 Eastlake-Kaufman, after months of discussions on dns-security mailing list: "DNSSEC" protocol specification.

Millions of dollars
of U.S. government grants: e.g.,
DISA to BIND company;
NSF to UCLA; DHS to
Secure64 Software Corporation.

Continuing cycle of DNSSEC implementations, IETF DNSSEC discussions, protocol updates, revised software implementations, etc.

Compatibility trap? No.
Several DNSSEC updates
have broken compatibility
with older implementations.

ent wrong?

development process?

SSEC has been tive development decades.

Galvin: "The DNS design team of the rking group met for one at the Houston IETF."

Eastlake—Kaufman, on this of discussions on curity mailing list:

EC" protocol specification.

Millions of dollars of U.S. government grants: e.g., DISA to BIND company; NSF to UCLA; DHS to Secure64 Software Corporation.

Continuing cycle of DNSSEC implementations, IETF DNSSEC discussions, protocol updates, revised software implementations, etc.

Compatibility trap? No.
Several DNSSEC updates
have broken compatibility
with older implementations.

The per

Some of servers at the root the goog

Can the

?

ent process?

been opment

The DNS am of the property of the property of the puston IETF."

Kaufman, scussions on ailing list: col specification.

Millions of dollars of U.S. government grants: e.g., DISA to BIND company; NSF to UCLA; DHS to Secure64 Software Corporation.

Continuing cycle of DNSSEC implementations, IETF DNSSEC discussions, protocol updates, revised software implementations, etc.

Compatibility trap? No.
Several DNSSEC updates
have broken compatibility
with older implementations.

# The performance

Some of the Interrest servers are extrement the root servers, the the google.com servers afford cr

Millions of dollars of U.S. government grants: e.g., DISA to BIND company; NSF to UCLA; DHS to Secure64 Software Corporation.

Continuing cycle of DNSSEC implementations, IETF DNSSEC discussions, protocol updates, revised software implementations, etc.

Compatibility trap? No.
Several DNSSEC updates
have broken compatibility
with older implementations.

# The performance trap

Some of the Internet's DNS servers are extremely busy: the root servers, the .com set the google.com servers.

Can they afford crypto?

one

on

cation.

Millions of dollars of U.S. government grants: e.g., DISA to BIND company; NSF to UCLA; DHS to Secure64 Software Corporation.

Continuing cycle of DNSSEC implementations, IETF DNSSEC discussions, protocol updates, revised software implementations, etc.

Compatibility trap? No.
Several DNSSEC updates
have broken compatibility
with older implementations.

#### The performance trap

Some of the Internet's DNS servers are extremely busy: e.g., the root servers, the .com servers, the google.com servers. Can they afford crypto?

36

Millions of dollars of U.S. government grants: e.g., DISA to BIND company; NSF to UCLA; DHS to Secure64 Software Corporation.

Continuing cycle of DNSSEC implementations, IETF DNSSEC discussions, protocol updates, revised software implementations, etc.

Compatibility trap? No.
Several DNSSEC updates
have broken compatibility
with older implementations.

## The performance trap

Some of the Internet's DNS servers are extremely busy: e.g., the root servers, the .com servers, the google.com servers.

Can they afford crypto?

The critical design decision in DNSSEC: precompute signatures of DNS records. "Per-query crypto is bad."

Signature is computed once; saved; sent to many clients. Hopefully the server can afford to sign each DNS record once.

of dollars
government grants: e.g.,
BIND company;
UCLA; DHS to
4 Software Corporation.

Ing cycle of C implementations, USSEC discussions, updates, revised implementations, etc.

bility trap? No.

DNSSEC updates

ken compatibility
er implementations.

# The performance trap

Some of the Internet's DNS servers are extremely busy: e.g., the root servers, the .com servers, the google.com servers. Can they afford crypto?

The critical design decision in DNSSEC: *precompute* signatures of DNS records. "Per-query crypto is bad."

Signature is computed once; saved; sent to many clients. Hopefully the server can afford to sign each DNS record once.

Clients of verify

DNSSEC client-sic precomp

choice o

Many D
640-bit I
768-bit I
1024-bit

DSA, "1 for verificity signatures

(for "lea

# The performance trap

Some of the Internet's DNS servers are extremely busy: e.g., the root servers, the .com servers, the google.com servers.

Can they afford crypto?

The critical design decision in DNSSEC: precompute signatures of DNS records. "Per-query crypto is bad."

Signature is computed once; saved; sent to many clients. Hopefully the server can afford to sign each DNS record once.

Clients don't share of *verifying* a sign

DNSSEC tries to a client-side costs (a precomputation costs choice of crypto p

Many DNSSEC cr 640-bit RSA, origi 768-bit RSA, man 1024-bit RSA, cur (for "leaf nodes in DSA, "10 to 40 ti for verification" busing natures.

of .

ntations, scussions, revised

mpany;

dS to

itations, etc.

nt grants: e.g.,

Corporation.

? No.

atibility

entations.

# e.g.,

ion.

tc.

## The performance trap

Some of the Internet's DNS servers are extremely busy: e.g., the root servers, the .com servers, the google.com servers.

Can they afford crypto?

The critical design decision in DNSSEC: *precompute* signatures of DNS records. "Per-query crypto is bad."

Signature is computed once; saved; sent to many clients. Hopefully the server can afford to sign each DNS record once.

Clients don't share the work of *verifying* a signature.

DNSSEC tries to reduce client-side costs (and precomputation costs) through choice of crypto primitive.

Many DNSSEC crypto optic 640-bit RSA, original specs; 768-bit RSA, many docs; 1024-bit RSA, current RFCs (for "leaf nodes in the DNS" DSA, "10 to 40 times as slot for verification" but faster for signatures.

#### The performance trap

Some of the Internet's DNS servers are extremely busy: e.g., the root servers, the .com servers, the google.com servers. Can they afford crypto?

The critical design decision in DNSSEC: precompute signatures of DNS records. "Per-query crypto is bad."

Signature is computed once; saved; sent to many clients. Hopefully the server can afford to sign each DNS record once.

Clients don't share the work of *verifying* a signature.

DNSSEC tries to reduce client-side costs (and precomputation costs) through choice of crypto primitive.

Many DNSSEC crypto options: 640-bit RSA, original specs; 768-bit RSA, many docs; 1024-bit RSA, current RFCs (for "leaf nodes in the DNS"); DSA, "10 to 40 times as slow for verification" but faster for signatures.

# formance trap

the Internet's DNS are extremely busy: e.g., servers, the .com servers, gle.com servers.

y afford crypto?

SEC: precompute es of DNS records. ery crypto is bad."

re is computed once; ent to many clients. y the server can afford each DNS record once. Clients don't share the work of *verifying* a signature.

DNSSEC tries to reduce client-side costs (and precomputation costs) through choice of crypto primitive.

Many DNSSEC crypto options: 640-bit RSA, original specs; 768-bit RSA, many docs; 1024-bit RSA, current RFCs (for "leaf nodes in the DNS"); DSA, "10 to 40 times as slow for verification" but faster for signatures.

DNSSEC such as for no refear of o

to survive More co-

**DNSSE** 

trap

net's DNS
ely busy: e.g.,
he .com servers,
ervers.
ypto?

decision mpute records.

is bad."

uted once; ny clients. er can afford record once. Clients don't share the work of *verifying* a signature.

DNSSEC tries to reduce client-side costs (and precomputation costs) through choice of crypto primitive.

Many DNSSEC crypto options: 640-bit RSA, original specs; 768-bit RSA, many docs; 1024-bit RSA, current RFCs (for "leaf nodes in the DNS"); DSA, "10 to 40 times as slow for verification" but faster for signatures.

DNSSEC made brack such as 640-bit RS for no reason other fear of overload.

DNSSEC needed reconstruction to survive the inext of the survive the inext of the survive the inext of the survive the inext of the survive the inext of the survive the inext of the survive the inext of the survive the inext of the survive the inext of the survive the survive the s

e.g., ervers, Clients don't share the work of *verifying* a signature.

DNSSEC tries to reduce client-side costs (and precomputation costs) through choice of crypto primitive.

Many DNSSEC crypto options: 640-bit RSA, original specs; 768-bit RSA, many docs; 1024-bit RSA, current RFCs (for "leaf nodes in the DNS"); DSA, "10 to 40 times as slow for verification" but faster for signatures.

DNSSEC made breakable chesuch as 640-bit RSA for no reason other than fear of overload.

DNSSEC needed more opticated to survive the inevitable breaded More complexity  $\Rightarrow$  more builting security holes.

ord ce.

Clients don't share the work of verifying a signature.

DNSSEC tries to reduce client-side costs (and precomputation costs) through choice of crypto primitive.

Many DNSSEC crypto options: 640-bit RSA, original specs; 768-bit RSA, many docs; 1024-bit RSA, current RFCs (for "leaf nodes in the DNS"); DSA, "10 to 40 times as slow for verification" but faster for signatures.

DNSSEC made breakable choices such as 640-bit RSA for no reason other than fear of overload.

DNSSEC needed more options to survive the inevitable breaks. More complexity  $\Rightarrow$  more bugs, including security holes.

38

Clients don't share the work of *verifying* a signature.

DNSSEC tries to reduce client-side costs (and precomputation costs) through choice of crypto primitive.

Many DNSSEC crypto options: 640-bit RSA, original specs; 768-bit RSA, many docs; 1024-bit RSA, current RFCs (for "leaf nodes in the DNS"); DSA, "10 to 40 times as slow for verification" but faster for signatures.

DNSSEC made breakable choices such as 640-bit RSA for no reason other than fear of overload.

DNSSEC needed more options to survive the inevitable breaks. More complexity ⇒ more bugs, including security holes.

Looking beyond the crypto:
Precomputation forced DNSSEC
down a path of unreliability,
insecurity, and unusability.
Let's see how this happened.

don't share the work ing a signature.

C tries to reduce de costs (and outation costs) through f crypto primitive.

NSSEC crypto options: RSA, original specs; RSA, many docs; RSA, current RFCs f nodes in the DNS"); 0 to 40 times as slow cation" but faster for es.

DNSSEC made breakable choices such as 640-bit RSA for no reason other than fear of overload.

DNSSEC needed more options to survive the inevitable breaks. More complexity ⇒ more bugs, including security holes.

Looking beyond the crypto:
Precomputation forced DNSSEC
down a path of unreliability,
insecurity, and unusability.
Let's see how this happened.

DNS arc

Browser

DNS cad

Brov

DNS

Admini

Cache padminist doesn't

e the work ature.

reduce and osts) through rimitive.

ypto options:
nal specs;
y docs;
rent RFCs
the DNS");
mes as slow
at faster for

DNSSEC made breakable choices such as 640-bit RSA for no reason other than fear of overload.

DNSSEC needed more options to survive the inevitable breaks. More complexity  $\Rightarrow$  more bugs, including security holes.

Looking beyond the crypto:
Precomputation forced DNSSEC
down a path of unreliability,
insecurity, and unusability.
Let's see how this happened.

#### DNS architecture

Browser pulls data DNS cache at sol

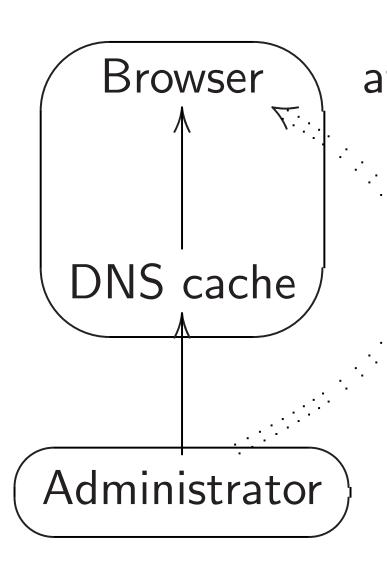

Cache pulls data f administrator if it doesn't already ha

39

DNSSEC made breakable choices such as 640-bit RSA for no reason other than fear of overload.

DNSSEC needed more options to survive the inevitable breaks. More complexity  $\Rightarrow$  more bugs, including security holes.

Looking beyond the crypto:
Precomputation forced DNSSEC
down a path of unreliability,
insecurity, and unusability.
Let's see how this happened.

#### DNS architecture

Browser pulls data from DNS cache at solaris.hr:

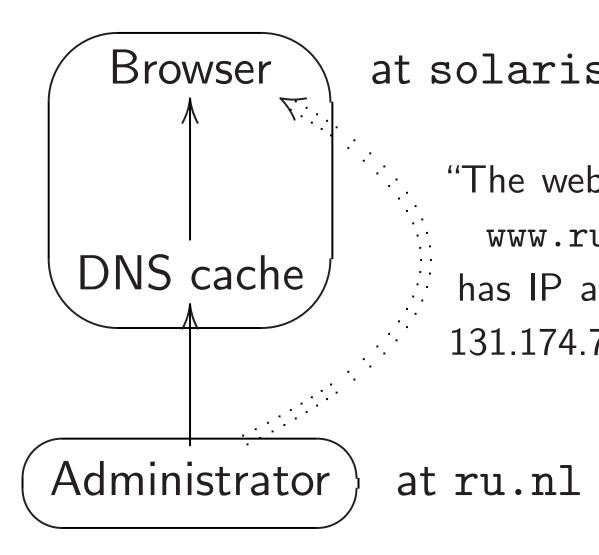

Cache pulls data from administrator if it doesn't already have the data

igh

ns:

');

or

W

39

DNSSEC made breakable choices such as 640-bit RSA for no reason other than fear of overload.

DNSSEC needed more options to survive the inevitable breaks. More complexity  $\Rightarrow$  more bugs, including security holes.

Looking beyond the crypto:
Precomputation forced DNSSEC
down a path of unreliability,
insecurity, and unusability.
Let's see how this happened.

#### DNS architecture

Browser pulls data from DNS cache at solaris.hr:

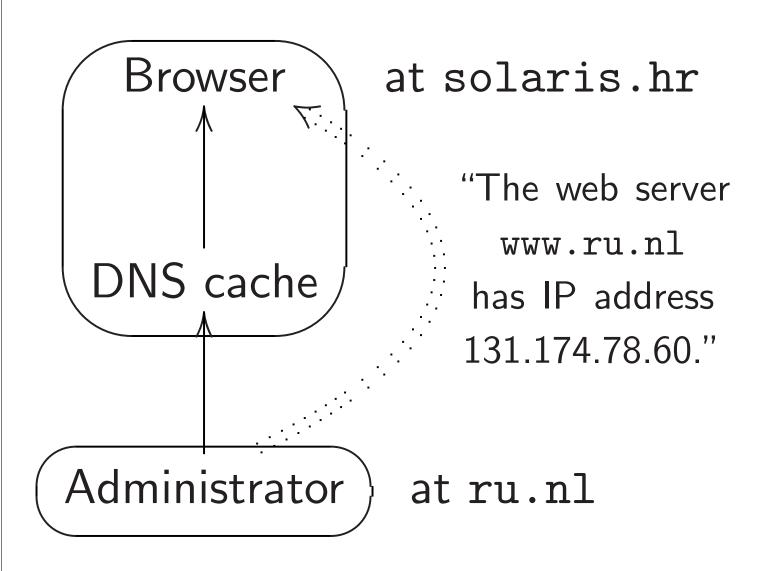

Cache pulls data from administrator if it doesn't already have the data.

C made breakable choices 640-bit RSA eason other than everload.

I needed more options

ye the inevitable breaks.

mplexity  $\Rightarrow$  more bugs,

g security holes.

beyond the crypto:
butation forced DNSSEC
path of unreliability,
y, and unusability.
how this happened.

### DNS architecture

Browser pulls data from DNS cache at solaris.hr:

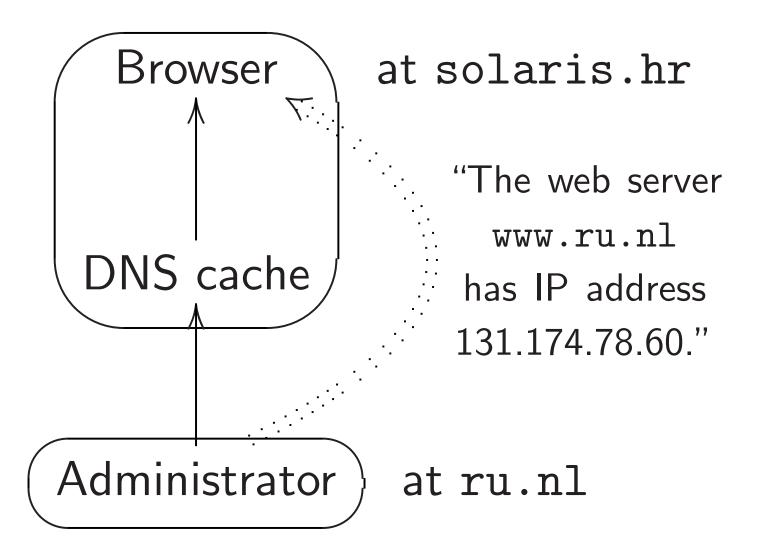

Cache pulls data from administrator if it doesn't already have the data.

Administ through .ru.nl

Broy

DNS .ru data

.ru

Admini

eakable choices
SA
r than

more options ritable breaks. ⇒ more bugs, holes.

ne crypto:
orced DNSSEC
oreliability,
usability.
happened.

### DNS architecture

Browser pulls data from DNS cache at solaris.hr:

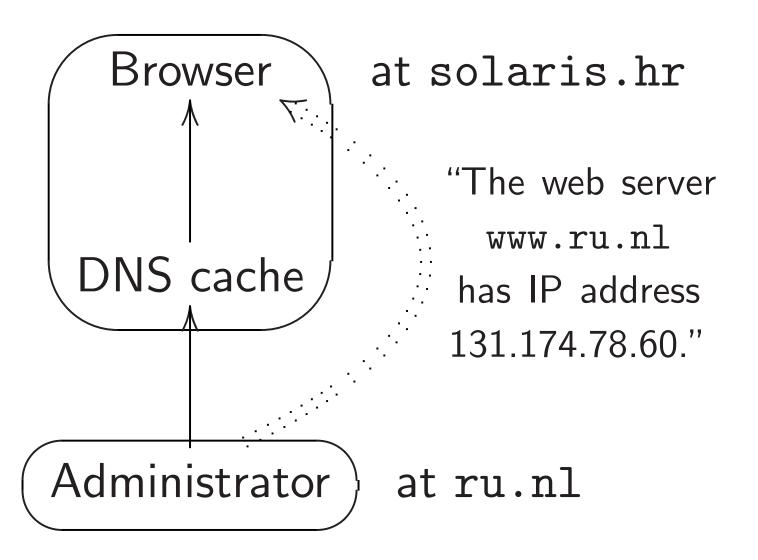

Cache pulls data from administrator if it doesn't already have the data.

Administrator push through local data .ru.nl DNS serve

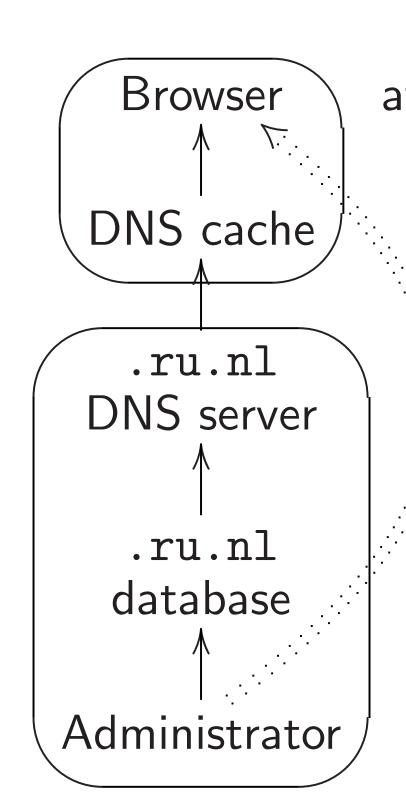

oices

ns

aks.

igs,

SEC

## DNS architecture

Browser pulls data from DNS cache at solaris.hr:

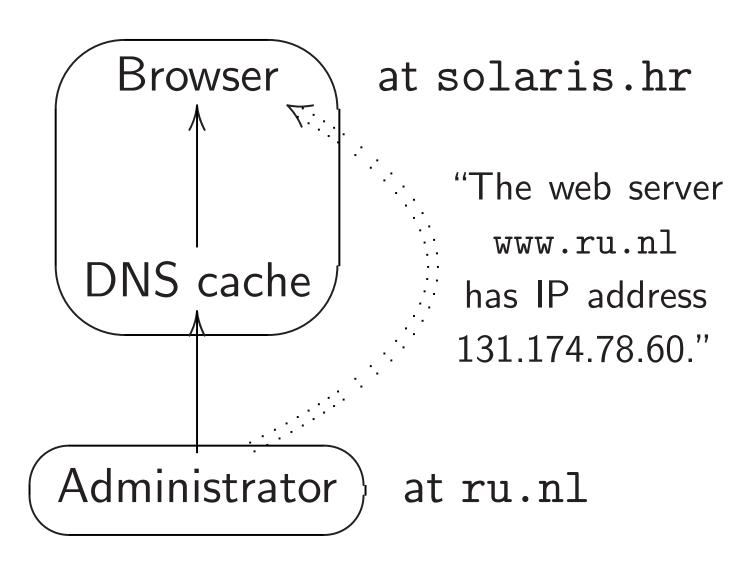

Cache pulls data from administrator if it doesn't already have the data.

Administrator pushes data through local database into .ru.nl DNS server:

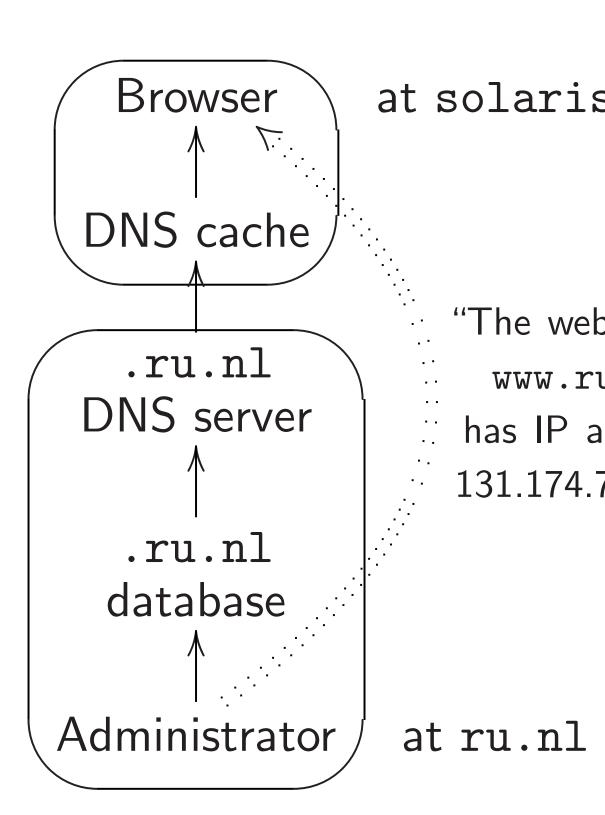

#### DNS architecture

Browser pulls data from DNS cache at solaris.hr:

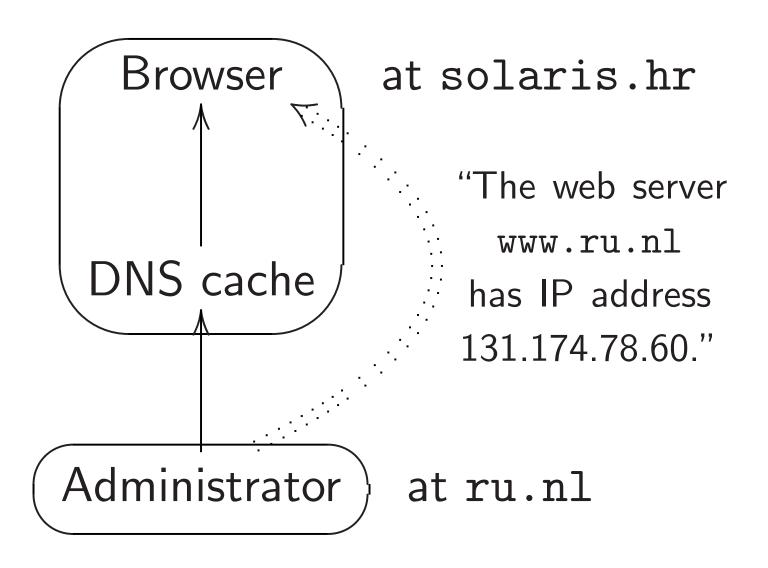

Cache pulls data from administrator if it doesn't already have the data.

Administrator pushes data through local database into .ru.nl DNS server:

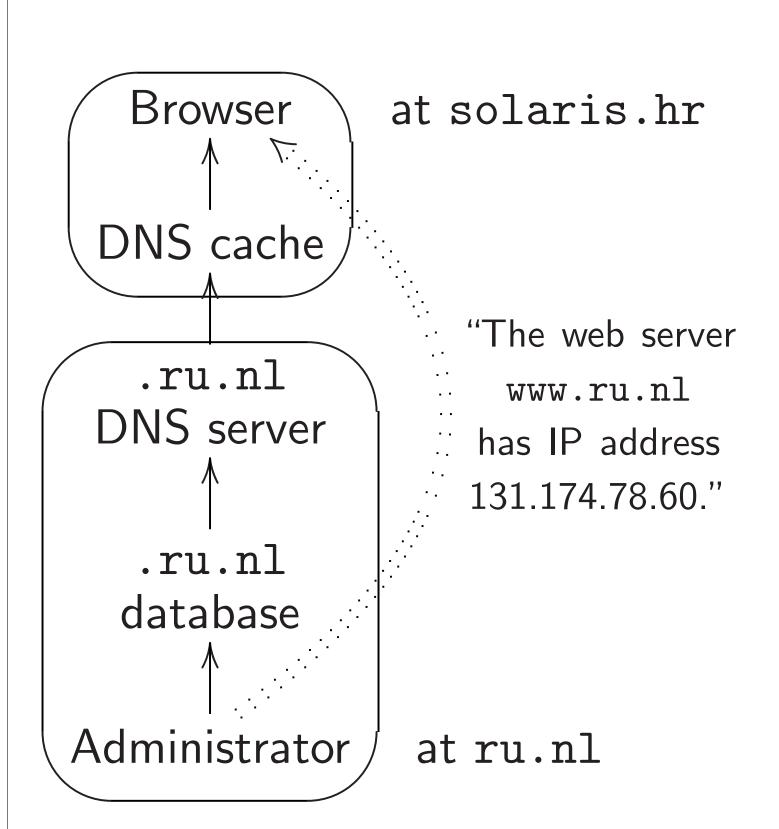

## <u>chitecture</u>

pulls data from the at solaris.hr:

"The web server

www.ru.nl

has IP address
131.174.78.60."

strator

at ru.nl

ulls data from rator if it already have the data. Administrator pushes data through local database into .ru.nl DNS server:

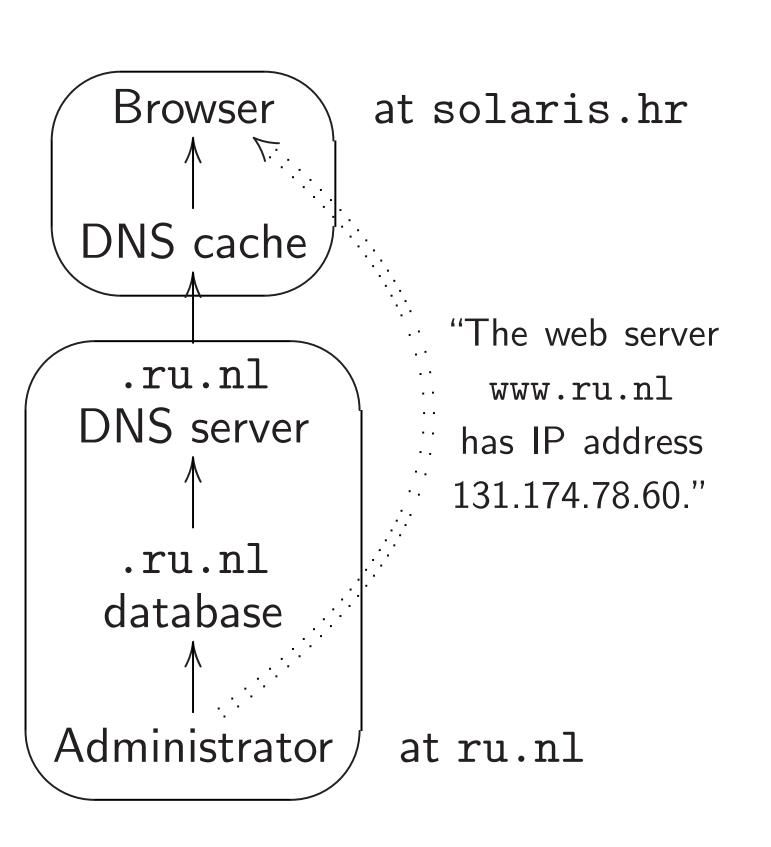

DNS cad

.nl DN

at so

"The DN
for .r
is n
with IP

131.174.

t solaris.hr

"The web server www.ru.nl has IP address 131.174.78.60."

at ru.nl

rom

ve the data.

Administrator pushes data through local database into .ru.nl DNS server:

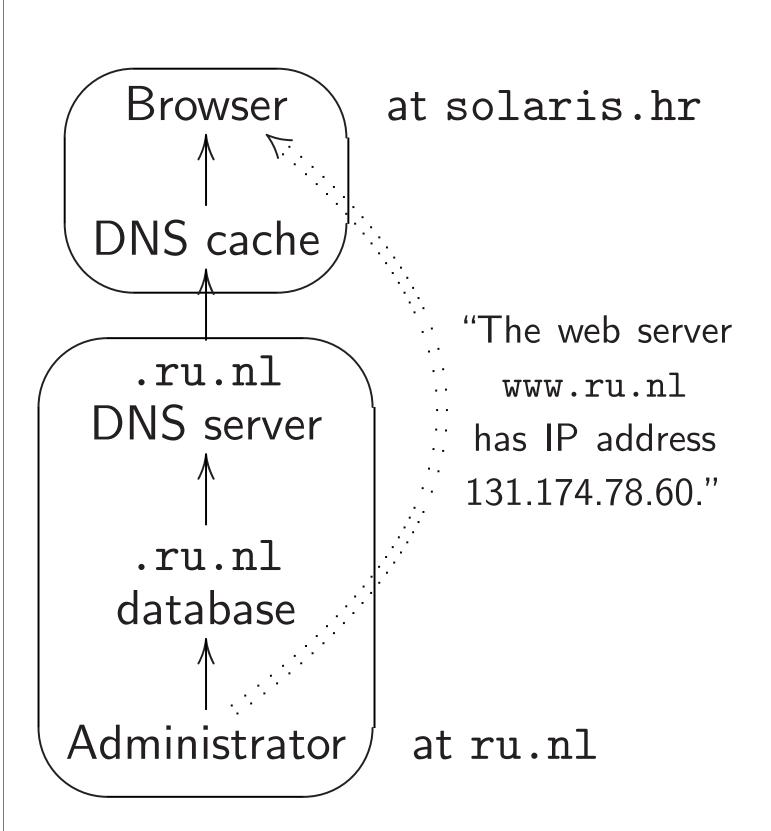

DNS cache learns
.ru.nl DNS serve
.nl DNS server:

at solaris.h

"The DNS server for .ru.nl is ns3 with IP address 131.174.78.16."

at ru.nl

Administrator pushes data through local database into .ru.nl DNS server:

s.hr server i.nl ddress 78.60."

la.

Browser at solaris.hr DNS cache "The web server .ru.nl www.ru.nl DNS server has IP address 131.174.78.60." .ru.nl database Administrator at ru.nl

DNS cache learns location of .ru.nl DNS server from .nl DNS server:

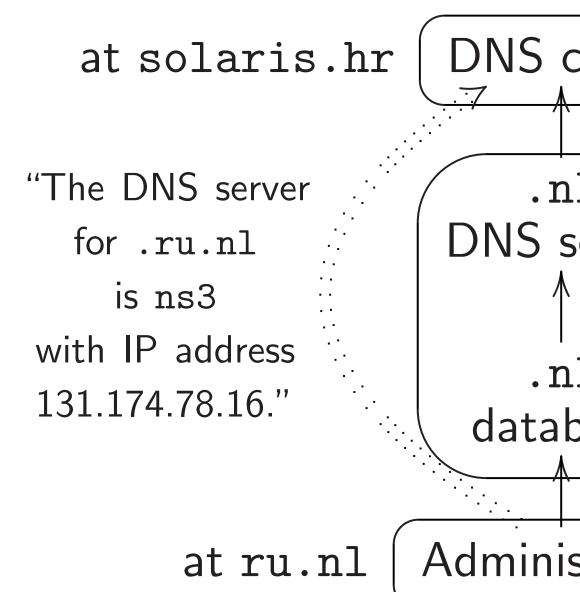

Administrator pushes data through local database into .ru.nl DNS server:

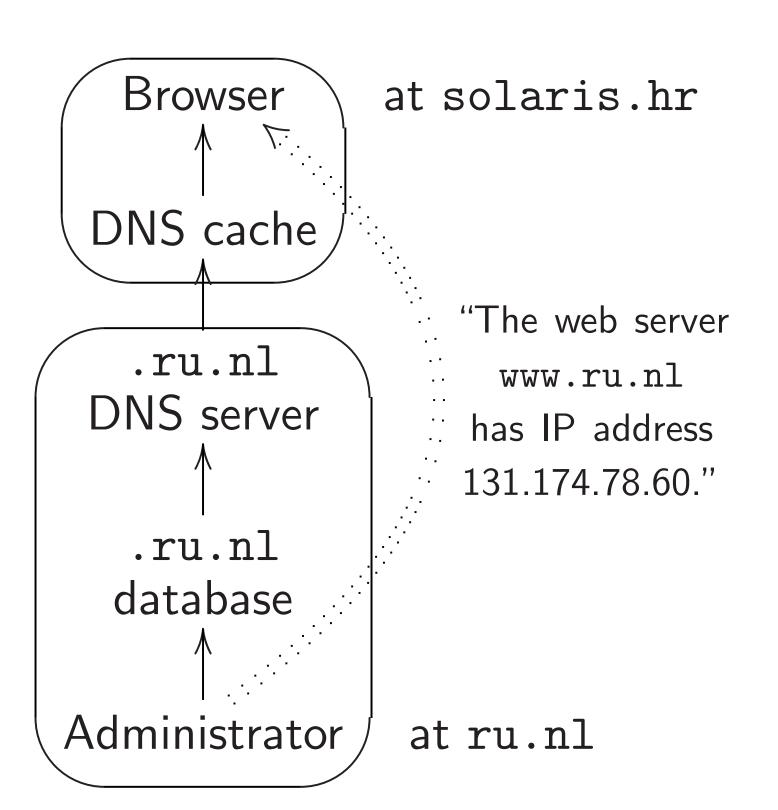

DNS cache learns location of .ru.nl DNS server from .nl DNS server:

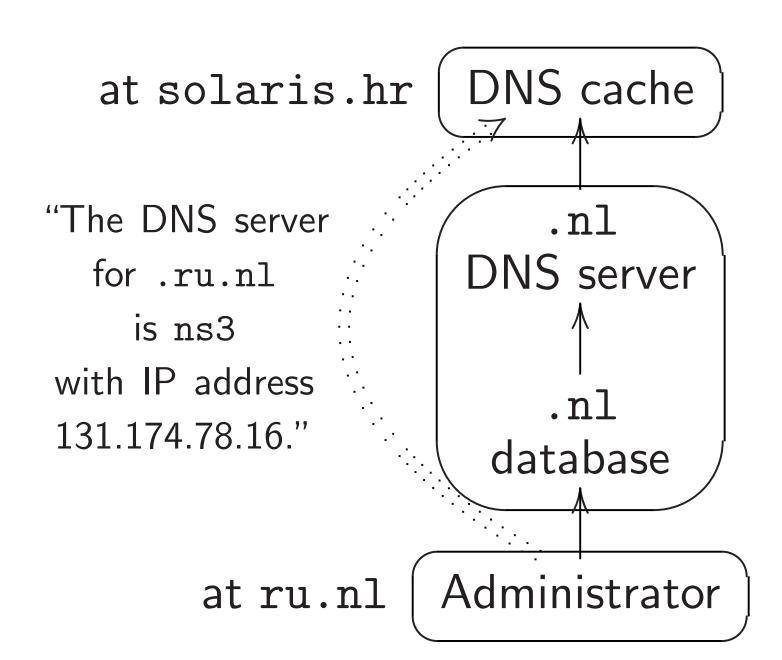

trator pushes data local database into DNS server:

wser

at solaris.hr

cache

.nl server

.nl base

strator

"The web server

www.ru.nl

has IP address

131.174.78.60."

at ru.nl

DNS cache learns location of .ru.nl DNS server from .nl DNS server:

at solaris.hr

DNS cache

"The DNS server

for .ru.nl
 is ns3

with IP address
131.174.78.16."

at ru.nl

Administrator

God

Root DNS serve

.nl DNS server

.nl

at Inter

databa

hes data base into er:

t solaris.hr

"The web server www.ru.nl has IP address 131.174.78.60."

at ru.nl

.ru.nl DNS server from .nl DNS server: DNS cache at solaris.hr "The DNS server .nl DNS server for .ru.nl is ns3 with IP address .nl 131.174.78.16." database Administrator at ru.nl

God Root DNS server .nl DNS server .nl database at Internet Central HQ

Ac

s.hr

server

ı.nl

ddress

78.60."

DNS cache at solaris.hr "The DNS server .nl **DNS** server for .ru.nl is ns3 with IP address .nl 131.174.78.16." database Administrator at ru.nl

**Browser** God Root DNS DNS server .ru.nl .nl DNS DNS server server .nl .ru.nl database database. at Internet Administrato Central HQ at ru.nl

DNS cache learns location of .ru.nl DNS server from .nl DNS server:

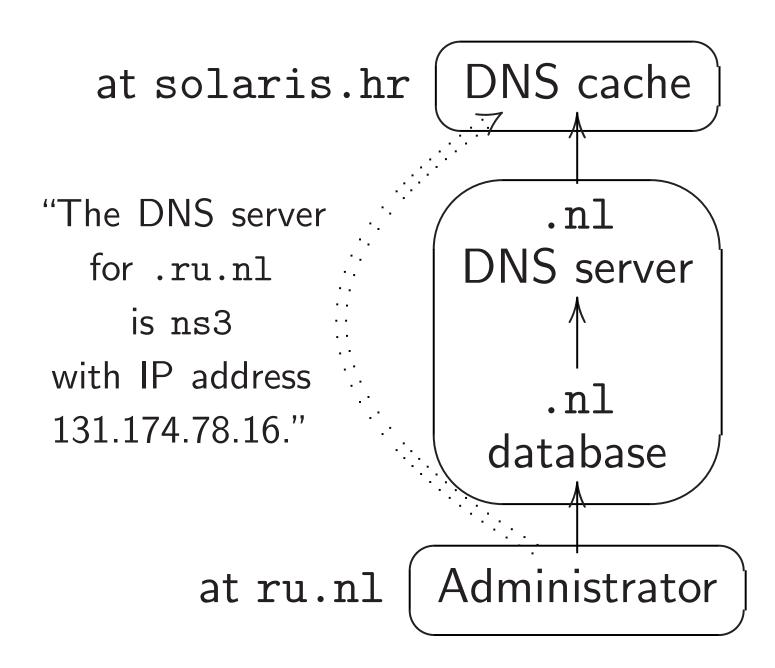

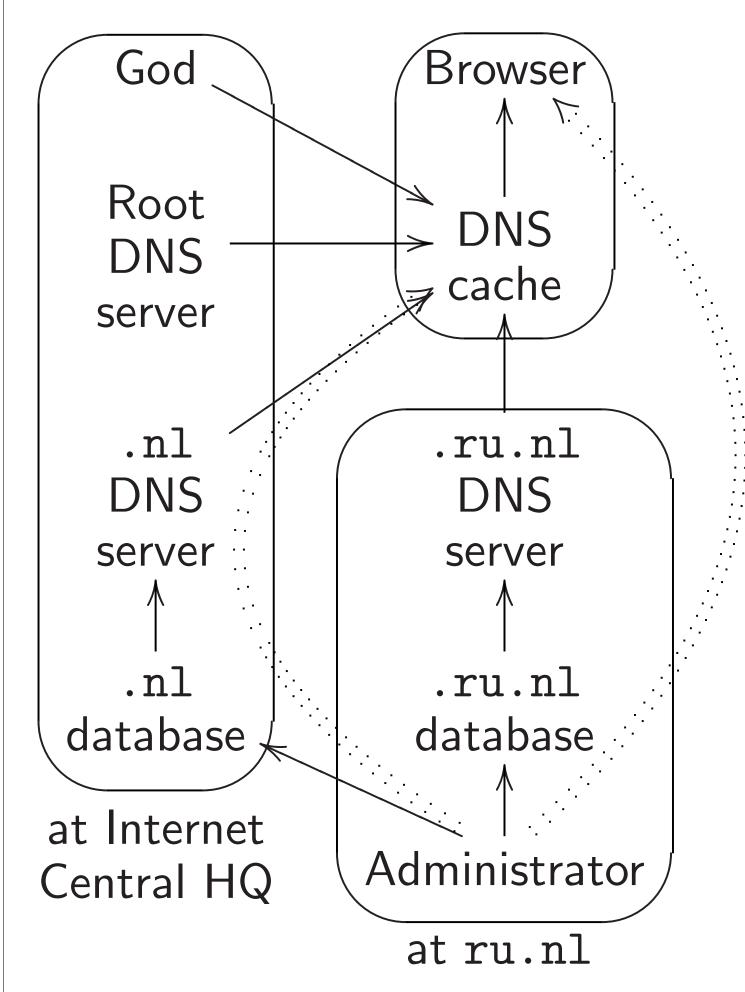

Wikiped DNS, dj DNS Plu **PowerDI** Nominu Posadis, Registra yaku-ns,

DNS ser

Much w database hundred written

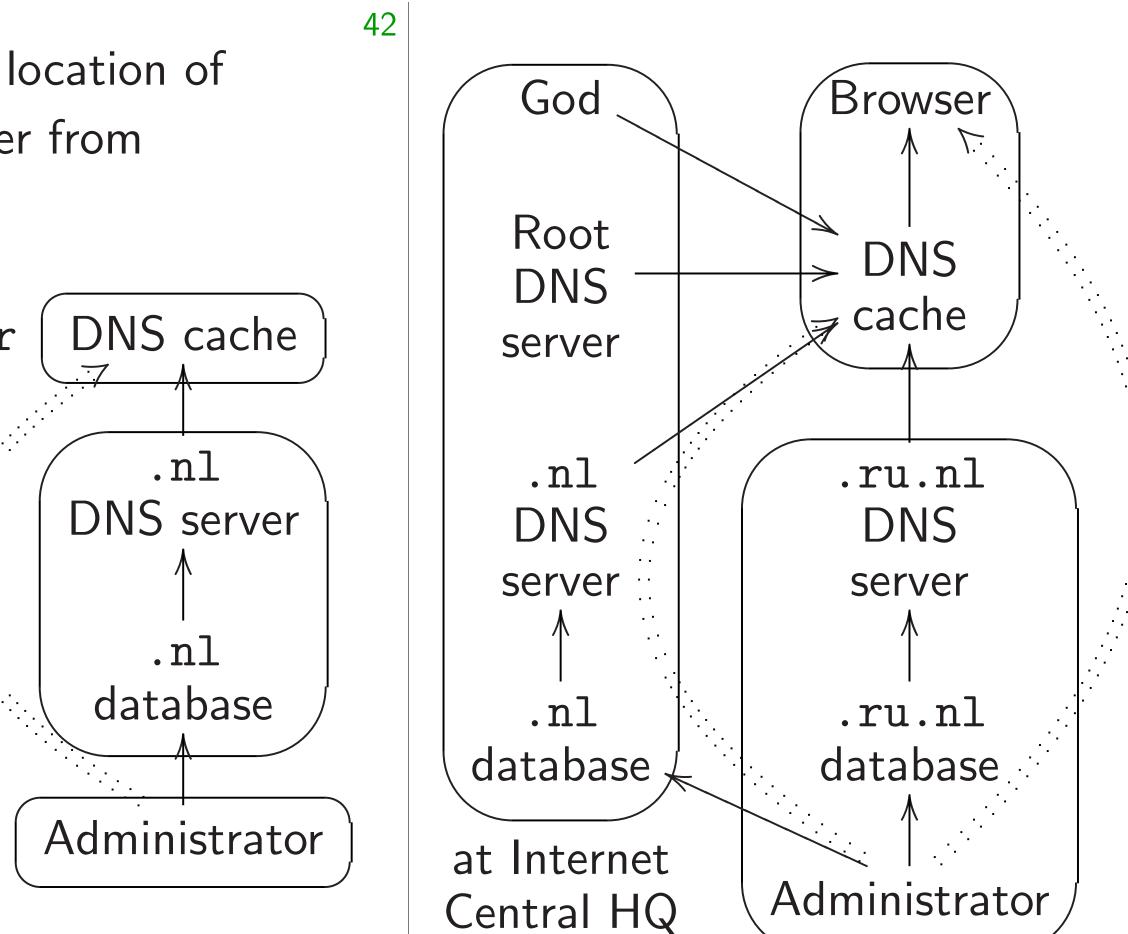

at ru.nl

DNS server softwar Wikipedia: BIND, DNS, djbdns, Dns DNS Plus, NSD, k PowerDNS, Mara Nominum ANS, N Posadis, Unbound Registrar, dnrd, goyaku-ns, DNS Blas

Much wider variety database-manager hundreds of homes written by DNS re

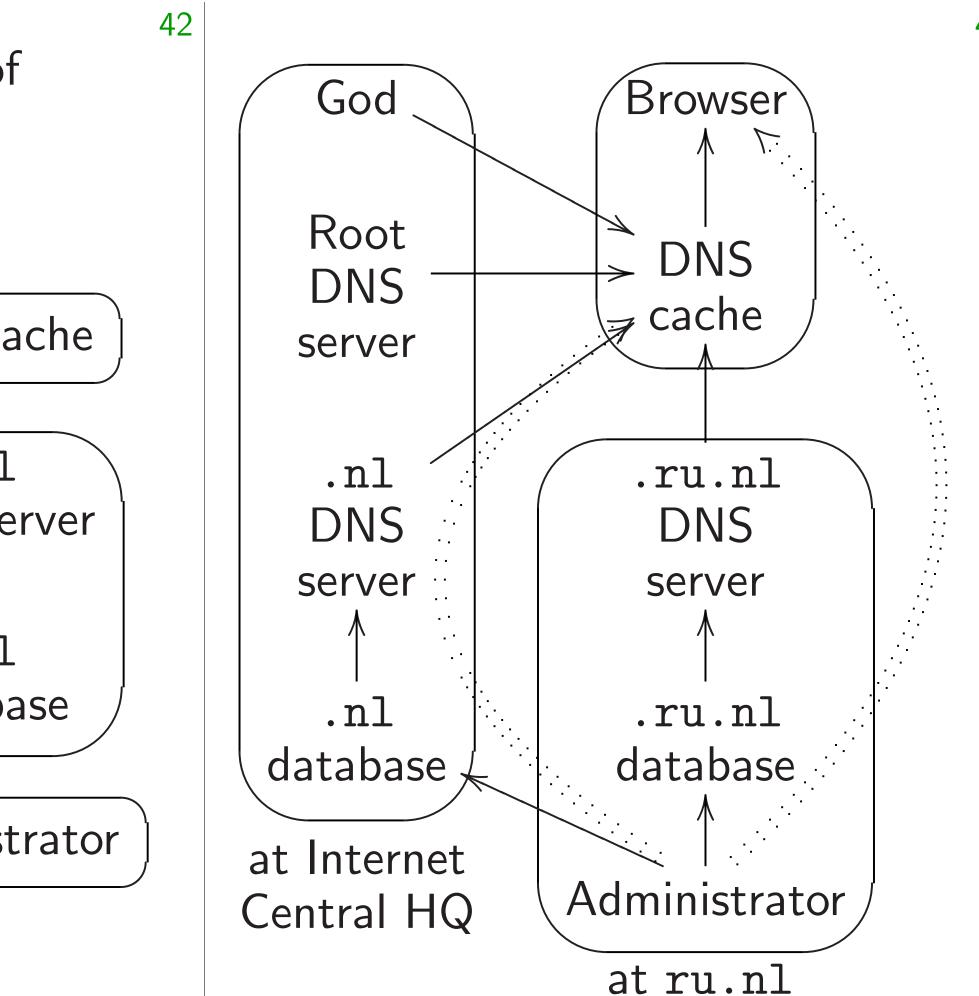

Much wider variety of DNS database-management tools hundreds of homegrown too written by DNS registrars et

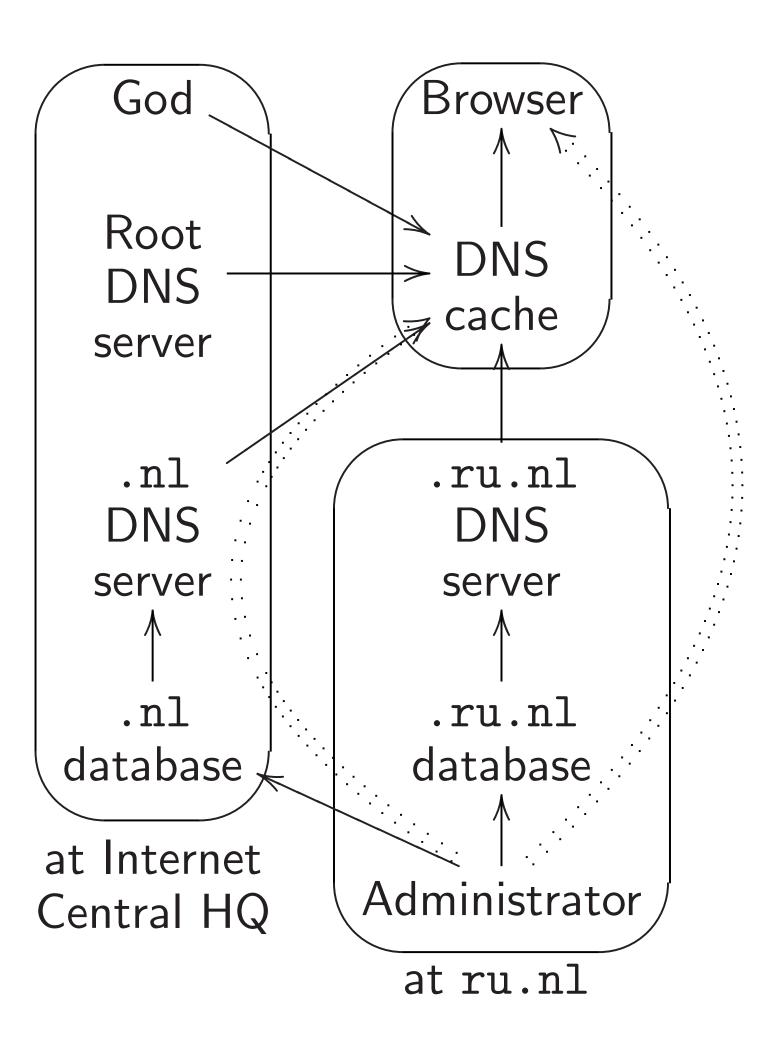

Much wider variety of DNS database-management tools, plus hundreds of homegrown tools written by DNS registrars etc.

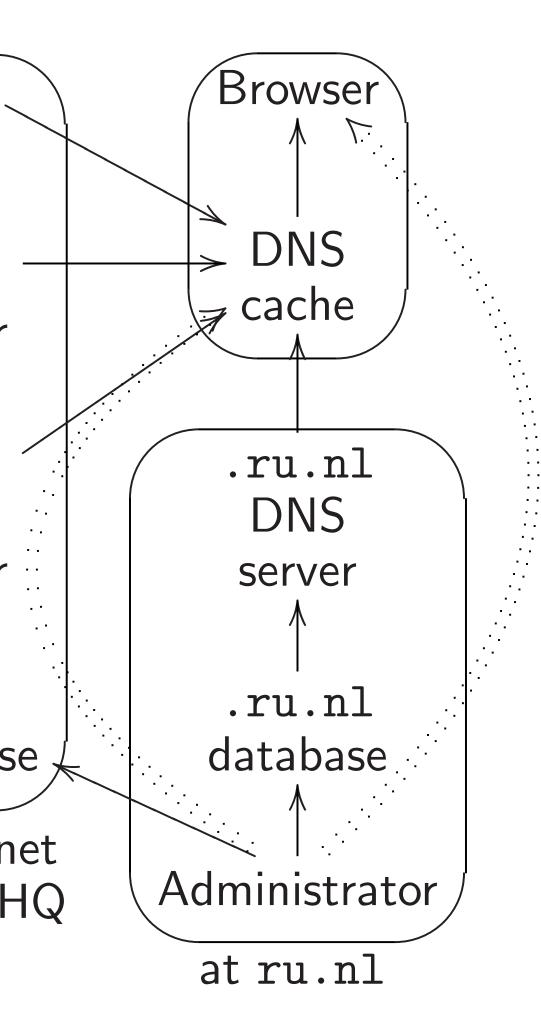

Much wider variety of DNS database-management tools, plus hundreds of homegrown tools written by DNS registrars etc.

DNSSEC

DNSSEC every DI

Whenever a DNS reprecomposignature

Often confor the t

Example can process Tool reapprobably

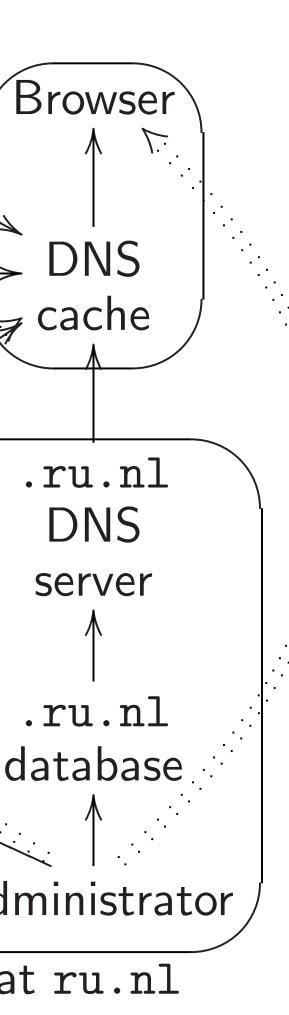

Much wider variety of DNS database-management tools, plus hundreds of homegrown tools written by DNS registrars etc.

# **DNSSEC** changes

DNSSEC demands every DNS-manag

Whenever a tool a a DNS record, also precompute and stage signature for the record.

Often considerable for the tool progra

Example: Signing can produce 40GE Tool reading datal probably has to be

Much wider variety of DNS database-management tools, plus hundreds of homegrown tools written by DNS registrars etc.

# DNSSEC changes everything

DNSSEC demands new code every DNS-management too

Whenever a tool adds or change and DNS record, also has to precompute and store a DNS signature for the new record

Often considerable effort for the tool programmers.

Example: Signing 6GB data can produce 40GB database Tool reading database into I probably has to be reengined

Much wider variety of DNS database-management tools, plus hundreds of homegrown tools written by DNS registrars etc.

## DNSSEC changes everything

DNSSEC demands new code in every DNS-management tool.

Whenever a tool adds or changes a DNS record, also has to precompute and store a DNSSEC signature for the new record.

Often considerable effort for the tool programmers.

Example: Signing 6GB database can produce 40GB database.

Tool reading database into RAM probably has to be reengineered.

ver software listed in ia: BIND, Microsoft bdns, Dnsmasq, Simple as, NSD, Knot DNS, NS, MaraDNS, pdnsd, m ANS, Nominum Vantio, Unbound, Cisco Network r, dnrd, gdnsd, YADIFA, DNS Blast.

ider variety of DNS e-management tools, plus s of homegrown tools by DNS registrars etc.

## DNSSEC changes everything

DNSSEC demands new code in every DNS-management tool.

Whenever a tool adds or changes a DNS record, also has to precompute and store a DNSSEC signature for the new record.

Often considerable effort for the tool programmers.

Example: Signing 6GB database can produce 40GB database.

Tool reading database into RAM probably has to be reengineered.

Nijmege to send

The .nl
and data
and web
need to
to accep

DNS can to fetch and veri

and to s

Tons of

Microsoft
masq, Simple
Knot DNS,
DNS, pdnsd,
ominum Vantio,
Cisco Network
Ansd, YADIFA,
st.

y of DNS nent tools, plus grown tools gistrars etc.

# DNSSEC changes everything

DNSSEC demands new code in every DNS-management tool.

Whenever a tool adds or changes a DNS record, also has to precompute and store a DNSSEC signature for the new record.

Often considerable effort for the tool programmers.

Example: Signing 6GB database can produce 40GB database.

Tool reading database into RAM probably has to be reengineered.

Nijmegen administ to send public key

The .nl server

and database soften

and web interface

need to be update

to accept these put

and to sign everyt

DNS cache needs to fetch keys, fetc and verify signature

Tons of pain for in

ple d, antio,

, plus Is

IFA,

## DNSSEC changes everything

DNSSEC demands new code in every DNS-management tool.

Whenever a tool adds or changes a DNS record, also has to precompute and store a DNSSEC signature for the new record.

Often considerable effort for the tool programmers.

Example: Signing 6GB database can produce 40GB database.

Tool reading database into RAM probably has to be reengineered.

Nijmegen administrator also to send public key to .nl.

The .nl server

and database software

and web interface

need to be updated

to accept these public keys
and to sign everything.

DNS cache needs new softwood to fetch keys, fetch signature and verify signatures.

Tons of pain for implemento

## DNSSEC changes everything

DNSSEC demands new code in every DNS-management tool.

Whenever a tool adds or changes a DNS record, also has to precompute and store a DNSSEC signature for the new record.

Often considerable effort for the tool programmers.

Example: Signing 6GB database can produce 40GB database.

Tool reading database into RAM probably has to be reengineered.

Nijmegen administrator also has to send public key to .nl.

The .nl server

and database software

and web interface

need to be updated

to accept these public keys
and to sign everything.

DNS cache needs new software to fetch keys, fetch signatures, and verify signatures.

Tons of pain for implementors.

C changes everything

C demands new code in NS-management tool.

er a tool adds or changes ecord, also has to ute and store a DNSSEC e for the new record.

onsiderable effort ool programmers.

E: Signing 6GB database duce 40GB database.

ding database into RAM has to be reengineered.

Nijmegen administrator also has to send public key to .nl.

The .nl server

and database software

and web interface

need to be updated

to accept these public keys
and to sign everything.

DNS cache needs new software to fetch keys, fetch signatures, and verify signatures.

Tons of pain for implementors.

Original would hat to sign i millions

Concept much to So the Eadded co

a small i and to s

but has

covering

allowing

everything

s new code in ement tool.

dds or changes has to tore a DNSSEC new record.

e effort immers.

6GB database database. base into RAM e reengineered. Nijmegen administrator also has to send public key to .nl.

The .nl server

and database software

and web interface

need to be updated

to accept these public keys
and to sign everything.

DNS cache needs new software to fetch keys, fetch signatures, and verify signatures.

Tons of pain for implementors.

Original DNSSEC would have require to sign its whole of millions of records

Conceptually simp much too slow, m

So the DNSSEC p

added complicated allowing .org to sa a small number of and to sign "might but has not signed

covering the other

e in

anges

SSEC

base

RAM ered.

Nijmegen administrator also has to send public key to .nl.

The .nl server

and database software

and web interface

need to be updated

to accept these public keys
and to sign everything.

DNS cache needs new software to fetch keys, fetch signatures, and verify signatures.

Tons of pain for implementors.

Original DNSSEC protocols would have required .org to sign its whole database: millions of records.

Conceptually simple but much too slow, much too bi

So the DNSSEC protocol added complicated options allowing .org to sign a small number of records, and to sign "might have dat but has not signed any of it covering the other records.

46

Nijmegen administrator also has to send public key to .nl.

The .nl server

and database software

and web interface

need to be updated

to accept these public keys
and to sign everything.

DNS cache needs new software to fetch keys, fetch signatures, and verify signatures.

Tons of pain for implementors.

Original DNSSEC protocols would have required .org to sign its whole database: millions of records.

Conceptually simple but much too slow, much too big.

So the DNSSEC protocol added complicated options allowing .org to sign a small number of records, and to sign "might have data but has not signed any of it" covering the other records.

n administrator also has public key to .nl.

server

abase software

interface
be updated

t these public keys

ign everything.

che needs new software keys, fetch signatures, fy signatures.

pain for implementors.

Original DNSSEC protocols would have required .org to sign its whole database: millions of records.

Conceptually simple but much too slow, much too big.

So the DNSSEC protocol added complicated options allowing .org to sign a small number of records, and to sign "might have data but has not signed any of it" covering the other records.

e.g. Moreturn ratio spread

What al

adjust list in light of client lo

Often th

trator also has to .nl.

ware

iblic keys hing.

new software h signatures, res.

nplementors.

Original DNSSEC protocols would have required .org to sign its whole database: millions of records.

Conceptually simple but much too slow, much too big.

So the DNSSEC protocol added complicated options allowing .org to sign a small number of records, and to sign "might have data but has not signed any of it" covering the other records.

What about *dynal* e.g. Most big sites return random IP to spread load acr

Often they automadjust list of addressin light of dead seclient location, etc.

46

has

Original DNSSEC protocols would have required .org to sign its whole database: millions of records.

Conceptually simple but much too slow, much too big.

So the DNSSEC protocol added complicated options allowing .org to sign a small number of records, and to sign "might have data but has not signed any of it" covering the other records.

What about dynamic DNS

47

e.g. Most big sites return random IP addresses to spread load across servers

Often they automatically adjust list of addresses in light of dead servers, client location, etc.

are

rs.

Original DNSSEC protocols would have required .org to sign its whole database: millions of records.

Conceptually simple but much too slow, much too big.

So the DNSSEC protocol added complicated options allowing .org to sign a small number of records, and to sign "might have data but has not signed any of it" covering the other records.

What about dynamic DNS data?

e.g. Most big sites return random IP addresses to spread load across servers.

Often they automatically adjust list of addresses in light of dead servers, client location, etc.

47

Original DNSSEC protocols would have required .org to sign its whole database: millions of records.

Conceptually simple but much too slow, much too big.

So the DNSSEC protocol added complicated options allowing .org to sign a small number of records, and to sign "might have data but has not signed any of it" covering the other records.

What about dynamic DNS data?

e.g. Most big sites return random IP addresses to spread load across servers.

Often they automatically adjust list of addresses in light of dead servers, client location, etc.

DNSSEC purists say "Answers should always be static".

DNSSEC protocols ave required .org ts whole database: of records.

ually simple but o slow, much too big.

ONSSEC protocol omplicated options

org to sign number of records, ign "might have data"

not signed any of it"

the other records.

What about dynamic DNS data?

e.g. Most big sites return random IP addresses to spread load across servers.

Often they automatically adjust list of addresses in light of dead servers, client location, etc.

DNSSEC purists say "Answers should always be static".

each resident dynamic from sevent MX answers

Even in

DNSSEC a signation

 $\Rightarrow$  One includes Massive

That's was on much

47

protocols ed .org latabase:

le but

uch too big.

rotocol doptions

sign

records,

t have data

I any of it"

records.

What about *dynamic* DNS data?

e.g. Most big sites return random IP addresses to spread load across servers.

Often they automatically adjust list of addresses in light of dead servers, client location, etc.

DNSSEC purists say "Answers should always be static".

each response pactors dynamically assembled from several answer MX answer, NS and MX answer, NS and MX answer.

Even in "static" D

DNSSEC precomp a signature for each not for each packet

⇒ One DNSSEC includes several signal Massive bloat on the several signal of the several signal of the several signal signal of the several signal of the several signal of the several signal of the several signal of the several signal of the several signal of the several signal of the several signal of the several signal of the several signal of the several signal of the several signal of the several signal of the several signal of t

That's why DNSS so much amplifica

What about dynamic DNS data?

e.g. Most big sitesreturn random IP addressesto spread load across servers.

Often they automatically adjust list of addresses in light of dead servers, client location, etc.

DNSSEC purists say "Answers should always be static".

Even in "static" DNS, each response packet is dynamically assembled from several answers:

MX answer, NS answer, etc.

DNSSEC precomputes a signature for each answer, not for each packet.

⇒ One DNSSEC packet includes several signatures.
Massive bloat on the wire.

That's why DNSSEC allows so much amplification.

What about dynamic DNS data?

e.g. Most big sites return random IP addresses to spread load across servers.

Often they automatically adjust list of addresses in light of dead servers, client location, etc.

DNSSEC purists say "Answers should always be static".

Even in "static" DNS, each response packet is dynamically assembled from several answers:

MX answer, NS answer, etc.

DNSSEC precomputes a signature for each answer, not for each packet.

⇒ One DNSSEC packet includes several signatures.
Massive bloat on the wire.

That's why DNSSEC allows so much amplification.

out dynamic DNS data?

st big sites andom IP addresses d load across servers.

ney automatically st of addresses of dead servers, cation, etc.

C purists say "Answers lways be static".

Even in "static" DNS, each response packet is dynamically assembled from several answers:

MX answer, NS answer, etc.

DNSSEC precomputes a signature for each answer, not for each packet.

⇒ One DNSSEC packet includes several signatures.
Massive bloat on the wire.

That's why DNSSEC allows so much amplification.

What all Are the

Can an a obsolete

e.g. You Attacker replays o mic DNS data?

addresses oss servers.

atically esses rvers,

ay "Answers static".

Even in "static" DNS, each response packet is dynamically assembled from several answers:

MX answer, NS answer, etc.

DNSSEC precomputes a signature for each answer, not for each packet.

⇒ One DNSSEC packet includes several signatures.
Massive bloat on the wire.

That's why DNSSEC allows so much amplification.

What about *old* Dare the signatures

Can an attacker reobsolete signed da

e.g. You move IP
Attacker grabs old
replays old signatu

data?

5.

ers

Even in "static" DNS, each response packet is dynamically assembled from several answers:

MX answer, NS answer, etc.

DNSSEC precomputes a signature for each answer, not for each packet.

⇒ One DNSSEC packet includes several signatures.
Massive bloat on the wire.

That's why DNSSEC allows so much amplification.

What about *old* DNS data? Are the signatures still valid

Can an attacker replay obsolete signed data?

e.g. You move IP addresses Attacker grabs old address, replays old signature. Even in "static" DNS, each response packet is dynamically assembled from several answers:

MX answer, NS answer, etc.

DNSSEC precomputes a signature for each answer, not for each packet.

⇒ One DNSSEC packet includes several signatures.
Massive bloat on the wire.

That's why DNSSEC allows so much amplification.

What about *old* DNS data? Are the signatures still valid?

Can an attacker replay obsolete signed data?

e.g. You move IP addresses. Attacker grabs old address, replays old signature.

Even in "static" DNS, each response packet is dynamically assembled from several answers:

MX answer, NS answer, etc.

DNSSEC precomputes a signature for each answer, not for each packet.

⇒ One DNSSEC packet includes several signatures.
Massive bloat on the wire.

That's why DNSSEC allows so much amplification.

What about *old* DNS data? Are the signatures still valid?

Can an attacker replay obsolete signed data?

e.g. You move IP addresses. Attacker grabs old address, replays old signature.

If clocks are synchronized then signatures can include expiration times.

But frequent re-signing is an administrative disaster.

"static" DNS, ponse packet is ally assembled reral answers:

Wer, NS answer, etc.

precomputes ure for each answer, each packet.

DNSSEC packet several signatures. bloat on the wire.

why DNSSEC allows amplification.

What about *old* DNS data? Are the signatures still valid?

Can an attacker replay obsolete signed data?

e.g. You move IP addresses. Attacker grabs old address, replays old signature.

If clocks are synchronized then signatures can include expiration times.
But frequent re-signing is an administrative disaster.

A few D
2010.09

NS, ket is bled ers:

nswer, etc.

utes ch answer, et.

packet gnatures. the wire.

EC allows tion.

What about *old* DNS data? Are the signatures still valid?

Can an attacker replay obsolete signed data?

e.g. You move IP addresses. Attacker grabs old address, replays old signature.

If clocks are synchronized then signatures can include expiration times.

But frequent re-signing is an administrative disaster.

A few DNSSEC su

2010.09.02: .us k

What about *old* DNS data? Are the signatures still valid?

Can an attacker replay obsolete signed data?

e.g. You move IP addresses. Attacker grabs old address, replays old signature.

If clocks are synchronized then signatures can include expiration times.

But frequent re-signing is an administrative disaster.

A few DNSSEC suicide exar 2010.09.02: .us killed itself

What about *old* DNS data? Are the signatures still valid?

Can an attacker replay obsolete signed data?

e.g. You move IP addresses. Attacker grabs old address, replays old signature.

If clocks are synchronized then signatures can include expiration times.

But frequent re-signing is an administrative disaster.

A few DNSSEC suicide examples:

2010.09.02: .us killed itself.

What about *old* DNS data? Are the signatures still valid?

Can an attacker replay obsolete signed data?

e.g. You move IP addresses. Attacker grabs old address, replays old signature.

If clocks are synchronized then signatures can include expiration times.
But frequent re-signing is an administrative disaster.

A few DNSSEC suicide examples:

2010.09.02: .us killed itself.

2012.02.28, ISC's Evan Hunt: "dnssec-accept-expired yes"

What about *old* DNS data? Are the signatures still valid?

Can an attacker replay obsolete signed data?

e.g. You move IP addresses. Attacker grabs old address, replays old signature.

If clocks are synchronized then signatures can include expiration times.
But frequent re-signing is an administrative disaster.

A few DNSSEC suicide examples:

2010.09.02: .us killed itself.

2012.02.28, ISC's Evan Hunt: "dnssec-accept-expired yes"

2012.10.28: .nl killed itself.

What about *old* DNS data? Are the signatures still valid?

Can an attacker replay obsolete signed data?

e.g. You move IP addresses. Attacker grabs old address, replays old signature.

If clocks are synchronized then signatures can include expiration times.

But frequent re-signing is an administrative disaster.

A few DNSSEC suicide examples:

2010.09.02: .us killed itself.

2012.02.28, ISC's Evan Hunt: "dnssec-accept-expired yes"

2012.10.28: .nl killed itself.

2015.01.25: opendnssec.org killed itself.

What about old DNS data?

Are the signatures still valid?

Can an attacker replay obsolete signed data?

e.g. You move IP addresses. Attacker grabs old address, replays old signature.

If clocks are synchronized then signatures can include expiration times.

But frequent re-signing is an administrative disaster.

50

A few DNSSEC suicide examples:

2010.09.02: .us killed itself.

2012.02.28, ISC's Evan Hunt: "dnssec-accept-expired yes"

2012.10.28: .nl killed itself.

2015.01.25: opendnssec.org killed itself.

2015.12.11: af.mil killed itself.

What about *old* DNS data?

Are the signatures still valid?

Can an attacker replay obsolete signed data?

e.g. You move IP addresses. Attacker grabs old address, replays old signature.

If clocks are synchronized then signatures can include expiration times.

But frequent re-signing is an administrative disaster.

50

A few DNSSEC suicide examples:

2010.09.02: .us killed itself.

2012.02.28, ISC's Evan Hunt: "dnssec-accept-expired yes"

2012.10.28: .nl killed itself.

2015.01.25: opendnssec.org killed itself.

2015.12.11: af.mil killed itself.

Many more: see ianix.com/pub/dnssec-outages.html.

signatures still valid?

attacker replay signed data?

move IP addresses.

grabs old address,

old signature.

are synchronized natures can expiration times.

uent re-signing ministrative disaster.

A few DNSSEC suicide examples:

2010.09.02: .us killed itself.

2012.02.28, ISC's Evan Hunt: "dnssec-accept-expired yes"

2012.10.28: .nl killed itself.

2015.01.25: opendnssec.org killed itself.

2015.12.11: af.mil killed itself.

Many more: see ianix.com/pub/dnssec-outages.html.

What ak

eplay ta?

addresses. address, ire.

ronized n times.

gning ve disaster. A few DNSSEC suicide examples:

2010.09.02: .us killed itself.

2012.02.28, ISC's Evan Hunt: "dnssec-accept-expired yes"

2012.10.28: .nl killed itself.

2015.01.25: opendnssec.org killed itself.

2015.12.11: af.mil killed itself.

Many more: see ianix.com/pub/dnssec-outages.html.

What about none

2010.09.02: .us killed itself.

2012.02.28, ISC's Evan Hunt: "dnssec-accept-expired yes"

2012.10.28: .nl killed itself.

2015.01.25: opendnssec.org killed itself.

2015.12.11: af.mil killed itself.

Many more: see ianix.com/pub/dnssec-outages.html.

What about nonexistent dat

2010.09.02: .us killed itself.

2012.02.28, ISC's Evan Hunt: "dnssec-accept-expired yes"

2012.10.28: .nl killed itself.

2015.01.25: opendnssec.org killed itself.

2015.12.11: af.mil killed itself.

Many more: see ianix.com/pub/dnssec-outages.html.

What about *nonexistent* data?

A few DNSSEC suicide examples:

2010.09.02: .us killed itself.

2012.02.28, ISC's Evan Hunt: "dnssec-accept-expired yes"

2012.10.28: .nl killed itself.

2015.01.25: opendnssec.org killed itself.

2015.12.11: af.mil killed itself.

Many more: see ianix.com/pub/dnssec-outages.html.

What about *nonexistent* data?

Does Nijmegen administrator precompute signatures on "aaaaa.ru.nl does not exist", "aaaab.ru.nl does not exist", etc.?

A few DNSSEC suicide examples:

2010.09.02: .us killed itself.

2012.02.28, ISC's Evan Hunt: "dnssec-accept-expired yes"

2012.10.28: .nl killed itself.

2015.01.25: opendnssec.org killed itself.

2015.12.11: af.mil killed itself.

Many more: see ianix.com/pub/dnssec-outages.html.

What about *nonexistent* data?

Does Nijmegen administrator precompute signatures on "aaaaa.ru.nl does not exist", "aaaab.ru.nl does not exist", etc.?

Crazy! Obvious approach: "We sign each record that exists, and don't sign anything else."

A few DNSSEC suicide examples:

2010.09.02: .us killed itself.

2012.02.28, ISC's Evan Hunt: "dnssec-accept-expired yes"

2012.10.28: .nl killed itself.

2015.01.25: opendnssec.org killed itself.

2015.12.11: af.mil killed itself.

Many more: see ianix.com/pub/dnssec-outages.html.

What about *nonexistent* data?

Does Nijmegen administrator precompute signatures on "aaaaa.ru.nl does not exist", "aaaab.ru.nl does not exist", etc.?

Crazy! Obvious approach: "We sign each record that exists, and don't sign anything else."

User asks for nonexistent name. Receives *unsigned* answer saying the name doesn't exist. Has no choice but to trust it.

NSSEC suicide examples:

.02: .us killed itself.

28, ISC's Evan Hunt:

c-accept-expired yes"

28: .nl killed itself.

25: opendnssec.org

11: af.mil killed itself.

ore: see ianix.com
assec-outages.html.

What about *nonexistent* data?

Does Nijmegen administrator precompute signatures on "aaaaa.ru.nl does not exist", "aaaab.ru.nl does not exist", etc.?

Crazy! Obvious approach: "We sign each record that exists, and don't sign anything else."

User asks for nonexistent name. Receives *unsigned* answer saying the name doesn't exist. Has no choice but to trust it.

Receives a packet saying the Has no

User ask

Clearly a Sometime This is r

iicide examples:

killed itself.

Evan Hunt: -expired yes"

killed itself.

dnssec.org

il killed itself.

anix.com
tages.html.

What about *nonexistent* data?

Does Nijmegen administrator precompute signatures on "aaaaa.ru.nl does not exist", "aaaab.ru.nl does not exist", etc.?

Crazy! Obvious approach: "We sign each record that exists, and don't sign anything else."

User asks for nonexistent name. Receives *unsigned* answer saying the name doesn't exist. Has no choice but to trust it.

User asks for www.
Receives unsigned
a packet forged by
saying the name d
Has no choice but

Clearly a violation Sometimes a viola This is not a good

nples:

51

•

yes"

rg

self.

nl.

What about *nonexistent* data?

Does Nijmegen administrator precompute signatures on "aaaaa.ru.nl does not exist", "aaaab.ru.nl does not exist", etc.?

Crazy! Obvious approach: "We sign each record that exists, and don't sign anything else."

User asks for nonexistent name. Receives *unsigned* answer saying the name doesn't exist. Has no choice but to trust it.

User asks for www.google.con Receives unsigned answer, a packet forged by attacker, saying the name doesn't exist Has no choice but to trust in

Clearly a violation of available Sometimes a violation of interest This is not a good approach

What about *nonexistent* data?

Does Nijmegen administrator precompute signatures on "aaaaa.ru.nl does not exist", "aaaab.ru.nl does not exist", etc.?

Crazy! Obvious approach: "We sign each record that exists, and don't sign anything else."

User asks for nonexistent name. Receives *unsigned* answer saying the name doesn't exist. Has no choice but to trust it.

User asks for www.google.com.
Receives unsigned answer,
a packet forged by attacker,
saying the name doesn't exist.
Has no choice but to trust it.

Clearly a violation of availability.

Sometimes a violation of integrity.

This is not a good approach.

What about *nonexistent* data?

Does Nijmegen administrator precompute signatures on "aaaaa.ru.nl does not exist", "aaaab.ru.nl does not exist", etc.?

Crazy! Obvious approach: "We sign each record that exists, and don't sign anything else."

User asks for nonexistent name. Receives *unsigned* answer saying the name doesn't exist. Has no choice but to trust it.

User asks for www.google.com.
Receives unsigned answer,
a packet forged by attacker,
saying the name doesn't exist.
Has no choice but to trust it.

Clearly a violation of availability.

Sometimes a violation of integrity.

This is not a good approach.

Alternative: DNSSEC's "NSEC".
e.g. nonex.clegg.com query
returns "There are no names
between nick.clegg.com and
start.clegg.com" + signature.

jmegen administrator ute signatures on ru.nl does not exist", ru.nl does not exist",

n each record that exists, 't sign anything else."

Is for nonexistent name.

Is unsigned answer

The name doesn't exist.

choice but to trust it.

Obvious approach:

User asks for www.google.com.
Receives unsigned answer,
a packet forged by attacker,
saying the name doesn't exist.
Has no choice but to trust it.

Clearly a violation of availability.

Sometimes a violation of integrity.

This is not a good approach.

Alternative: DNSSEC's "NSEC".
e.g. nonex.clegg.com query
returns "There are no names
between nick.clegg.com and
start.clegg.com" + signature.

Try foo
After see
complete
\_jabber
server.
andrew,
googlef
home, in
localho

xistent data?

ministrator

ures on
es not exist",
es not exist",

oproach: ord that exists, thing else."

existent name.

answer

oesn't exist.

to trust it.

User asks for www.google.com.
Receives unsigned answer,
a packet forged by attacker,
saying the name doesn't exist.
Has no choice but to trust it.

Clearly a violation of availability.

Sometimes a violation of integrity.

This is not a good approach.

Alternative: DNSSEC's "NSEC".
e.g. nonex.clegg.com query
returns "There are no names
between nick.clegg.com and
start.clegg.com" + signature.

Try foo.clegg.c.
After several queri
complete clegg.c.
\_jabber.\_tcp, \_;
server.\_tcp, ala
andrew, brian, c
googleffffffff
home, imogene, j
localhost, mail,

a? or

xist", xist",

xists,

me.

st.

User asks for www.google.com.
Receives unsigned answer,
a packet forged by attacker,
saying the name doesn't exist.
Has no choice but to trust it.

Clearly a violation of availability.

Sometimes a violation of integrity.

This is not a good approach.

Alternative: DNSSEC's "NSEC".
e.g. nonex.clegg.com query
returns "There are no names
between nick.clegg.com and
start.clegg.com" + signature.

Try foo.clegg.com etc.
After several queries have
complete clegg.com list:
\_jabber.\_tcp, \_xmppserver.\_tcp, alan, alvis
andrew, brian, calendar,
googleffffffffe91126e7,
home, imogene, jennifer,
localhost, mail, wiki, ww

User asks for www.google.com.
Receives unsigned answer,
a packet forged by attacker,
saying the name doesn't exist.
Has no choice but to trust it.

Clearly a violation of availability.

Sometimes a violation of integrity.

This is not a good approach.

Alternative: DNSSEC's "NSEC".
e.g. nonex.clegg.com query
returns "There are no names
between nick.clegg.com and
start.clegg.com" + signature.

Try foo.clegg.com etc.
After several queries have
complete clegg.com list:
\_jabber.\_tcp, \_xmppserver.\_tcp, alan, alvis,
andrew, brian, calendar, dlv,
googlefffffffe91126e7,
home, imogene, jennifer,
localhost, mail, wiki, www.

User asks for www.google.com.
Receives unsigned answer,
a packet forged by attacker,
saying the name doesn't exist.
Has no choice but to trust it.

Clearly a violation of availability.

Sometimes a violation of integrity.

This is not a good approach.

Alternative: DNSSEC's "NSEC".
e.g. nonex.clegg.com query
returns "There are no names
between nick.clegg.com and
start.clegg.com" + signature.

Try foo.clegg.com etc.

After several queries have
complete clegg.com list:
\_jabber.\_tcp, \_xmppserver.\_tcp, alan, alvis,
andrew, brian, calendar, dlv,
googlefffffffe91126e7,
home, imogene, jennifer,
localhost, mail, wiki, www.

The clegg.com administrator disabled DNS "zone transfers" — but then leaked the same data by installing DNSSEC. (This was a real example.)

s for www.google.com.
unsigned answer,
forged by attacker,
he name doesn't exist.
choice but to trust it.

e violation of availability.

The second approach in the second approach is a second approach.

ive: DNSSEC's "NSEC".

ex.clegg.com query

"There are no names

nick.clegg.com and

clegg.com" + signature.

Try foo.clegg.com etc.
After several queries have
complete clegg.com list:
\_jabber.\_tcp, \_xmppserver.\_tcp, alan, alvis,
andrew, brian, calendar, dlv,
googleffffffffe91126e7,
home, imogene, jennifer,
localhost, mail, wiki, www.

The clegg.com administrator disabled DNS "zone transfers" — but then leaked the same data by installing DNSSEC. (This was a real example.)

Summar all *n* nar (with signal that the using *n* 

answer,
attacker,
oesn't exist.
to trust it.

of availability.
tion of integrity.
l approach.

SEC's "NSEC".

S. com query

Te no names

Tegg. com and

The many of the signature.

Try foo.clegg.com etc.
After several queries have
complete clegg.com list:
\_jabber.\_tcp, \_xmppserver.\_tcp, alan, alvis,
andrew, brian, calendar, dlv,
googleffffffffe91126e7,
home, imogene, jennifer,
localhost, mail, wiki, www.

The clegg.com administrator disabled DNS "zone transfers" — but then leaked the same data by installing DNSSEC. (This was a real example.)

Summary: Attacked all *n* names in an (with signatures gothat there are no using *n* DNS quer

com.

st.

egrity.

SEC".

es

and ature. Try foo.clegg.com etc.
After several queries have
complete clegg.com list:
\_jabber.\_tcp, \_xmppserver.\_tcp, alan, alvis,
andrew, brian, calendar, dlv,
googleffffffffe91126e7,
home, imogene, jennifer,
localhost, mail, wiki, www.

The clegg.com administrator disabled DNS "zone transfers" — but then leaked the same data by installing DNSSEC. (This was a real example.)

Summary: Attacker learns all *n* names in an NSEC zon (with signatures guaranteein that there are no more) using *n* DNS queries.

Try foo.clegg.com etc.

After several queries have
complete clegg.com list:
\_jabber.\_tcp, \_xmppserver.\_tcp, alan, alvis,
andrew, brian, calendar, dlv,
googleffffffffe91126e7,
home, imogene, jennifer,
localhost, mail, wiki, www.

The clegg.com administrator disabled DNS "zone transfers" — but then leaked the same data by installing DNSSEC. (This was a real example.)

Summary: Attacker learns all *n* names in an NSEC zone (with signatures guaranteeing that there are no more) using *n* DNS queries.

Try foo.clegg.com etc.

After several queries have
complete clegg.com list:
\_jabber.\_tcp, \_xmppserver.\_tcp, alan, alvis,
andrew, brian, calendar, dlv,
googleffffffffe91126e7,
home, imogene, jennifer,
localhost, mail, wiki, www.

The clegg.com administrator disabled DNS "zone transfers" — but then leaked the same data by installing DNSSEC. (This was a real example.)

Summary: Attacker learns all *n* names in an NSEC zone (with signatures guaranteeing that there are no more) using *n* DNS queries.

This is not a good approach.

Try foo.clegg.com etc.
After several queries have
complete clegg.com list:
\_jabber.\_tcp, \_xmppserver.\_tcp, alan, alvis,
andrew, brian, calendar, dlv,
googleffffffffe91126e7,
home, imogene, jennifer,
localhost, mail, wiki, www.

The clegg.com administrator disabled DNS "zone transfers" — but then leaked the same data by installing DNSSEC. (This was a real example.)

Summary: Attacker learns all *n* names in an NSEC zone (with signatures guaranteeing that there are no more) using *n* DNS queries.

This is not a good approach.

DNSSEC purists disagree:

"It is part of the design
philosophy of the DNS
that the data in it is public."

But this notion is so extreme
that it became a
public-relations problem.

.clegg.com etc. veral queries have e clegg.com list: c.\_tcp, \_xmpp-\_tcp, alan, alvis, brian, calendar, dlv, fffffffe91126e7, nogene, jennifer, ost, mail, wiki, www. gg.com administrator DNS "zone transfers" hen leaked the same data ling DNSSEC. as a real example.)

Summary: Attacker learns all *n* names in an NSEC zone (with signatures guaranteeing that there are no more) using *n* DNS queries.

This is not a good approach.

DNSSEC purists disagree:

"It is part of the design
philosophy of the DNS
that the data in it is public."

But this notion is so extreme
that it became a
public-relations problem.

New DN

1. "NSE Use a "consuch as Reveal hashes"

There
hashes

om etc.
es have
com list:
xmpp-

an, alvis, alendar, dlv, e91126e7,

ennifer, wiki, www.

xample.)

dministrator
ne transfers"
d the same data
SEC.

Summary: Attacker learns all *n* names in an NSEC zone (with signatures guaranteeing that there are no more) using *n* DNS queries.

This is not a good approach.

DNSSEC purists disagree:

"It is part of the design
philosophy of the DNS
that the data in it is public."

But this notion is so extreme
that it became a
public-relations problem.

New DNSSEC app

1. "NSEC3" technology technology

hashes between

dlv,

W.

or 's''

data

Summary: Attacker learns all *n* names in an NSEC zone (with signatures guaranteeing that there are no more) using *n* DNS queries.

This is not a good approach.

DNSSEC purists disagree:

"It is part of the design
philosophy of the DNS
that the data in it is public."

But this notion is so extreme
that it became a
public-relations problem.

#### New DNSSEC approach:

1. "NSEC3" technology:
Use a "one-way hash function such as (iterated salted) SH Reveal hashes of names instead of revealing names.
"There are no names with

hashes between ... and ..

Summary: Attacker learns all *n* names in an NSEC zone (with signatures guaranteeing that there are no more) using *n* DNS queries.

This is not a good approach.

DNSSEC purists disagree:

"It is part of the design
philosophy of the DNS
that the data in it is public."

But this notion is so extreme
that it became a
public-relations problem.

New DNSSEC approach:

1. "NSEC3" technology:
Use a "one-way hash function"
such as (iterated salted) SHA-1.
Reveal hashes of names
instead of revealing names.
"There are no names with
hashes between ... and ..."

Summary: Attacker learns all *n* names in an NSEC zone (with signatures guaranteeing that there are no more) using *n* DNS queries.

This is not a good approach.

DNSSEC purists disagree:

"It is part of the design
philosophy of the DNS
that the data in it is public."
But this notion is so extreme
that it became a
public-relations problem.

New DNSSEC approach:

1. "NSEC3" technology:
Use a "one-way hash function"
such as (iterated salted) SHA-1.
Reveal hashes of names
instead of revealing names.
"There are no names with
hashes between ... and ..."

2. Marketing:

Pretend that NSEC3 is less damaging than NSEC.

ISC: "NSEC3 does not allow enumeration of the zone."

y: Attacker learns
nes in an NSEC zone
gnatures guaranteeing
re are no more)
DNS queries.

not a good approach.

C purists disagree:
rt of the design
hy of the DNS
data in it is public."

ecame a elations problem.

notion is so extreme

New DNSSEC approach:

1. "NSEC3" technology:
Use a "one-way hash function"
such as (iterated salted) SHA-1.
Reveal hashes of names
instead of revealing names.
"There are no names with
hashes between ... and ..."

2. Marketing:

Pretend that NSEC3 is less damaging than NSEC.

ISC: "NSEC3 does not allow enumeration of the zone."

Reality:
by abusi
compute
for many
quickly of
(and known)

er learns
NSEC zone
uaranteeing
more)

approach.

lisagree:

lesign

ies.

DNS

is public."

so extreme

oblem.

New DNSSEC approach:

1. "NSEC3" technology:
Use a "one-way hash function"
such as (iterated salted) SHA-1.
Reveal hashes of names
instead of revealing names.
"There are no names with
hashes between ... and ..."

2. Marketing:

Pretend that NSEC3 is less damaging than NSEC.

ISC: "NSEC3 does not allow enumeration of the zone."

Reality: Attacker aby abusing DNSSE computes the same for many different quickly discovers a (and knows # misses)

#### New DNSSEC approach:

1. "NSEC3" technology:
Use a "one-way hash function"
such as (iterated salted) SHA-1.
Reveal hashes of names
instead of revealing names.
"There are no names with
hashes between ... and ..."

#### 2. Marketing:

Pretend that NSEC3 is less damaging than NSEC.

ISC: "NSEC3 does not allow enumeration of the zone."

Reality: Attacker grabs the by abusing DNSSEC's NSEC computes the same hash fur for many different name gue quickly discovers almost all (and knows # missing name)

#### New DNSSEC approach:

1. "NSEC3" technology:
Use a "one-way hash function"
such as (iterated salted) SHA-1.
Reveal hashes of names
instead of revealing names.
"There are no names with
hashes between ... and ..."

#### 2. Marketing:

Pretend that NSEC3 is less damaging than NSEC.

ISC: "NSEC3 does not allow enumeration of the zone."

Reality: Attacker grabs the hashes by abusing DNSSEC's NSEC3; computes the same hash function for many different name guesses; quickly discovers almost all names (and knows # missing names).

New DNSSEC approach:

1. "NSEC3" technology:
Use a "one-way hash function"
such as (iterated salted) SHA-1.
Reveal hashes of names
instead of revealing names.
"There are no names with
hashes between ... and ..."

### 2. Marketing:

Pretend that NSEC3 is less damaging than NSEC.

ISC: "NSEC3 does not allow enumeration of the zone."

Reality: Attacker grabs the hashes by abusing DNSSEC's NSEC3; computes the same hash function for many different name guesses; quickly discovers almost all names (and knows # missing names).

DNSSEC purists: "You could have sent all the same guesses as queries to the server."

#### New DNSSEC approach:

1. "NSEC3" technology:
Use a "one-way hash function"
such as (iterated salted) SHA-1.
Reveal hashes of names
instead of revealing names.
"There are no names with
hashes between ... and ..."

#### 2. Marketing:

Pretend that NSEC3 is less damaging than NSEC.

ISC: "NSEC3 does not allow enumeration of the zone."

Reality: Attacker grabs the hashes by abusing DNSSEC's NSEC3; computes the same hash function for many different name guesses; quickly discovers almost all names (and knows # missing names).

DNSSEC purists: "You could have sent all the same guesses as queries to the server."

4Mbps flood of queries is under 500 million noisy guesses/day. NSEC3 allows typical attackers 1000000 million to 1000000000 million silent guesses/day.

ISSEC approach:

C3" technology:
one-way hash function"
(iterated salted) SHA-1.
ashes of names

of revealing names.

are no names with between ... and ..."

eting:

that NSEC3 is aging than NSEC.

SEC3 does not allow tion of the zone."

Reality: Attacker grabs the hashes by abusing DNSSEC's NSEC3; computes the same hash function for many different name guesses; quickly discovers almost all names (and knows # missing names).

DNSSEC purists: "You could have sent all the same guesses as queries to the server."

4Mbps flood of queries is under 500 million noisy guesses/day. NSEC3 allows typical attackers 1000000 million to 1000000000 million silent guesses/day.

This is c

Imagine that wor

proach:

nology:

ash function"

salted) SHA-1.

names

g names.

ames with

... and ..."

C3 is n NSEC.

e zone."

Reality: Attacker grabs the hashes by abusing DNSSEC's NSEC3; computes the same hash function for many different name guesses; quickly discovers almost all names (and knows # missing names).

DNSSEC purists: "You could have sent all the same guesses as queries to the server."

4Mbps flood of queries is under 500 million noisy guesses/day. NSEC3 allows typical attackers 1000000 million to 1000000000 million silent guesses/day.

#### This is crazy!

Imagine an "HTT that works like DN

on'' A-1.

. 77

/

Reality: Attacker grabs the hashes by abusing DNSSEC's NSEC3; computes the same hash function for many different name guesses; quickly discovers almost all names (and knows # missing names).

DNSSEC purists: "You could have sent all the same guesses as queries to the server."

4Mbps flood of queries is under 500 million noisy guesses/day. NSEC3 allows typical attackers 1000000 million to 1000000000 million silent guesses/day.

#### This is crazy!

Imagine an "HTTPSEC" that works like DNSSEC.

Reality: Attacker grabs the hashes by abusing DNSSEC's NSEC3; computes the same hash function for many different name guesses; quickly discovers almost all names (and knows # missing names).

DNSSEC purists: "You could have sent all the same guesses as queries to the server."

4Mbps flood of queries is under 500 million noisy guesses/day. NSEC3 allows typical attackers 1000000 million to 1000000000 million silent guesses/day.

#### This is crazy!

Imagine an "HTTPSEC" that works like DNSSEC.

Reality: Attacker grabs the hashes by abusing DNSSEC's NSEC3; computes the same hash function for many different name guesses; quickly discovers almost all names (and knows # missing names).

DNSSEC purists: "You could have sent all the same guesses as queries to the server."

4Mbps flood of queries is under 500 million noisy guesses/day. NSEC3 allows typical attackers 1000000 million to 1000000000 million silent guesses/day.

#### This is crazy!

Imagine an "HTTPSEC" that works like DNSSEC.

Store a signature next to every web page.

Recompute and store signature for every minor wiki edit, and again every 30 days.

Any failure: HTTPSEC suicide.

Dynamic content? Give up.

Reality: Attacker grabs the hashes by abusing DNSSEC's NSEC3; computes the same hash function for many different name guesses; quickly discovers almost all names (and knows # missing names).

DNSSEC purists: "You could have sent all the same guesses as queries to the server."

4Mbps flood of queries is under 500 million noisy guesses/day. NSEC3 allows typical attackers 1000000 million to 1000000000 million silent guesses/day.

#### This is crazy!

Imagine an "HTTPSEC" that works like DNSSEC.

Store a signature next to every web page.

Recompute and store signature for every minor wiki edit, and again every 30 days.

Any failure: HTTPSEC suicide.

Dynamic content? Give up.

Replay attacks work for 30 days. Filename guessing is much faster. Nothing is encrypted. Denial of service is trivial.

Attacker grabs the hashes ng DNSSEC's NSEC3; es the same hash function different name guesses; discovers almost all names ows # missing names).

C purists: "You could it all the same guesses es to the server."

lood of queries is under ion noisy guesses/day. allows typical attackers million to 1000000000 ilent guesses/day.

#### This is crazy!

Imagine an "HTTPSEC" that works like DNSSEC.

Store a signature next to every web page.

Recompute and store signature for every minor wiki edit, and again every 30 days.

Any failure: HTTPSEC suicide.

Dynamic content? Give up.

Replay attacks work for 30 days.

Filename guessing is much faster.

Nothing is encrypted.

Denial of service is trivial.

#### Does DI

There and signed was caches of these Do these

accomp

almost all names ssing names).

"You could ame guesses erver."

guesses/day.
ical attackers
1000000000

ses/day.

#### This is crazy!

Imagine an "HTTPSEC" that works like DNSSEC.

Store a signature next to every web page.

Recompute and store signature for every minor wiki edit, and again every 30 days.

Any failure: HTTPSEC suicide.

Dynamic content? Give up.

Replay attacks work for 30 days.

Filename guessing is much faster.

Nothing is encrypted.

Denial of service is trivial.

#### Does DNS security

There are some IF signed with DNSS caches checking si Never mind all the Do these signature accomplish anyth

hashes

C3; action

esses; names

es).

d ses

ider

ly.

ers

000

### This is crazy!

Imagine an "HTTPSEC" that works like DNSSEC.

Store a signature next to every web page.

Recompute and store signature for every minor wiki edit, and again every 30 days.

Any failure: HTTPSEC suicide.

Dynamic content? Give up.

Replay attacks work for 30 days.

Filename guessing is much faster.

Nothing is encrypted.

Denial of service is trivial.

#### Does DNS security matter?

There are some IP addresses signed with DNSSEC, and some caches checking signatures.

Never mind all the problems Do these signatures accomplish anything?

#### This is crazy!

Imagine an "HTTPSEC" that works like DNSSEC.

Store a signature next to every web page.

Recompute and store signature for every minor wiki edit, and again every 30 days.

Any failure: HTTPSEC suicide.

Dynamic content? Give up.

Replay attacks work for 30 days.

Filename guessing is much faster.

Nothing is encrypted.

Denial of service is trivial.

#### Does DNS security matter?

There *are* some IP addresses signed with DNSSEC, and some caches checking signatures.

Never mind all the problems.

Do these signatures accomplish anything?

#### This is crazy!

Imagine an "HTTPSEC" that works like DNSSEC.

Store a signature next to every web page.

Recompute and store signature for every minor wiki edit, and again every 30 days.

Any failure: HTTPSEC suicide.

Dynamic content? Give up.

Replay attacks work for 30 days. Filename guessing is much faster. Nothing is encrypted. Denial of service is trivial.

#### Does DNS security matter?

There are some IP addresses signed with DNSSEC, and some caches checking signatures.

Never mind all the problems.

Do these signatures accomplish anything?

Occasionally these caches are on client machines, so attacker can't simply forge packets from cache . . .

#### This is crazy!

Imagine an "HTTPSEC" that works like DNSSEC.

Store a signature next to every web page.

Recompute and store signature for every minor wiki edit, and again every 30 days.

Any failure: HTTPSEC suicide.

Dynamic content? Give up.

Replay attacks work for 30 days. Filename guessing is much faster. Nothing is encrypted. Denial of service is trivial.

#### Does DNS security matter?

There *are* some IP addresses signed with DNSSEC, and some caches checking signatures.

Never mind all the problems. **Do these signatures** 

Do these signatures accomplish anything?

Occasionally these caches are on client machines, so attacker can't simply forge packets from cache ... so attacker intercepts and forges all the subsequent packets: web pages, email, etc.

# razy!

an "HTTPSEC" ks like DNSSEC.

signature next to eb page.

ute and store signature minor wiki edit,

in every 30 days.

are: HTTPSEC suicide.

c content? Give up.

ittacks work for 30 days.

e guessing is much faster.

is encrypted.

f service is trivial.

### Does DNS security matter?

There are some IP addresses signed with DNSSEC, and some caches checking signatures.

Never mind all the problems.

# Do these signatures accomplish anything?

Occasionally these caches are on client machines, so attacker can't simply forge packets from cache ... so attacker intercepts and forges all the subsequent packets: web pages, email, etc.

Administration to protection but is stopped

# PSEC" ISSEC.

next to

ore signature ki edit, days.

PSEC suicide. Give up.

rk for 30 days. is much faster. ed. s trivial.

#### Does DNS security matter?

There are some IP addresses signed with DNSSEC, and some caches checking signatures. Never mind all the problems. Do these signatures

# accomplish anything?

Occasionally these caches are on client machines, so attacker can't simply forge packets from cache . . . so attacker intercepts and forges all the subsequent packets: web pages, email, etc.

Administrator can to protect web pag ... but then what is stopped by DNS

#### Does DNS security matter?

There *are* some IP addresses signed with DNSSEC, and some caches checking signatures.

Never mind all the problems.

Do these signatures

accomplish anything?

Occasionally these caches are on client machines, so attacker can't simply forge packets from cache . . . so attacker intercepts and forges all the subsequent packets: web pages, email, etc.

Administrator can use HTTI to protect web pages
... but then what attack is stopped by DNSSEC?

ure

ide.

days. aster.

#### Does DNS security matter?

There *are* some IP addresses signed with DNSSEC, and some caches checking signatures.

Never mind all the problems.

# Do these signatures accomplish anything?

Occasionally these caches are on client machines, so attacker can't simply forge packets from cache ... so attacker intercepts and forges all the subsequent packets: web pages, email, etc.

Administrator can use HTTPS to protect web pages
... but then what attack is stopped by DNSSEC?

#### Does DNS security matter?

There are some IP addresses signed with DNSSEC, and some caches checking signatures.

Never mind all the problems.

Do these signatures accomplish anything?

Occasionally these caches are on client machines, so attacker can't simply forge packets from cache . . . so attacker intercepts and forges all the subsequent packets: web pages, email, etc.

Administrator can use HTTPS to protect web pages
... but then what attack is stopped by DNSSEC?

DNSSEC purists criticize HTTPS: "You can't trust your servers."

DNSSEC signers are offline (preferably in guarded rooms).

DNSSEC precomputes signatures.

DNSSEC doesn't trust servers.

#### Does DNS security matter?

There *are* some IP addresses signed with DNSSEC, and some caches checking signatures.

Never mind all the problems.

Do these signatures accomplish anything?

Occasionally these caches are on client machines, so attacker can't simply forge packets from cache . . . so attacker intercepts and forges all the subsequent packets: web pages, email, etc.

Administrator can use HTTPS to protect web pages
... but then what attack is stopped by DNSSEC?

DNSSEC purists criticize HTTPS: "You can't trust your servers."

DNSSEC signers are offline (preferably in guarded rooms).

DNSSEC precomputes signatures.

DNSSEC doesn't trust servers.

But DNSSEC is not signing any of the user's data!

## NS security matter?

re some IP addresses with DNSSEC, and some thecking signatures. Indiall the problems.

se signatures lish anything?

hally these caches lient machines, ker can't simply ckets from cache ... ker intercepts and forges ubsequent packets: es, email, etc.

Administrator can use HTTPS to protect web pages

... but then what attack is stopped by DNSSEC?

DNSSEC purists criticize HTTPS: "You can't trust your servers."

DNSSEC signers are offline (preferably in guarded rooms).

DNSSEC precomputes signatures.

DNSSEC doesn't trust servers.

But DNSSEC is not signing any of the user's data!

PGP signal PGP-signare protest and against and against against against

y matter?

Paddresses
EC, and some

gnatures.

problems.

res

ning?

caches

ines,

simply

cache ...

epts and forges

packets:

etc.

Administrator can use HTTPS to protect web pages

... but then what attack is stopped by DNSSEC?

DNSSEC purists criticize HTTPS: "You can't trust your servers."

DNSSEC signers are offline (preferably in guarded rooms).

DNSSEC precomputes signatures.

DNSSEC doesn't trust servers.

But DNSSEC is not signing any of the user's data!

PGP signs the use PGP-signed web pare protected against misbehaving server and against network.

ome

orges

Administrator can use HTTPS to protect web pages

... but then what attack is stopped by DNSSEC?

DNSSEC purists criticize HTTPS: "You can't trust your servers."

DNSSEC signers are offline (preferably in guarded rooms). DNSSEC precomputes signatures. DNSSEC doesn't trust servers.

But DNSSEC is not signing any of the user's data!

PGP signs the user's data. PGP-signed web pages and are protected against misbehaving servers, and against network attacke

Administrator can use HTTPS to protect web pages
... but then what attack is stopped by DNSSEC?

DNSSEC purists criticize HTTPS: "You can't trust your servers."

DNSSEC signers are offline (preferably in guarded rooms).

DNSSEC precomputes signatures.

DNSSEC doesn't trust servers.

But DNSSEC is not signing any of the user's data!

PGP signs the user's data.
PGP-signed web pages and email are protected against misbehaving servers, and against network attackers.

Administrator can use HTTPS to protect web pages
... but then what attack is stopped by DNSSEC?

DNSSEC purists criticize HTTPS: "You can't trust your servers."

DNSSEC signers are offline (preferably in guarded rooms).

DNSSEC precomputes signatures.

DNSSEC doesn't trust servers.

But DNSSEC is not signing any of the user's data!

PGP signs the user's data.
PGP-signed web pages and email are protected against misbehaving servers, and against network attackers.

With PGP, what attack is stopped by DNSSEC?

Administrator can use HTTPS to protect web pages
... but then what attack is stopped by DNSSEC?

DNSSEC purists criticize HTTPS: "You can't trust your servers."

DNSSEC signers are offline (preferably in guarded rooms).

DNSSEC precomputes signatures.

DNSSEC doesn't trust servers.

But DNSSEC is not signing any of the user's data!

PGP signs the user's data.
PGP-signed web pages and email are protected against misbehaving servers, and against network attackers.

With PGP, what attack is stopped by DNSSEC?

With HTTPS but not PGP, what attack is stopped by DNSSEC?

Administrator can use HTTPS to protect web pages
... but then what attack is stopped by DNSSEC?

DNSSEC purists criticize HTTPS: "You can't trust your servers."

DNSSEC signers are offline (preferably in guarded rooms).

DNSSEC precomputes signatures.

DNSSEC doesn't trust servers.

But DNSSEC is not signing any of the user's data!

PGP signs the user's data.
PGP-signed web pages and email are protected against misbehaving servers, and against network attackers.

With PGP, what attack is stopped by DNSSEC?

With HTTPS but not PGP, what attack is stopped by DNSSEC?

With neither HTTPS nor PGP, what attack is stopped by DNSSEC?

trator can use HTTPS ct web pages then what attack ed by DNSSEC?

Depurists criticize HTTPS: n't trust your servers."

C signers are offline oly in guarded rooms).
C precomputes signatures.

C doesn't trust servers.

SSEC is not signing he user's data!

PGP signs the user's data.
PGP-signed web pages and email are protected against misbehaving servers, and against network attackers.

With PGP, what attack is stopped by DNSSEC?

With HTTPS but not PGP, what attack is stopped by DNSSEC?

With neither HTTPS nor PGP, what attack is stopped by DNSSEC?

Getting

State-ofis fast en authenti every pa

Deployed DNS page

Deployed DNS page

Work in protects

use HTTPS ges attack

SSEC?

riticize HTTPS:

our servers."

re offline ded rooms).

utes signatures.

trust servers.

ot signing lata!

PGP signs the user's data.
PGP-signed web pages and email are protected against misbehaving servers, and against network attackers.

With PGP, what attack is stopped by DNSSEC?

With HTTPS but not PGP, what attack is stopped by DNSSEC?

With neither HTTPS nor PGP, what attack is stopped by DNSSEC?

Getting out of the

State-of-the-art Equipment is fast enough to authenticate and every packet.

Deployed: DNSCu DNS packets, serv

Deployed: DNSCr DNS packets, cacl

Work in progress: protects HTTP pa

PS

ΓTPS:

s).

tures.

ers.

PGP signs the user's data.
PGP-signed web pages and email are protected against misbehaving servers, and against network attackers.

With PGP, what attack is stopped by DNSSEC?

With HTTPS but not PGP, what attack is stopped by DNSSEC?

With neither HTTPS nor PGP, what attack is stopped by DNSSEC?

# Getting out of the mess

State-of-the-art ECC is fast enough to authenticate and encrypt every packet.

Deployed: DNSCurve protection DNS packets, server→cache

Deployed: DNSCrypt protection DNS packets, cache→client

Work in progress: HTTPCu protects HTTP packets.

PGP signs the user's data.
PGP-signed web pages and email are protected against misbehaving servers, and against network attackers.

With PGP, what attack is stopped by DNSSEC?

With HTTPS but not PGP, what attack is stopped by DNSSEC?

With neither HTTPS nor PGP, what attack is stopped by DNSSEC?

## Getting out of the mess

State-of-the-art ECC is fast enough to authenticate and encrypt every packet.

Deployed: DNSCurve protects DNS packets, server→cache.

Deployed: DNSCrypt protects DNS packets, cache→client.

Work in progress: HTTPCurve protects HTTP packets.

ns the user's data.

ned web pages and email ected against

ving servers,

inst network attackers.

SP, what attack ed by DNSSEC?

ither HTTPS nor PGP, cack is stopped by

TTPS but not PGP, what

Getting out of the mess

State-of-the-art ECC is fast enough to authenticate and encrypt every packet.

Deployed: DNSCurve protects DNS packets, server→cache.

Deployed: DNSCrypt protects DNS packets, cache→client.

Work in progress: HTTPCurve protects HTTP packets.

Crypto i handled

Administinto nan

Need ne

but no reserver so

Easy to easy to

web inte

r's data. Pages and email Inst

rk attackers.

ittack SSEC?

not PGP, what by DNSSEC?

PS nor PGP, pped by

# Getting out of the mess

State-of-the-art ECC is fast enough to authenticate and encrypt every packet.

Deployed: DNSCurve protects DNS packets, server→cache.

Deployed: DNSCrypt protects DNS packets, cache→client.

Work in progress: HTTPCurve protects HTTP packets.

Crypto is at edge handled by simple

Administrator puts into name of serve

Need new DNS can but no need to char server software, database-manager web interfaces, etc.

Easy to implement easy to deploy.

email

rs.

what **EC?** 

GP,

# Getting out of the mess

State-of-the-art ECC is fast enough to authenticate and encrypt every packet.

Deployed: DNSCurve protects DNS packets, server→cache.

Deployed: DNSCrypt protects DNS packets, cache→client.

Work in progress: HTTPCurve protects HTTP packets.

Crypto is at edge of network handled by simple proxy.

Administrator puts public ke into name of server.

Need new DNS cache softwa but no need to change server software, database-management softw web interfaces, etc.

Easy to implement, easy to deploy.

## Getting out of the mess

State-of-the-art ECC is fast enough to authenticate and encrypt every packet.

Deployed: DNSCurve protects DNS packets, server→cache.

Deployed: DNSCrypt protects DNS packets, cache→client.

Work in progress: HTTPCurve protects HTTP packets.

Crypto is at edge of network, handled by simple proxy.

Administrator puts public key into name of server.

Need new DNS cache software but no need to change server software, database-management software, web interfaces, etc.

Easy to implement, easy to deploy.

out of the mess

the-art ECC nough to cate and encrypt cket.

d: DNSCurve protects ckets, server→cache.

d: DNSCrypt protects ckets, cache→client.

progress: HTTPCurve HTTP packets.

Crypto is at edge of network, handled by simple proxy.

Administrator puts public key into name of server.

Need new DNS cache software but no need to change server software, database-management software, web interfaces, etc.

Easy to implement, easy to deploy.

No prece

mess

CC

encrypt

rve protects er→cache.

ypt protects ne→client.

HTTPCurve ckets.

Crypto is at edge of network, handled by simple proxy.

Administrator puts public key into name of server.

Need new DNS cache software but no need to change server software, database-management software, web interfaces, etc.

Easy to implement, easy to deploy.

Crypto is at edge of network, handled by simple proxy.

Administrator puts public key into name of server.

Need new DNS cache software but no need to change server software, database-management software, web interfaces, etc.

Easy to implement, easy to deploy.

No precomputation.

cts

ts

rve

Crypto is at edge of network, handled by simple proxy.

Administrator puts public key into name of server.

Need new DNS cache software but no need to change server software, database-management software, web interfaces, etc.

Easy to implement, easy to deploy.

No precomputation.

Crypto is at edge of network, handled by simple proxy.

Administrator puts public key into name of server.

Need new DNS cache software but no need to change server software, database-management software, web interfaces, etc.

Easy to implement, easy to deploy.

No precomputation.

No problems with dynamic data.

Crypto is at edge of network, handled by simple proxy.

Administrator puts public key into name of server.

Need new DNS cache software but no need to change server software, database-management software, web interfaces, etc.

Easy to implement, easy to deploy.

No precomputation.

No problems with dynamic data.

No problems with old data: all results are guaranteed to be fresh.

Crypto is at edge of network, handled by simple proxy.

Administrator puts public key into name of server.

Need new DNS cache software but no need to change server software, database-management software, web interfaces, etc.

Easy to implement, easy to deploy.

No precomputation.

No problems with dynamic data.

No problems with old data: all results are guaranteed to be fresh.

No problems with nonexistent data, database leaks, etc.

Crypto is at edge of network, handled by simple proxy.

Administrator puts public key into name of server.

Need new DNS cache software but no need to change server software, database-management software, web interfaces, etc.

Easy to implement, easy to deploy.

No precomputation.

No problems with dynamic data.

No problems with old data: all results are guaranteed to be fresh.

No problems with nonexistent data, database leaks, etc.

Packets are small.

Smaller amplification
than existing protocols.

s at edge of network, by simple proxy.

trator puts public key ne of server.

w DNS cache software need to change oftware,

e-management software, erfaces, etc.

implement, deploy. No precomputation.

No problems with dynamic data.

No problems with old data: all results are guaranteed to be fresh.

No problems with nonexistent data, database leaks, etc.

Packets are small.

Smaller amplification
than existing protocols.

DNSCur and HT add real PGP-sig

e.g., is t

diabete

Improve

Improve

e.g., fres

Improved attacker doesn't

of network, proxy.

s public key er.

che software ange

nent software,

t,

No precomputation.

No problems with dynamic data.

No problems with old data: all results are guaranteed to be fresh.

No problems with nonexistent data, database leaks, etc.

Packets are small.

Smaller amplification
than existing protocols.

DNSCurve and DN and HTTPCurve a add real security e PGP-signed web p

e.g., is the user action of the stand webmd diabetes.webmd

Improved confiden

Improved integrity e.g., freshness.

Improved availabil attacker forging a doesn't break con

,

<sub>2</sub>y

are

are,

No precomputation.

No problems with dynamic data.

No problems with old data: all results are guaranteed to be fresh.

No problems with nonexistent data, database leaks, etc.

Packets are small.

Smaller amplification
than existing protocols.

DNSCurve and DNSCrypt and HTTPCurve and SMTP add real security even to PGP-signed web pages, emain

Improved confidentiality:
e.g., is the user accessing
firstaid.webmd.com or
diabetes.webmd.com?

Improved integrity: e.g., freshness.

Improved availability: attacker forging a packet doesn't break connections.

No precomputation.

No problems with dynamic data.

No problems with old data: all results are guaranteed to be fresh.

No problems with nonexistent data, database leaks, etc.

Packets are small.

Smaller amplification
than existing protocols.

DNSCurve and DNSCrypt and HTTPCurve and SMTPCurve add real security even to PGP-signed web pages, email.

Improved confidentiality:
e.g., is the user accessing
firstaid.webmd.com or
diabetes.webmd.com?

Improved integrity: e.g., freshness.

Improved availability: attacker forging a packet doesn't break connections.